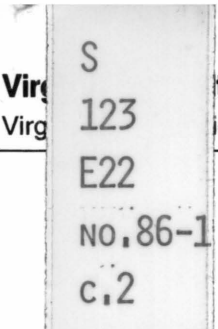

# **COSTSUM: A System for Analysis** of Operational Cost Data from Coal Surface Mines: A User's Guide

C. E. Zipper and W. L. Daniels

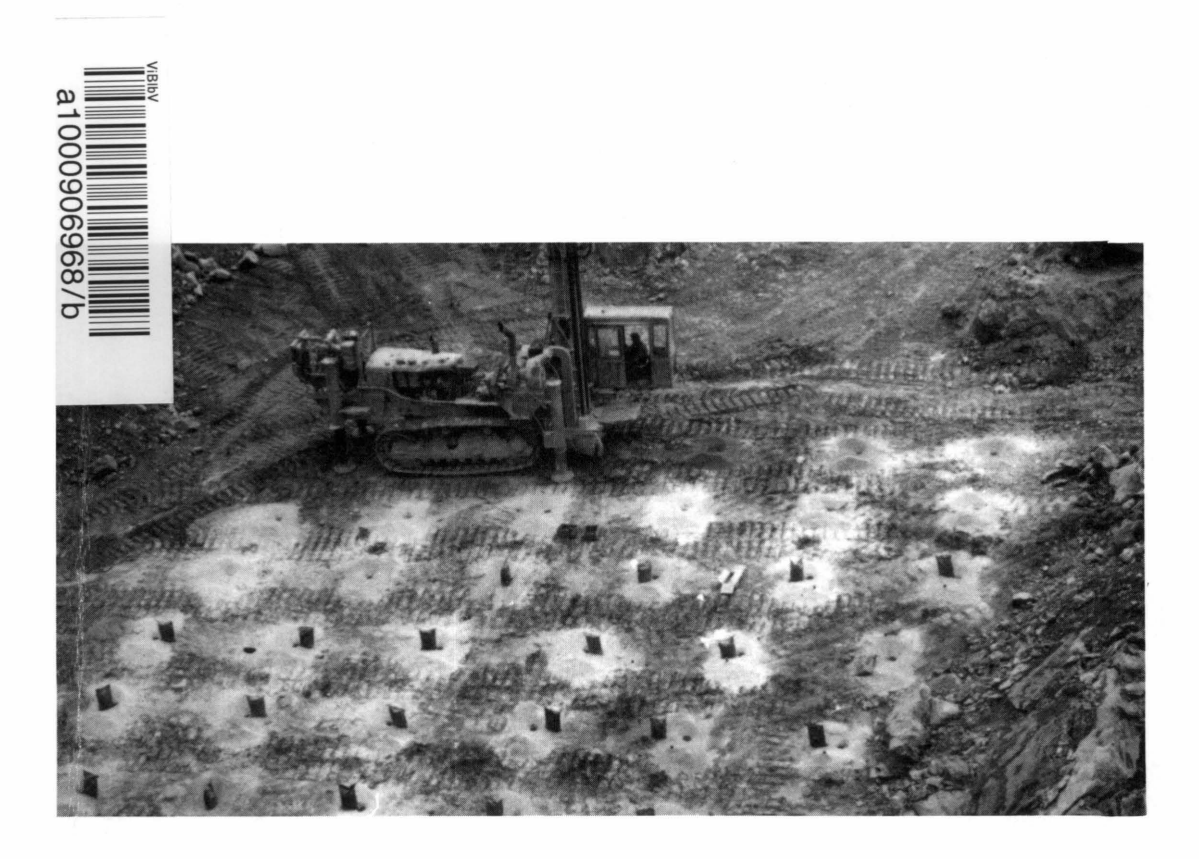

**James R. Nichols, Dean and Director College of Agriculture and Life Sciences Virginia Agricultural Experiment Station Virginia Polytechnic Institute and State University Blacksburg, Virginia 24061** 

The Virginia Agricultural and Mechanical College came into being in 1872 upon acceptance by the Commonwealth of the provisions of the Morrill Act of 1862 "to promote the liberal and practical education of the industrial classes in the several pursuits and professions of life." Research and investigations were first authorized at Virginia's land-grant college when the Virginia Agricultural Experiment Station was established by the Virginia General Assembly in 1886.

The Virginia Agricultural Experiment Station received its first allotment upon passage of the Hatch Act by the United States Congress in 1887. Other related Acts followed, and all were consolidated in 1955 under the Amended Hatch Act which states "It shall be the object and duty of the State agricultural experiment stations ... to conduct original and other researches, investigations and experiments bearing directly on and contributing to the establishment and maintenance of a permanent and effective agricultural industry of the United States, including the researches basic to the problems of agriculture and its broadest aspects and such investigations as have for their purpose the development and improvement of the rural home and rural life and the maximum contributions by agriculture to the welfare of the consumer ... "

In 1962, Congress passed the Mcintire-Stennis Cooperative Forestry Research Act to encourage and assist the states in carrying on a program of forestry research, including reforestation, land management, watershed management, rangeland management, wildlife habitat improvement, outdoor recreation, harvesting and marketing of forest products, and "such other studies as may be necessary to obtain the fullest and most effective use of forest resources."

In 1966, the Virginia General Assembly "established within the Virginia Polytechnic Institute a division to be known as the Research Division ... which shall encompass the now existing Virginia Agricultural Experiment Station ... "

To simplify terminology, trade names of products or equipment may have been used in this publication, but no endorsement of products or firms mentioned is intended, nor is criticism implied of those not mentioned. Material appearing here may be reprinted provided no endorsement of a commercial product is stated or implied. Please credit the researchers involved and the Virginia Agricultural Experiment Station.

Virginia Tech does not discriminate against employees, students, or applicants on the basis of race, sex, handicap, age, veteran status, national origin, religion, or political affiliation. Anyone having questions concerning discrimination should contact the Equal Employment/Affirmative Action Office.

VIRGINIA POLYTECHNIC INSTITUTE **AND STATE UNIVERSITY LIBRARIES** 

## COSTSUM:

A System for Analysis of Operational Cost Data From Coal Surface Mines - A User's Guide -

C. E. Zipper and W. L. Daniels Department of Agronomy Virginia Polytechnic Institute and State University Blacksburg, Virginia 24061

Virginia Agricultural Experiment Station Bulletin 86-1 April, 1986

where  $\sim$  modules. <br>  $\sim$  and  $\rm{R} \sim \rm{MeV} \sim 10^{-10} \rm{eV} \sim 10^{-10} \rm{eV} \sim 10^{-10} \rm{eV}$ 

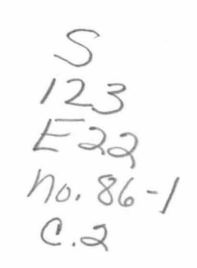

#### ABSTRACT

COSTSUM is a series of computer programs designed to provide detailed analysis of the costs of coal surface mining and reclamation. It works with data from haulback operations, where haulers, loaders, and dozers are the primary machines used to handle spoil. It is intended for use by mining engineers, regulatory agency personnel, and researchers with an interest in the effects of spoil handling and reclamation practices upon overall mining cost. The primary data requirements are that the times, types, and locations of all machine operations at the site of interest be recorded on a daily basis. Additional required data include coal production, coal prices, overburden volumes, and machinery operating costs. Data are entered into computer files according to specified formats. The programs calculate cost totals for each mining area, which are compared to returns in order to assess the profitability of mining that area. Cost totals are broken down into cost categories for each mining area and recalculated on a per cubic yard of spoil basis for spoil handling operations and a per ton basis for coal handling operations. Thus, the user is able to identify those areas where spoil was handled most efficiently and those where spoil handling was most costly, and the reasons why.

This bulletin serves as a guide for the use of COSTSUM. Copies of the programs may be obtained free of charge by contacting the authors.

## Acknowledgements

COSTSUM was developed as a portion of a research project funded by the Powell River Project, U.S. Office of Surface Mining, and the Virginia Mining and Mineral Resources Research Institute through the U. S. Bureau of Mines.

## CONTENTS

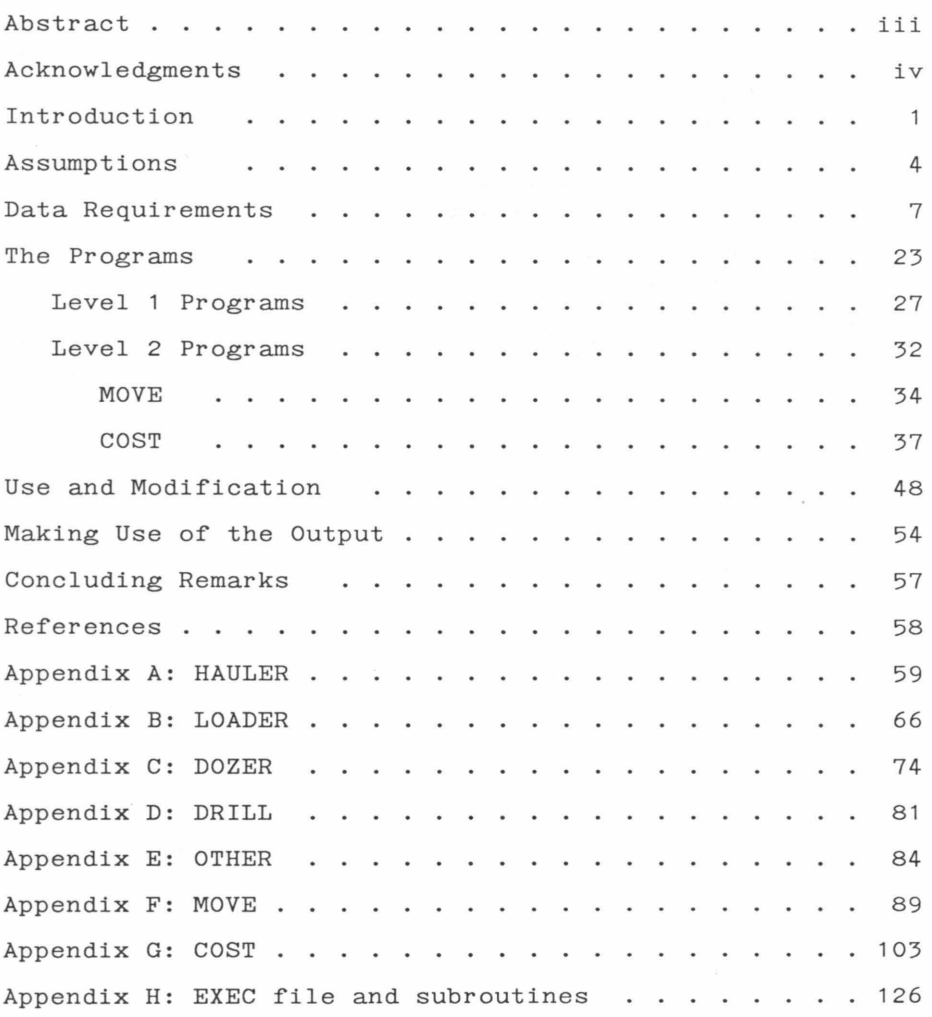

# LIST OF FIGURES

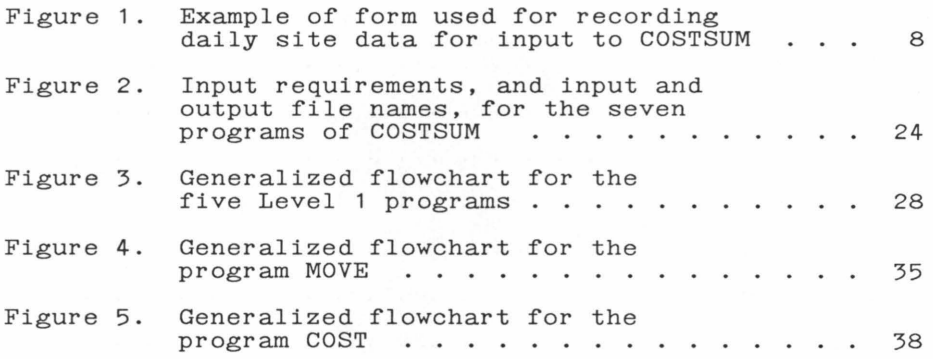

# LIST OF TABLES

 $\mathcal{A}$ 

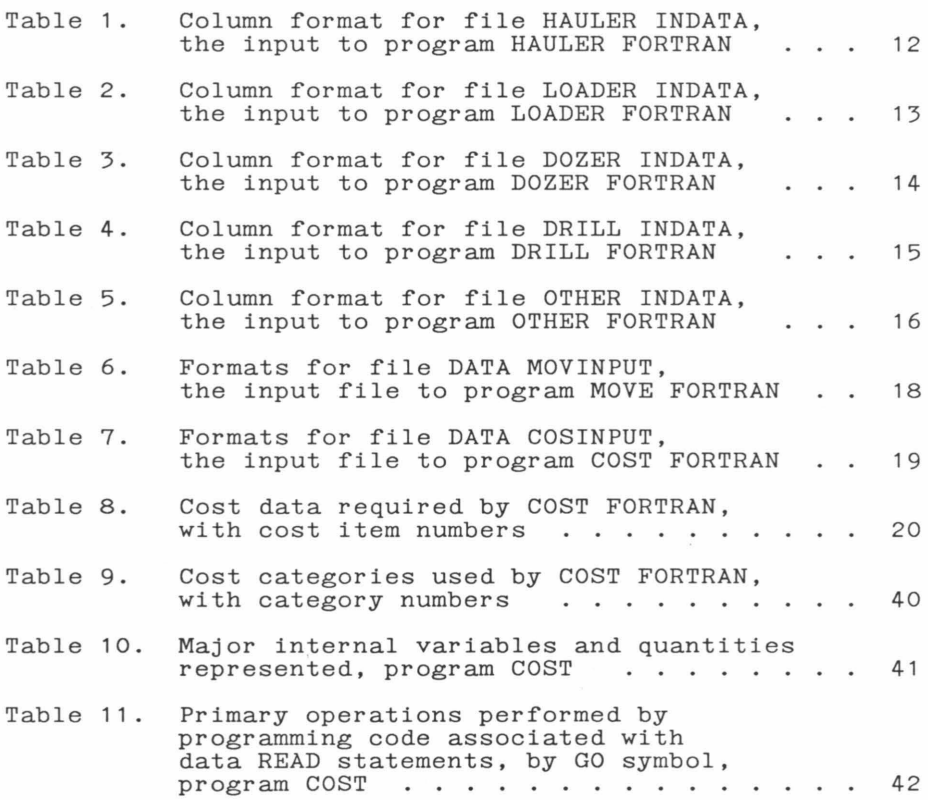

 $\mathcal{A}$  .

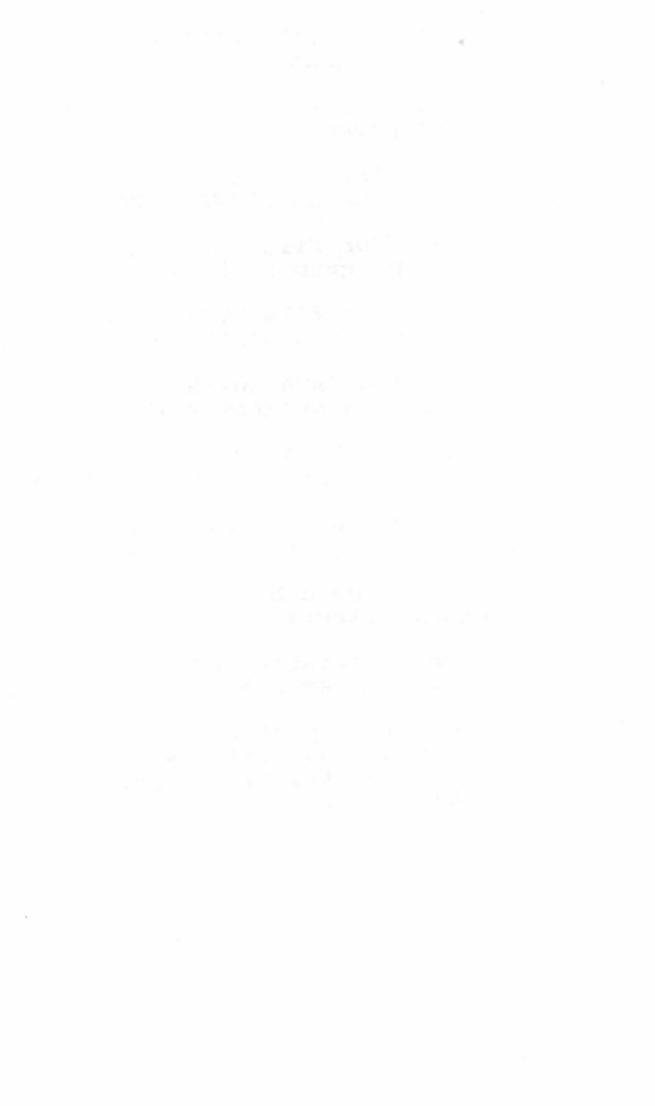

## **INTRODUCTION**

 $COSTSUM$  (COST of SUrface Mining) is a system for collection and analysis of coal surface mine data. The system was developed by the Agronomy Department at Virginia Polytechnic Institute and State University between 1983 and 1985 and is intended for use at haulback operations, where dozers, loaders, and haulers are the primary equipment used to remove the overburden covering the coal. The influence of spoil handling and reclamation practices upon overall mining costs were a primary concern during development of COSTSUM (1 ,2).

The purpose of this bulletin is to serve as a user's guide to COSTSUM. The system can assist anyone who wishes to conduct detailed cost analyses of haulback surface mining operations. Mining engineers with a desire to improve the cost effectiveness of their mining systems and their ability to estimate future costs will find this data-handling system useful. Regulatory agency personnel can use COSTSUM to assist in preparation of reclamation cost estimates when setting performance bond amounts. Also, COSTSUM is useful for research purposes due to continuing concern over the issue of regulatory costs both within and outside the mining industry. This bulletin is written

with the assumption that the user possesses a basic knowledge of computer operation and FORTRAN programming, including the ability to construct and edit data files, and to edit, compile, load, and run FORTRAN programs.

The COSTSUM user should record machinery operation data at the mine site on a daily basis. Additional data on mining progress should be recorded periodically, and the hourly costs of operating mining machinery must be estimated. Coal production and price figures and an estimate of overhead cost are also required. The data are entered into computer files according to specified formats and analyzed by a series of FORTRAN 77 programs; these programs give a detailed breakdown of the cost of mining and reclamation. Cost totals are prepared and broken down into 15 operational categories for the entire job, each mining block, and each lift of each mining block. When the user can provide volume estimates for the mining blocks and lifts, the above costs are recalculated and output on a per cubic yard of spoil handled basis. In addition, the net and per ton profit or loss is calculated for the entire job and for each mining block. A variety of additional outputs include stripping ratios and spoil movement data.

The time requirements for using COSTSUM are minor on a day to day basis. If a person who is regularly at the site consents to keep daily records, our experience has shown that generally no more than 10 minutes of his

or her time per day are required. Another 10 minutes or so per day are required to enter the daily data into computer files. The time required to obtain block volume, coal production and price, and hourly machine cost figures will vary depending upon access to mining firm records and personnel. Once required data are on the computer, it takes approximately one hour to assemble input files and run the seven data analysis programs of COSTSUM.

## ASSUMPTIONS

The primary assumptions of COSTSUM are that the major costs of coal surface mining are machinery operation and labor used to perform specific tasks such as run machinery. Thus, a per hour operating cost is assigned to each machine on the site, and the primary components of the total cost of mining are the total hours of operation x hourly operating cost for each machine on the site. Aside from machinery and labor used for machinery operation and other defined tasks, only three other categories of cost are recognized: coal hauling, supplies, and overhead. It is assumed that some portion of the coal produced is hauled from the site by a contract hauling firm at a per ton rate; however, any portion or all of the coal tonnage may be exempted from incurring this cost. The quantities and costs of seeding and blasting supplies are input by the user and totaled by the computer. Seeding supplies are accounted on an area treated, or on a "batches" of seeding mix applied, basis. Blasting supplies may be accounted on per-lb.-of-explosive, per-hole, and per-foot-of-hole bases. All other costs are lumped into one category: overhead. These are entered as a per-ton-of-coal- produced figure; COSTSUM calculates

the total overhead cost as the product of the per-ton input and the coal tonnage produced over the mining period. However, the user may instruct COSTSUM to consider certain machinery operation costs as overhead, as discussed below. Furthermore, it is assumed that the per-hour machinery operation and other operating costs remain constant over the period of study.

The primary objective of the mining operation is assumed to be mining coal; thus, no other classes of revenue are recognized. Also, the overall mining site is seen as a series of mining "blocks," or areas, and total job profitability is seen as the result of a series of decisions regarding the mining of certain blocks. Those decisions include whether each block should be mined and, if the block is mined, what spoil-handling practices should be used to remove the overburden. The objective of the COSTSUM programs is to assign all costs to the mining blocks, and to break those costs down in detail. Thus, the results of the the decisions made for each mining block, in terms of their effect upon profitability, can be assessed.

The assumptions used in assigning costs to mining blocks are fairly straightforward. First, all costs of overburden handling are charged to the block of spoil origin. Thus, all costs of blasting, dozing, carrying, loading, hauling, and reclaiming mined material are charged to the mining block where the spoil originated. Likewise, costs of coal augering, loading, and hauling

are charged to the block of coal origin. Finally, since the primary cost of mining coal is moving overburden, the total overhead cost is distributed to the mining blocks on a per undisturbed or bank cubic yard (bey) of overburden basis.

## DATA REQUIREMENTS

The primary data required are detailed accounts of the operation of each machine at the site (Tables 1-5). We have found that this information is best recorded at the conclusion of each working day by the job foreman on forms developed specifically for that purpose (Fig. 1). Four primary machine types can be handled by COSTSUM: haulers, loaders, dozers, and drills. Currently, the programs are capable of working with data from sites where two types of dozers (A and B; typically, a mining dozer and a reclamation dozer) and three types of loaders (A, B, and C) are used; multiple units of each machine type can be handled. However, it is assumed that the majority of the overburden pushing and carrying will be performed by the A dozers and the A loaders, respectively (Tables 2 and 3). The system also accepts data on the use of water trucks, a coal auger, coal haulers, road graders, backhoes, seeding equipment, and labor. A person with a moderate knowledge of FORTRAN programming should be able to expand the program's ability to handle additional types of machinery in a few hours, based upon the information in this manuscript.

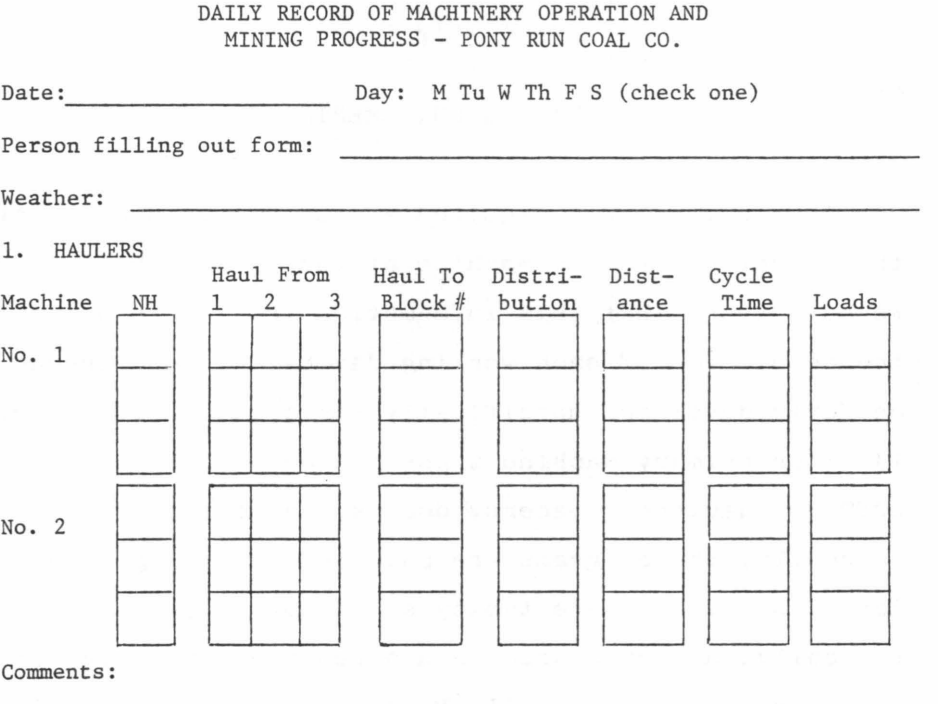

NH: No. of hours hauling to each location or set of locations. Haul From:  $1 = 992$  #1  $2 = 992$  #2  $3 = 992$  #3 or 988 or 945B Haul To: Please write Block # or #'s; if a Block number does not describe the location, please describe as comment. Distribution: If hauler(s) haul to more than one location during "NH" time period, please indicate proportion hauled to each. Distance: Please estimate average one-way haul distance, in feet. Cycle Time: If you estimate an average round trip cycle time (including time to load) please record. Loads: Number of loads hauled (to be filled in by CZ from data recorded by drivers.)

Figure 1: Example of form used for recording daily site data for input to COSTUM.

## 2. LOADERS

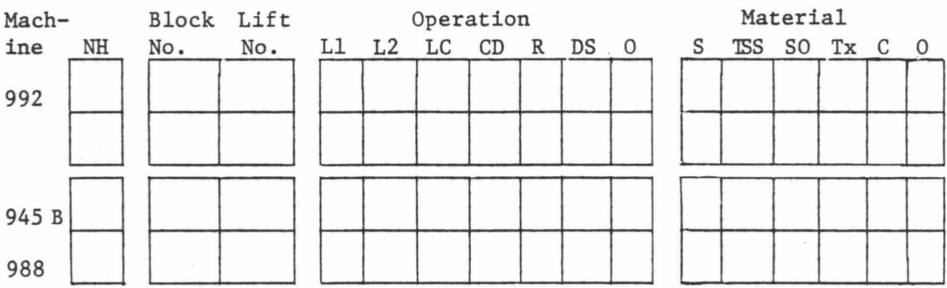

Carry & Dump: Approx. one way carry distance ft. to Block Comments:

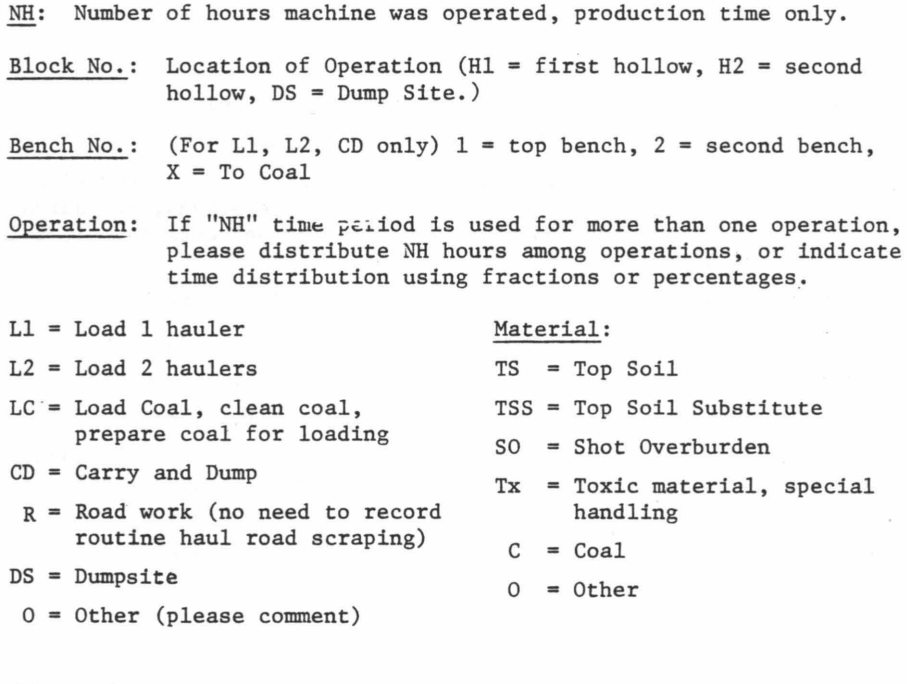

Figure 1. Continued.

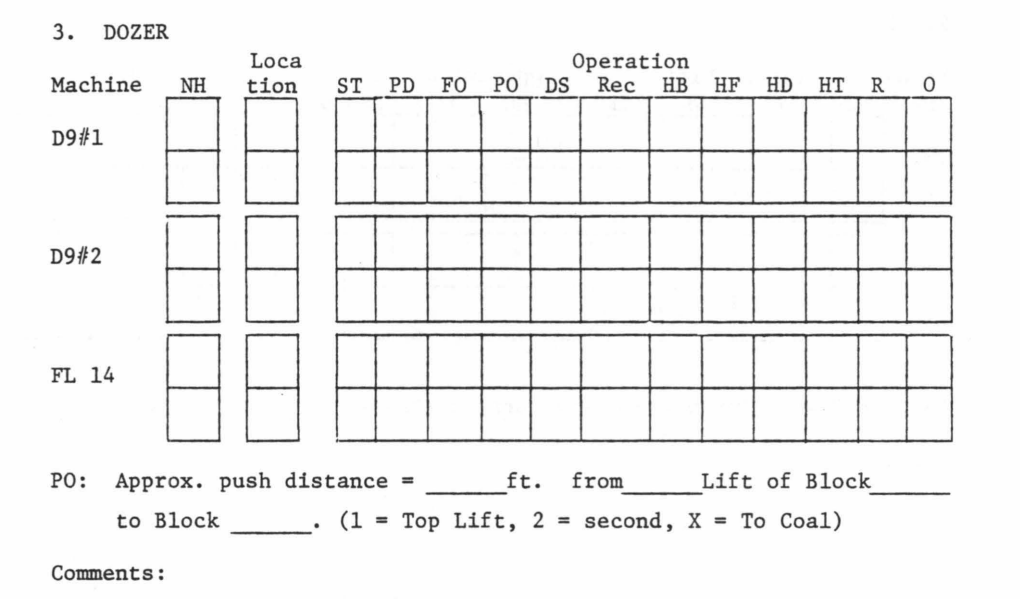

NH: Number of Hours of operation, production time only

Location: Please write Block Number or Block Numbers

Operation: If "NH" time period is used for more than one operation, please distribute "NH" hours among operations, or indicate time distribution using fractions or percentages. If this is impossible, please explain.

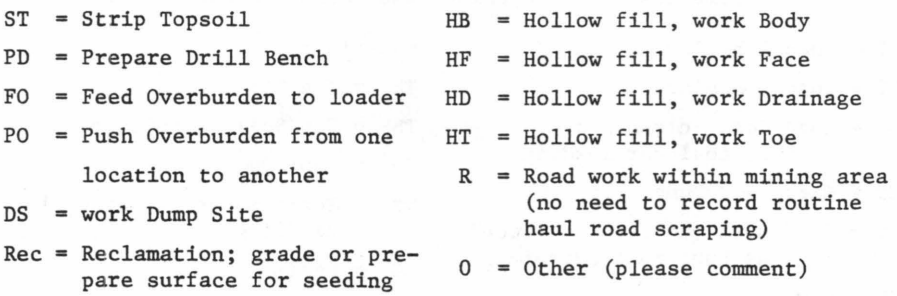

Figure l. Continued.

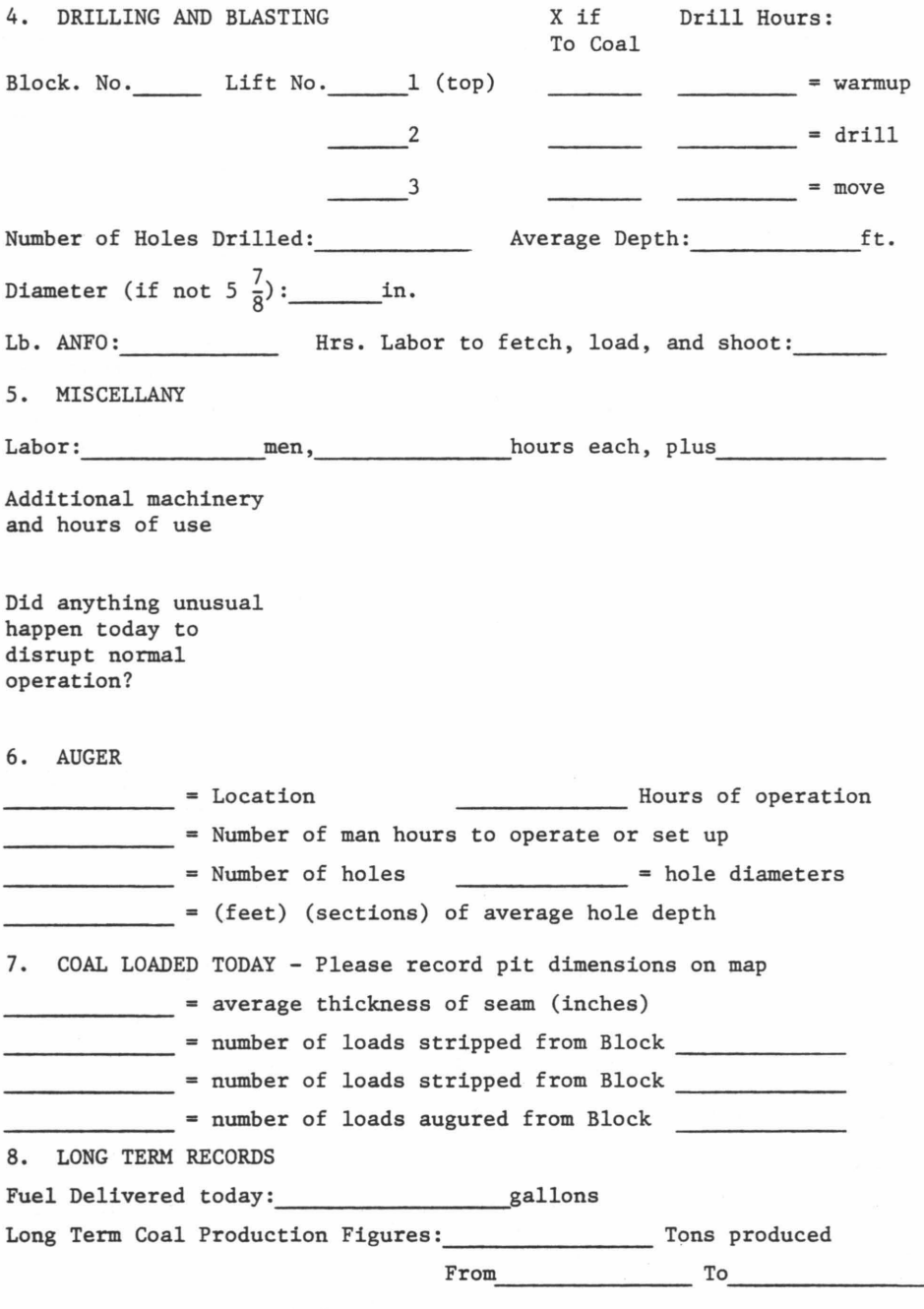

| Columns   | Format         | Variable      | Description                                                                                  |  |
|-----------|----------------|---------------|----------------------------------------------------------------------------------------------|--|
| $1 - 5$   | A5             | <b>HLDATE</b> | Calendar date.                                                                               |  |
| $9 - 12$  | AA             | HLBLK         | Location of operation;<br>source block for spoil<br>handling operations.                     |  |
| 14        | A <sub>1</sub> | <b>HLLIFT</b> | Lift of source block                                                                         |  |
| $19 - 22$ | AA             | HLDEST        | Spoil disposal area, for<br>spoil movement operation.                                        |  |
| $24 - 26$ | I3             | RECPCT        | Percentage of hauling time<br>accounted as reclamation<br>expense of spoil disposal<br>area. |  |
| $30 - 34$ | F5.2           | <b>HLHRS</b>  | Hours of operation.                                                                          |  |
| $38 - 40$ | I3             | <b>HLOADS</b> | Number of loads hauled.                                                                      |  |
| $44 - 47$ | I4             | HLDIS         | Haul distance.                                                                               |  |
| $50 - 51$ | A2             | <b>HLMATL</b> | Material hauled.                                                                             |  |
| $55 - 79$ | A25            | <b>HLCOMM</b> | Comment.                                                                                     |  |

Table 1: Column format for file HAULER INDATA, the input to program HAULER FORTRAN (1).

1. Variables HLDATE, HLDIS, HLMATL, and HLCOMM for user reference, not processed by HAULER FORTRAN.

For the purposes of data recording, the site is divided into a number of different areas; each is given a four-character identifying symbol. These areas will primarily be two types: mining blocks and reclamation (spoil disposal) areas. The mining blocks are subdivided into lifts; a maximum of 5 lifts can be handled by the program code. It may also prove useful to define other areas where significant machine operation costs might be incurred (haul roads, sediment ponds, etc.). All machinery operations are recorded by

| Columns   | Format         | Variable      | Description                                                                                                    |
|-----------|----------------|---------------|----------------------------------------------------------------------------------------------------|
| $1 - 5$   | A <sub>5</sub> | <b>LDDATE</b> | Calendar date.                                                                                                    |
| $9 - 12$  | AA             | LDBLK         | Location of operation;<br>source block for spoil<br>handling operations.                                                     |
| 14        | A <sub>1</sub> | LDLIFT        | Lift of source block.                                                                                                    |
| $20 - 21$ | A <sub>2</sub> | LDOP1         | Primary operation; present<br>choices:                                                                                       |
|           |                |               | ST: Strip topsoil<br>CT: Clear trees<br>PD: Prep drillbench<br>L1: Load 1 hauler<br>L2: Load 2 haulers<br>CD: Carry and dump |
|           |                |               | DS: Work dumpsite<br>LC: Prep or load coal<br>HF: Work in hollow fill<br>PA: Prepare for auger<br>RR: Reclamation grading.   |
| $23 - 24$ | A2             | LDOP2         | Secondary operation, if<br>performed simultaneously<br>with primary.                                                         |
| $29 - 33$ | F5.2           | LDHRS         | Hours of operation.                                                                                                    |
| 34        | A <sub>1</sub> | LDMACH        | Machine $(2)$ ;<br>: Loader A<br><b>B:</b> Loader B<br>C: Coal Loader                                                        |
| $40 - 42$ | I <sub>3</sub> | LDCDIS        | Carry Distance (CD only)                                                                                                    |
| $44 - 47$ | AA             | LDDEST        | Spoil disposal area: CD<br>destination. DS location.                                                                         |
| $50 - 51$ | A <sub>2</sub> | <b>LDMATL</b> | Material.                                                                                                    |
| $55 - 79$ | A25            | LDCOMM        | Comment.                                                                                                    |
|           |                |               |                                                                                                    |

Table 2: Column format for file LOADER INDATA, the input to program LOADER FORTRAN (1).

1. Variables LDDATE, LDCDIS, LDMATL, and LDCOMM for user reference, not processed by LOADER FORTRAN. 2. Blank character designates loader A.

| Columns   | Format         | Variable      | Description                                                                                                    |
|-----------|----------------|---------------|----------------------------------------------------------------------------------------------------|
| $1 - 5$   | A <sub>5</sub> | <b>DZDATE</b> | Calendar date.                                                                                                    |
| $9 - 12$  | AA             | <b>DZBLK</b>  | Location of operation;<br>source block for spoil<br>handling operations.                                                                                                    |
| 14        | A <sub>1</sub> | DZLIFT        | Lift of source block.                                                                                                    |
| $19 - 23$ | F5.2           | <b>DZHRS</b>  | Hours of operation.                                                                                                    |
| $20 - 21$ | A <sub>2</sub> | DZOP1         | Primary operation; present<br>choices:<br>ST: Strip topsoil<br>CT: Clear trees<br>PD: Prep drillbench<br>FO: Feed loader, hauling<br>LC: Feed loader, carrying<br>PO: Push overburden<br>DS: Work dumpsite<br>LC: Prep or load coal<br>HP: Prep hollow for fill<br>HB: Work fill body<br>HT: Work fill toe<br>HD: Work fill drainage<br>HF: Work fill face<br>PA: Prepare for auger<br>RR: Reclamation grading. |
| $23 - 24$ | A <sub>2</sub> | DZOP2         | Secondary operation, if<br>performed simultaneously<br>with primary.                                                                                                    |
| 29–33     | F5.2           | <b>DZHRS</b>  | Hours of operation.                                                                                                    |
| 34        | A <sub>1</sub> | <b>DZMACH</b> | Machine $(2)$ :<br>: primary dozer (A)<br>C: other dozer.                                                                                                    |
| 40-42     | I3             | DZDIST        | Push distance (PO only).                                                                                                    |
| $44 - 47$ | AA             | <b>DZDEST</b> | Spoil disposal area: PO<br>destination, DS location.                                                                                                    |
| $50 - 51$ | A2             | <b>DZMATL</b> | Material.                                                                                                    |
| $55 - 79$ | A25            | <b>DZCOMM</b> | Comment.                                                                                                    |

Table 3: Column format for file DOZER INDATA, the input to program DOZER FORTRAN (1).

1. Variables DZDATE, DZDIST, DZMATL, and DZCOMM for user reference, not processed by DOZER FORTRAN.

2. Blank character designates primary dozer.

| Columns   | Format          | Variable      | Description                           |
|-----------|-----------------|---------------|---------------------------------------|
| $1 - 5$   | A5              | <b>DRDATE</b> | Calendar date.                        |
| $9 - 12$  | AA              | DRBLK         | Location, mining block.               |
| 14        | A <sub>1</sub>  | DRLIFT        | Lift.                                 |
| $20 - 21$ | I2              | DRHOLS        | Number of holes drilled.              |
| $30 - 31$ | I2              | DRDEP         | Average hole depth, feet.             |
| $40 - 43$ | F4.2            | <b>DRHRS</b>  | Hours of operation.                   |
| $50 - 53$ | I4              | <b>DRANFO</b> | Pounds of explosive.                  |
| $60 - 62$ | F3.1            | <b>DRLAB</b>  | Labor hours required for<br>blasting. |
| $65 - 79$ | A <sub>15</sub> | DRCOMM        | Comment.                              |

Table 4: Column format for file DRILL INDATA, the input to program DRILL FORTRAN (1).

1. Variables DRDATE and HLCOMM for user reference, not processed by DRILL FORTRAN.

location and the area to which the cost of operation is to be charged.

For each machine, the hours of operation and location are recorded for each operation performed during the working day. If the purpose of that operation is movement of' overburden or soil, the area where that material is taken (the destination, or spoil disposal area) is also recorded. Symbols and operational categories recognized by the programs are listed in Tables 2, 3, and 5. Additional data are recorded for drilling and blasting operations: number of' holes, average depth, pounds of' explosive, and the labor required to load holes and set off the shot. If

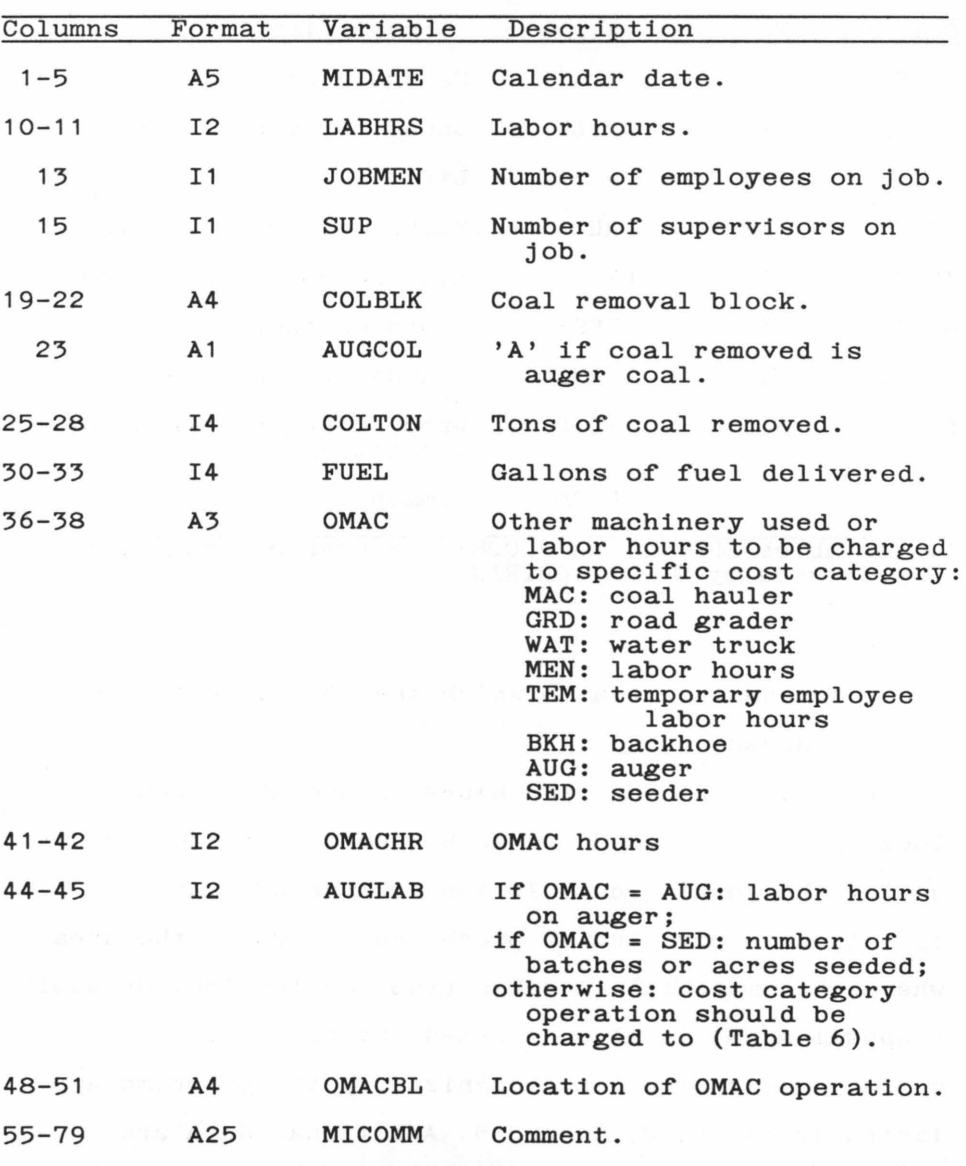

Table 5: Column format for file OTHER INDATA, the input to program OTHER FORTRAN (1).

1. Variables DRDATE and HLCOMM for user reference, not processed by OTHER FORTRAN. Variables LABHRS, JOBMEN, SUP, and FUEL processed by OTHER FORTRAN but not processed by COST FORTRAN.

the hauler drivers consent to keep a daily count of the number of loads hauled, this count is also recorded. Additional daily data required by the programs include labor and supervisor hours, and coal production.

Additional data are required to define the characteristics of the mining operation (Tables 6 and 7). In our experience, block and lift volume estimates have proved most difficult to obtain (1,2). Measurement of the empty blocks after overburden removal but before the initiation of backfilling activities can give a rough estimate of block volumes. These estimates can be improved if periodic surveying enables accurate location of the mining blocks on a detailed topographic map, particularly if the user has access to topographic modeling software with volume calculation capabilities (3). Also, the user may provide estimates of the average rates of spoil movement by hauling, loader carry, and dozer push operations; providing such estimates will allow the system's capability for dealing with reclamation costs to be fully realized.

Detailed cost data are also required (Table 8). These should include hourly costs of operating machinery, blasting supply and seeding supply costs, contract coal hauling rates, and overhead costs. Machine operating costs should include the costs of ownership, depreciation, repairs, and operator wage. The only exception is the coal auger, since number of operators can vary; coal auger operator hours are input

Table 6. Formats for file DATA MOVINPUT, the input file to program MOVE FORTRAN (3).

| Priority<br>(1) | $'$ GO $'$<br>(2) | Data<br>(3)                                                                         | Format<br>(4)                                       |
|-----------------|-------------------|-------------------------------------------------------------------------------------|-----------------------------------------------------|
| $\mathbf{1}$    |                   | Job average swell factor<br>estimate $(e.g.: 0.3)$                                  | $F10.5(6-15)$                                       |
| 2               |                   | Average hauler load,<br>average loader carry<br>volumes (lcy)                       | 2F10.5(6-25)                                        |
| 3               |                   | Default values, hauler<br>and loader loads per<br>hour, dozer push rate<br>(lg/hr.) | 3F10.5(6-35)                                        |
| 4               | <b>HLA</b>        | <b>HRSOURCE HAULER</b>                                                              |                                                     |
|                 | <b>HLP</b>        | LDSPERHR HAULER                                                                     |                                                     |
|                 | LDA               | CDHOURS LOADER<br>(A loader only)                                                   |                                                     |
|                 | LDP               | Route specific loader<br>carry rate (loads/hr.)                                     | <b>CDHOURS</b><br><b>LOADER</b>                     |
|                 | DZA               | POHOURS<br><b>DOZER</b><br>(A dozer only)                                           |                                                     |
|                 | D Z P             | Route specific dozer<br>push rate $(\log/hr.)$                                      | <b>POHOURS</b><br><b>DOZER</b>                      |
|                 | <b>VOL</b>        | Mining block<br>Lift<br>Volume (bcy)<br>Swell (if different<br>from average)        | $A4(5-8)$<br>A1(10)<br>$I7(12-18)$<br>$F6.3(20-25)$ |
| 5               | <b>END</b>        |                                                                                     |                                                     |
| 6               |                   | Job start date                                                                      | $A15(6-20)$                                         |
| 7               |                   | Job end date                                                                        | $A15(6-20)$                                         |
| 8               |                   | Job name                                                                            | $A15(6-20)$                                         |

1. No required order of entry for inputs of same priority. 2. Three characters in columns 1-3 of otherwise blank

extend to indicate data type of records following.<br>
3. File inputs contain data only; all headers, trailers, and records containing word 'Total' removed.

4. Columns in parentheses; formats for files as output.

| Priority | $,$ GO $,$  | Data                                                                                                    | Format                       |
|----------|-------------|----------------------------------------------------------------------------------------------------|------------------------------|
| 1        | $\cos$      | Each record contains:<br>- cost item number (2)<br>- cost                                                                                                 | $I2(5-6)$<br>$F10.6(8-17)$   |
| 2        | HLR         | HRSOURCE HAULER                                                                                                    |                              |
|          | LDA         | OPHOURS, A Loader                                                                                                    |                              |
|          | LDB         | OPHOURS, B Loader                                                                                                    |                              |
|          | LDC         | OPHOURS, C Loader                                                                                                    |                              |
|          | DZA         | OPHOURS, A Dozer                                                                                                    |                              |
|          | DZC         | OPHOURS, C Loader                                                                                                    |                              |
|          | DRL         | TOTALS<br>DRILL                                                                                                    |                              |
|          | MIS         | Other machinery data from<br><b>TOTALS OTHER</b>                                                                                                    |                              |
|          | COL         | Coal data from TOTALS<br>OTHER, plus:<br>- tonnage not incurring<br>contract hauler charge<br>- price received for<br>coal, if different from<br>COST(22) | $I5(25-29)$<br>$F6.3(32-35)$ |
|          | VOL.        | COSINPUT MOVE                                                                                                    |                              |
| 3        | ${\tt SPB}$ | One record per special<br>block:<br>- 'OHD' or 'REC'<br>- location symbol                                                                                 | $A3(5-8)$<br>$A4(11-15)$     |
| 4        | RCL         | <b>COSINPUT MOVE</b>                                                                                                    |                              |
| 5        | RED         | Reclamation expense<br>redistribution<br>location (follow<br>with additional<br>RCL input)                                                                | $A4(5-8)$                    |
| 6<br>1.  | <b>END</b>  | COSINPUT MOVE<br>Notes for table entries as for Table 6.                                                                                                  |                              |

Table 7. Formats for file DATA COSINPUT, the input file to program COST FORTRAN (1).

2. See Table 8.

| Item<br>Number | Cost                                   |
|----------------|----------------------------------------|
| 1              | per operating hour<br>Haulers,         |
| 2              | A loader, per operating hour           |
| 3              | loader, per operating hour<br>в        |
| 4              | С<br>loader, per operating hour        |
| 5              | A<br>dozer, per operating hour         |
| 6              | С<br>dozer, per operating hour         |
| 7              | Drill, per operating hour              |
| 8              | Drill and blast cost, per hole         |
| 9              | Drill and blast cost, per foot of hole |
| 10             | Explosive, per pound                   |
| 11             | Labor, per hour                        |
| 12             | Coal haul truck, per operating hour    |
| 13             | Water truck, per operating hour        |
| 14             | Grader, per operating hour             |
| 15             | Seeder, per operating hour             |
| 16             | Backhoe, per operating hour            |
| 17             | Coal auger, per operating hour         |
| 18             | Job foreman, per labor hour            |
| 19             | Overhead, per ton produced             |
| 20             | Temporary employee, per labor hour     |
| 21             | Contract coal hauling, per ton         |
| 22             | Revenue received for coal, per ton     |
| 23             | Seeding cost, per batch or acre        |
|                |                                        |

Table 8. Cost data required by COST FORTRAN, with cost item numbers.

separately from the number of auger operating hours (Table 5), so operator wage should not not be considered a component of hourly coal auger operating cost. Contract coal hauling rates are input as a per ton figure. The overhead cost supplied by the user should incorporate all costs not specifically detailed in the above categories; it is estimated on a per ton of mined coal basis.

In order for the total cost of the job to be distributed to the mining blocks, the total cost must be reflected in the inputs (Table 8). It should be emphasized that the total of the daily labor hours recorded in the OTHER INDATA file (Table 5) is not multiplied by the labor per hour input, cost item 11, by any of the COSTSUM programs; the only labor costs calculated in this fashion are the labor hours required for blasting (DRLAB, Table 4), labor required to operate the coal auger (Table 5), and other labor hours listed specifically in columns 36 to 51 of OTHER INDATA (when OMAC is listed as MEN, Table 5). The wages of equipment operators should be included in the per hour machinery operation costs. In our study of mining costs (2), we observed that the majority of labor hours which were not listed on daily forms as spent performing specific tasks were actually spent maintaining machinery. The cost of this "residual" labor was then added to a general machinery ownership, maintainance, repair, and depreciation budget; this

budget was distributed among the machines at the site on the basis of industry average cost figures (4) and operating hours in order to estimate hourly operating costs. Another way of accounting for residual labor hours would be to include their cost in the overhead budget.

To allow calculation of overall and per block profits, the price expected or received per ton of coal must be supplied. Since that price may not be constant over the entire job, individual prices may be supplied for each block for tonnage mined by both strip and auger methods.

#### THE PROGRAMS

Seven data analysis computer programs form the body of COSTSUM (Figure 2). Five Level 1 programs (HAULER, LOADER, DOZER, DRILL, and OTHER) are designed to analyze the files containing daily records of machine operations. These programs compile totals of the hours spent performing each type of operation which are subtotaled by location, destination (for overburden movement operations), and other criteria. Other quantities, such as hauler loads, feet of drill hole, and pounds of explosives, are also totaled. Two additional programs (MOVE and COST) are defined as Level 2, since their primary inputs are the outputs of the Level 1 programs. If data on overburden volume, hauler capacities, and average dozer and loader material movement rates can be supplied, the program MOVE will estimate the quantities of material moved from each mining block to each spoil disposal area. If mining cost and coal price data are supplied, the program COST will provide a detailed analysis of cost and profitability. Eight subroutines accompany the seven main programs.

The programs are written in FORTRAN 77. The logic of operation of each program is emphasized by using

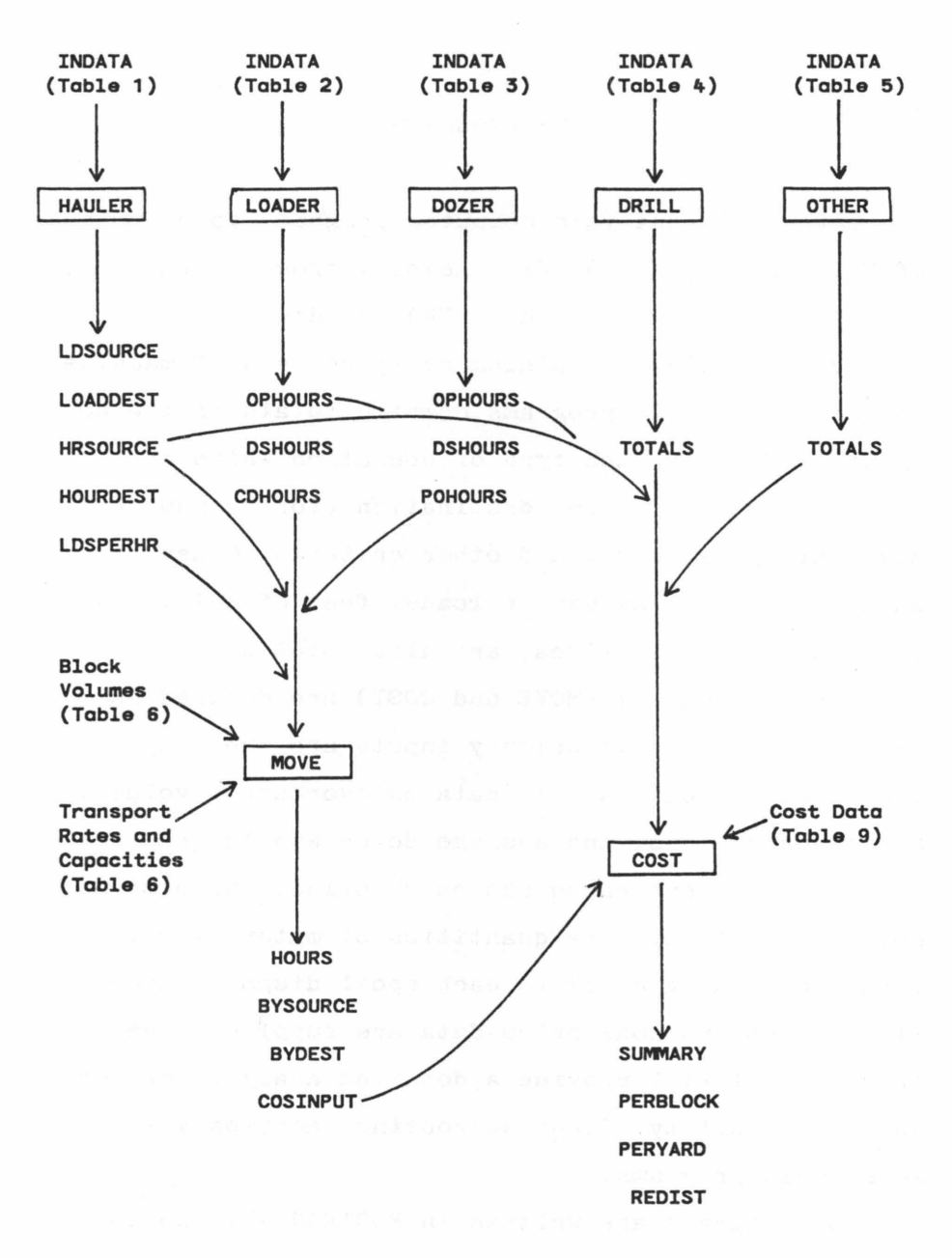

Figure 2. Input requirements, and input and output file names, for the seven programs of COSTSUM.

embedded comments to define and to describe the functions of integrated blocks of program code.

Similarly, important internal variables are defined with embedded comments. Certain conventions regarding variable names have been followed throughout all programs. Generally, if two or more variables are declared as the same type on the same program line, they are used to represent quantities defined by the same units. For example, in the program HAULER, the variables HLOADS and TOLDS both represent quantities of hauler loads. As an input record is read, the number of hauler loads recorded in that record is stored in the variable HLOADS, while the total number of hauler loads recorded in all the input records read thus far is accumulated in the variable TOLDS. Also, all integer variables whose names end with the three characters "DIM" represent the dimensions of one or more arrays. For example, throughout the programs, the variable BDIM represents the dimension of the BLOCK array, which is the maximum number of location symbols the programs can handle; BDIM serves to regulate performance of arithmetic operations which are repeated for each location. The variables ICOUNT and IMAX are used to protect against read errors which might result in endless loops. ICOUNT keeps a count of the number of input records read; if that number exceeds IMAX (which is set to 1000 in all programs), the program exits.

Formatted input is used throughout. Thus, it is critical that quantities be entered into the input records in the specified columns using the proper formats (Tables  $1 - 7$ ). Only three variable types are used in the programs: character, integer, and real. Appendices A through G contain examples of the input files.

Input and output are accomplished by referring to specified files by number in READ and WRITE statements. Under the VM/CMS operating system used at Virginia Tech, these numbered files are assigned names using FILEDEF statements previous to loading the compiled code and starting execution. These are placed in the program COSTSUM EXEC, which also serves to load and start the compiled FORTRAN programs on the Virginia Tech VM/CMS operating system. In this text, input and output files will be discussed by name. File names are associated with file numbers in comments embedded in each program immediately preceeding the first READ statement.

The FORTRAN statements which comprise each of the seven programs are listed in the Appendices A through G of this bulletin; the eight subroutines and COSTSUM EXEC are listed in Appendix H. To illustrate use of the programs, a sample data set has been constructed and the seven programs executed. In the appendices, each program listing is preceeded by the sample input and followed by selected output files. What follows is a
brief description of the purpose, logic, and output of each of the seven programs.

### Level 1 Programs

The purpose of the five Level 1 programs is to total the daily operational data recorded on the mine site. Their methods of operation are similar in many respects. Each requires an input file composed of a portion of the daily data. The first four programs total the data on operation of a particular type of machine, while the fifth (OTHER) accepts all additional daily data. The outputs of the Level 1 programs consist of machinery operation totals assembled under varipus categories. Those output files which are to be input to Level 2 programs also contain three character variables in columns 1 through 3 of selected records, generally following headers but preceding data. The purpose of these three character symbols is to key the Level 2 programs' interpretation of the associated input data.

The logical structures of these five programs are also similar (Fig. 3). To begin, all program variables are declared and arrays are declared and dimensioned. The next step is to give variables and arrays initial values where required. For the most part, this step is accomplished with assignment statements and DO loops. However, initialization of the arrays which are assigned values by subroutines (block and lift symbol arrays, operation symbol arrays in LOADER and DOZER) is

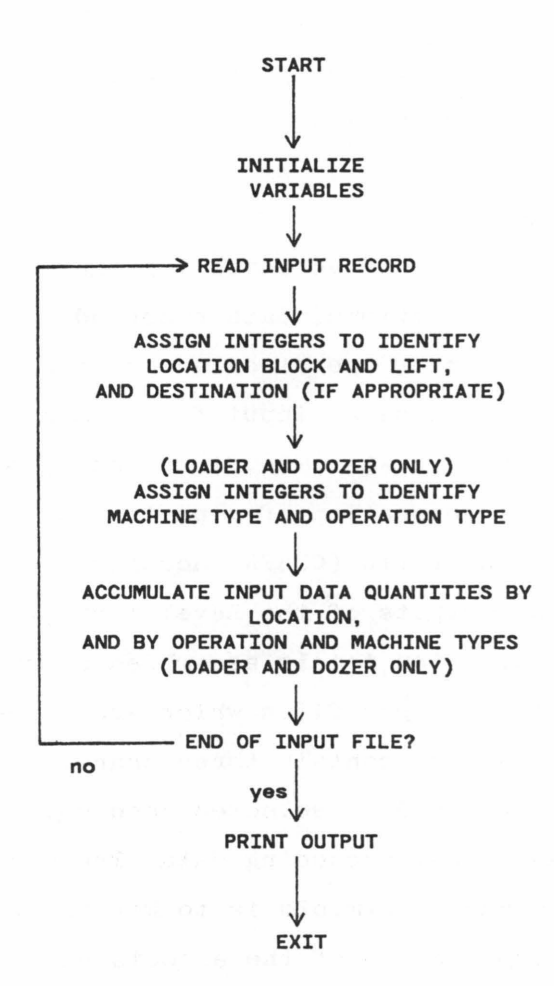

Figure 3. Generalized flowchart for the five Level 1 programs.

accomplished by calling the appropriate initialization subroutines (ABLOCK, ALIFT, ALDOP, and ADZOP, respectively).

Following initialization is a READ statement, which marks the beginning of a series of program lines that are executed for each input record. Each symbol or

quantity of the input record is read into a separate variable for temporary storage. Subroutines KBLOCK and JLIFT are called to assign integers which identify operation location. Thus, the data are stored in a series of arrays in which one or more dimensions are coded for location using the integer identifiers. Programs LOADER and DOZER use a similar procedure (with the subroutines XLDOP and XDZOP) to store data according to type of operation. The quantities read by the input line are added to the quantities previously stored in the array positions specific to the appropriate location and/or operational type. Upon completion of the calculations associated with the individual input record, the programs return to the READ statement and the process is repeated for the next data record. If the record encountered is the end of the input file, the program goes to the first statement of the block of programming which writes the output files (7000 in LOADER and DOZER, 9000 in the others). Execution of the subsequent series of statements completes the program's run.

HAULER FORTRAN totals hauler data (hours and loads) by block and lift of spoil origin and by destination. Thus, the output of the program tells the user how much hauling time was spent and how many loads were carried over each haul route on the site. If the variable RECPCT (Table 1) is set equal to zero (i.e. left blank), program logic is straightforward: quantities

are accumulated in three dimensional arrays (source block, source lift, destination) and output accordingly. However, a positive value for RECPCT indicates that a portion of the hauling cost should be charged to reclamation of the destination block rather than as an expense of removing spoil from the source. This variable may be used if, for example, hauling topsoil or topsoil substitute material for use as a surface medium entails a greater expense than would routine disposal. In this case, the user estimates the percentage of total hauling time which constitutes the extra cost; this time is stored in array RRR rather than HRS, the array normally used to accumulate hours due to routine hauling.

Five files are output by HAULER. HRSOURCE HAULER lists the total time spent hauling from each source location to each destination; this information is organized and totaled by source. The symbol 'R' following the destination block symbol indicates operation time to be charged as a destination expense. HOURDEST HAULER contains similar information but with a different organization: hauler hours are organized and totaled by destination rather than by source. Also, only total hauling time is listed; no distinction is made between source and destination accounts. LDSOURCE HAULER and LOADDEST HAULER list hauler load totals organized by source and destination, respectively. The LDSPERHR HAULER output file contains the loads per hour

hauling rate calculated for each hauler route; these rates are calculated only from input records where some positive number of hauler loads is recorded. Thus, a missing hauler load count is not interpreted as 0 loads hauled when these rates are calculated. The HRSOURCE and LDSPERHR files are used as Level 2 inputs.

LOADER FORTRAN and DOZER FORTRAN operate according to identical logic. Their primary activities are to accumulate time of operation data in arrays (OPHRS) dimensioned by machine, location, lift, and operation type. If a data record lists both primary and secondary operations, the hours recorded are split evenly between the two operations, as the program executes statements 2000 through 5000 twice. In addition, hours moving overburden (loader carry and dump, dozer push) are totaled in arrays CDHRS, dimensioned by machine, source block, source lift, and destination. Hours working dumpsites are totaled in arrays WBHRS, which are dimensioned by machine and dumpsite location (destination).

Execution of each program results in three output files; within each, data are totaled separately for each machine. The OPHOURS files list machine operations totaled by source block and lift. Files CDHOURS LOADER and POHOURS DOZER contain hours spent moving material from each source block to each destination. The DSHOURS files list the time spent working dumpsites at each location. The OPHOURS, CDHOURS, and POHOURS files are

required as inputs to Level 2.

DRILL FORTRAN is the simplest and shortest of the seven programs. It totals the quantities of each input record in a series of arrays dimensioned by block and lift. In addition, average hole depths and drilling rates are calculated for each block and lift. The output file TOTALS DRILL is used as an input to program COST.

OTHER FORTRAN totals all additional data recorded on a daily basis. Labor hours, labor days, supervisor days, and fuel purchases are added into simple totals. Coal tonnage is totaled by block and mining method (auger or strip). The hours worked by other machines (OMAC; Table 5) on the site are totaled by location and by cost category. The labor hours required to operate the auger in each coal block are also totaled. The number of 'batches' of seed and fertilizer applied by the seeder (or the area treated, if seeding is performed by an outside contractor) are totaled by location. All of the above quantities are output in the file TOTALS OTHER; the coal tonnage and machine operation totals are required for input to program COST.

## Level 2 Programs

The primary inputs to MOVE FORTRAN and COST FORTRAN are the modified outputs of the Level 1 programs. MOVE estimates the quantities of overburden moved from each

source location to each destination, while COST provides a detailed cost analysis of the mining operation. Execution of program MOVE results in an output file that is input to COST, to direct the distribution of reclamation expenses (which have been listed at spoil disposal locations) to the sources of the reclaimed materials, the mining blocks.

The logical structures of the two programs are similar. After variable and array declaration and initialization, the programs execute a series of programming blocks designed to read and interpret the input data (Tables 6,7, and 11); each is keyed to the GO variable, a three-character symbol which may be found in columns 1-3 of an input record. If any READ statement encounters any non-blank character in columns 1-3, program control is shifted to statement 9700. The code which follows is designed to identify the GO variable; if the symbol read from columns 1 through 3 is recognized, program control is then shifted to the programming block designed to read and interpret the input records which follow. If another non-blank GO variable is encountered, program control goes back to 9700 and the process is repeated. If the GO variable is not recognized, an error message is issued and the program exits.

The end of input is marked by a record where the characters 'END' are placed in columns 1-3 followed by three records containing the starting date of the time

period represented by the data, the ending date, and the job name. Then, the program enters a block of code which uses the stored input quantities to calculate desired totals. Finally, the totals are used to generate output files, and program execution is complete.

#### MOVE

The purpose of MOVE FORTRAN is to generate a file to direct the distribution. of reclamation expenses to the mining blocks on the basis of the relative quantities of material disposed in each reclaimed area originating in each mining block (Figure 4). In the process of generating this information, MOVE performs a series of calculations to estimate the quantities of material moved by each of three modes (hauler, loader carry, dozer push) over each source-to-destination route. These estimates are also passed to program COST, as bank cubic yards (bey) of material removed from each source block by each of three modes; they are used by COST to calculate the per-cubic-yard-handled costs of moving overburden by dozer and loader, and by hauler. The accuracy of the moved quantity estimates performed by program MOVE will vary, depending upon the importance placed by the user upon the resultant cost data and willingness to spend time developing accurate movement rate estimates.

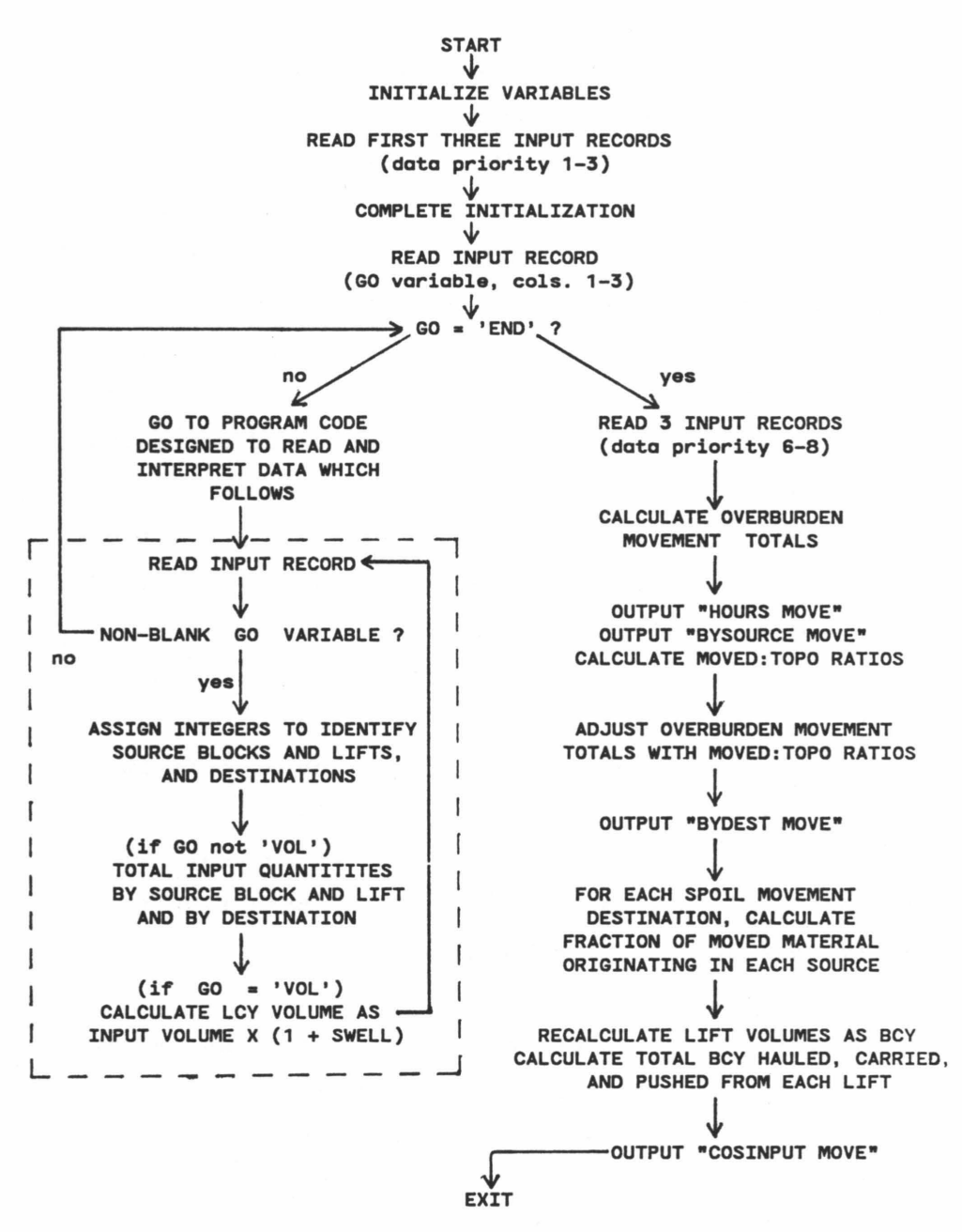

Figure 4. Generalized flowchart for the program MOVE; section of flowchart enclosed in dotted lines represents 8 separate programming blocks each designed to read and interpret data records keyed to individual GO symbols.

Inputs to MOVE include the undisturbed (bank cubic yard, or bey) volumes of each lift, and the "swell" expected upon disturbance (5). These quantities are used to calculate the amount of material (in loose cubic yards, or lcy) which must be removed from each block in order to expose the coal. The primary inputs used to calculate moved-volume estimates are hours spent hauling, carrying, and pushing material over each transport route (Level 1 output files), and estimates of the rates of material movement. For loaders and haulers, movement rates are estimated as a product of the loads carried or hauled per hour and average load lcy volumes. For the dozer, the rates are estimated directly as an lcy per hour quantity. Average hauler and loader loads per hour; and dozer push rates, are estimated by the user for the entire job as default values; the user may override these defaults by estimating the route specific rates, where that information is available. For haulers, this task is easily done by using the LDSPERHR output file as an input to MOVE.

An initial series of transport quantity estimates is calculated as the product of hours x rate for each transport route. These estimates are refined by comparing the total calculated quantity of material removed from each lift of each mining block to the lcy volume of the lift calculated directly from the inputs and adjusting accordingly.

Four output files are generated by executing the program. HOURS MOVE is a direct output of the operating hours spent moving material from each source block and lift to each destination by each of the three modes (haul, carry, push). BYSOURCE MOVE is a summary of the hours x rate calculations performed on the input quantities, organized and totaled by mining block; it also lists "moved:topo ratios," the proportion of the input lcy volume represented by the quantity calculated as having been removed from the source lift and block before adjustment. BYDEST MOVE contains the moved volume estimates after adjustment with the moved:topo ratios. COSINPUT MOVE contains the input block volumes, the volumes calculated as being removed from each block by each of the three modes, and a listing of the proportion of the material disposed in each disposal area originating in each source. Data is written to the COSINPUT file in a format suitable for direct input to COST FORTRAN.

#### COST

The purpose of COST FORTRAN is to provide the user with a detailed analysis of the costs of mining and reclamation so as to allow assessment of the effects of those costs upon mining profitability (Figure 5). The method used in programming to meet this purpose is to provide a system whereby all mining expenses are charged to the mining blocks, or areas where spoil is

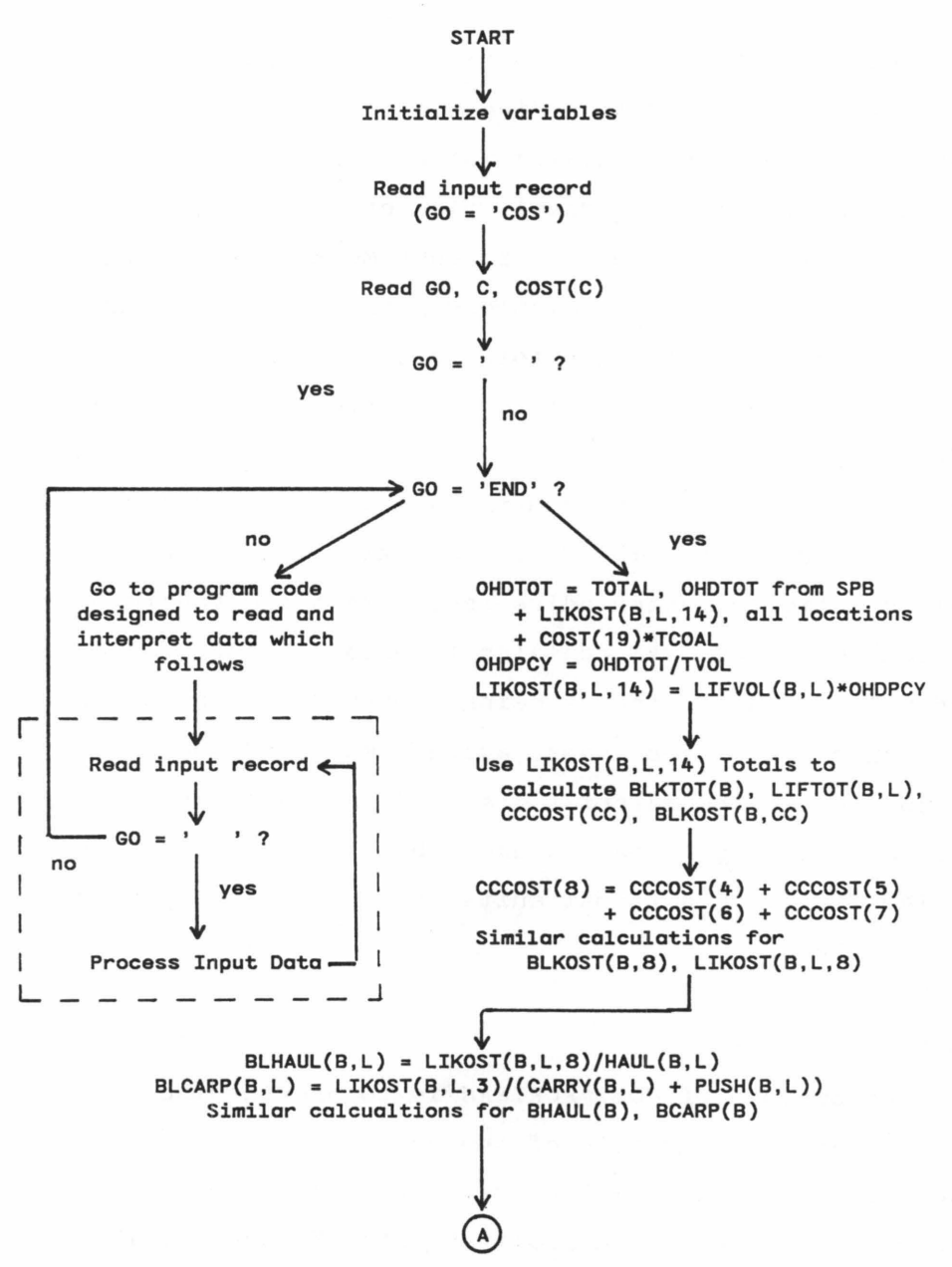

Figure 5. Generalized flowchart for the program COST; section of flowchart enclosed with dotted lines represents 10 separate programming blocks, each designed to read and interpret data records keyed to specified GO symbols (Table 11). Variable names defined in Table 10.

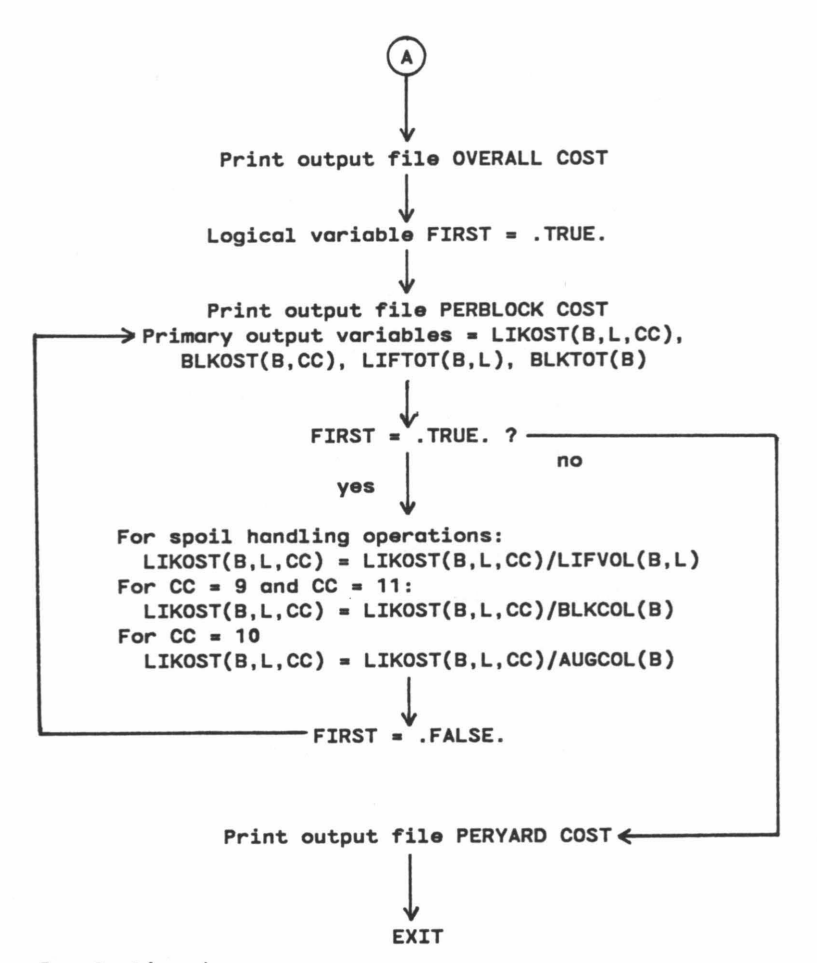

Figure 5. Continued.

removed to expose coal. The expenses are further broken down into 15 cost categories (Table 9); these are calculated on a gross basis and recalculated on a per-bey basis for spoil handling operations and a per-ton basis for coal handling operations. Thus, the user is able to identify the mining areas where spoil was handled in cost effective fashion and those areas

Table 9. Cost categories used by COST FORTRAN, with category numbers.

| Number | Category                                               |
|--------|--------------------------------------------------------|
| 1      | Clear and bench, strip topsoil                         |
| 2      | Drill and blast                                        |
| 3      | Loader carry and dozer push                            |
| 4      | Load and haul, loader                                  |
| 5      | Load and haul, dozer feed to loader                    |
| 6      | Load and haul, hauling                                 |
| 7      | Load and haul, working dumpsite                        |
| 8      | Load and haul. total $(4 + 5 + 6 + 7)$                 |
| 9      | Prepare and load coal                                  |
| 10     | Auger coal                                             |
| 11     | Haul coal                                              |
| 12     | Reclamation expenses at area of occurrence             |
| 13     | Other                                                  |
| 14     | Overhead                                               |
| 15     | Reclamation expenses after redistribution<br>to source |

where spoil handling was most costly, and (through comparisons of individual block category costs to one another and to site averages) the reasons for the differences.

Costs incurred while removing overburden to expose coal are charged directly to the mining block on the basis of machine operating hours and user-supplied hourly operating costs. However, two costs which cannot

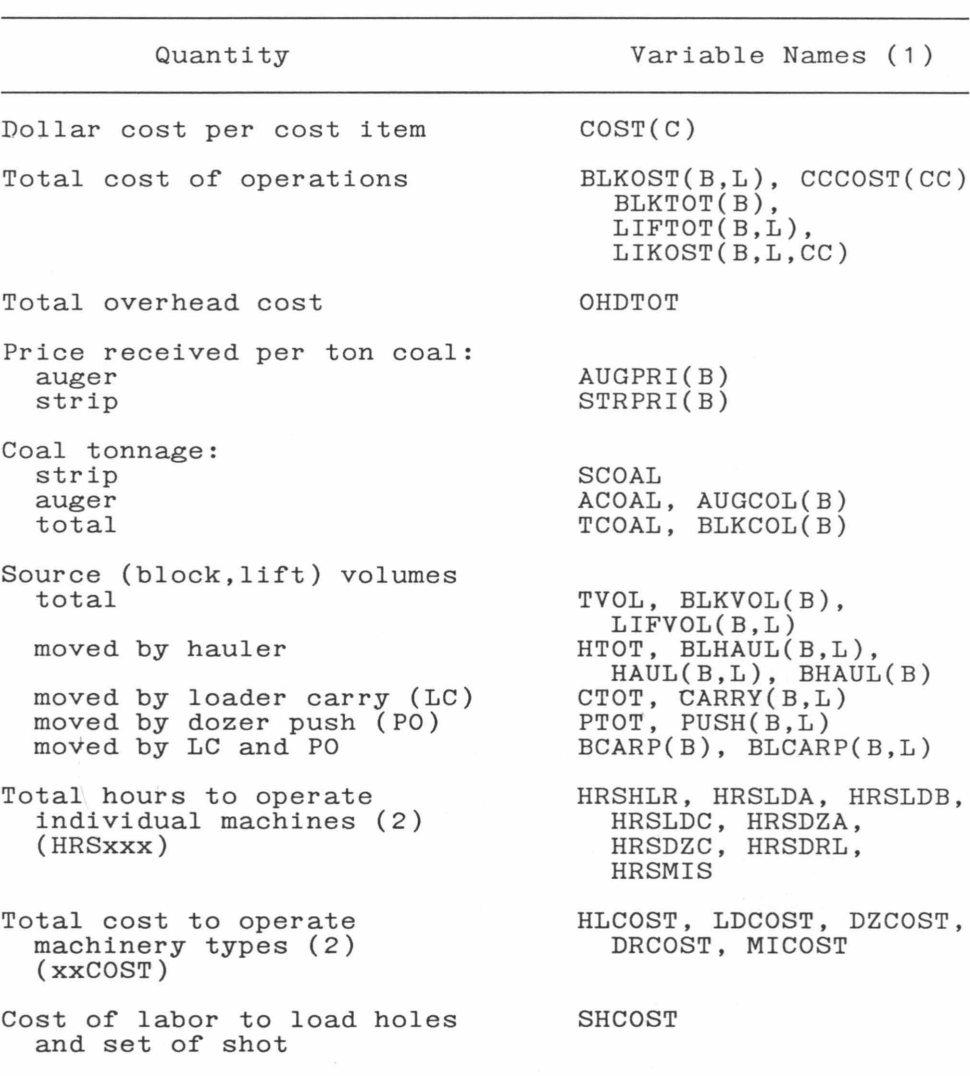

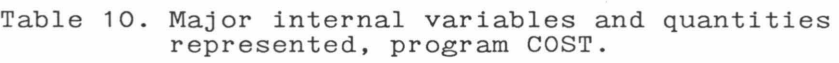

- 1. Level at which quantities are accumulated represented by array subscripts: B = block, L = lift, C = cost item, CC = cost category. Non-subscripted variables accumulate totals for the entire job.
- 2. HRSMIS and MICOST represent total hours of operation and cost of operation, all OMAC machines and labor  $(\text{Table 5}).$

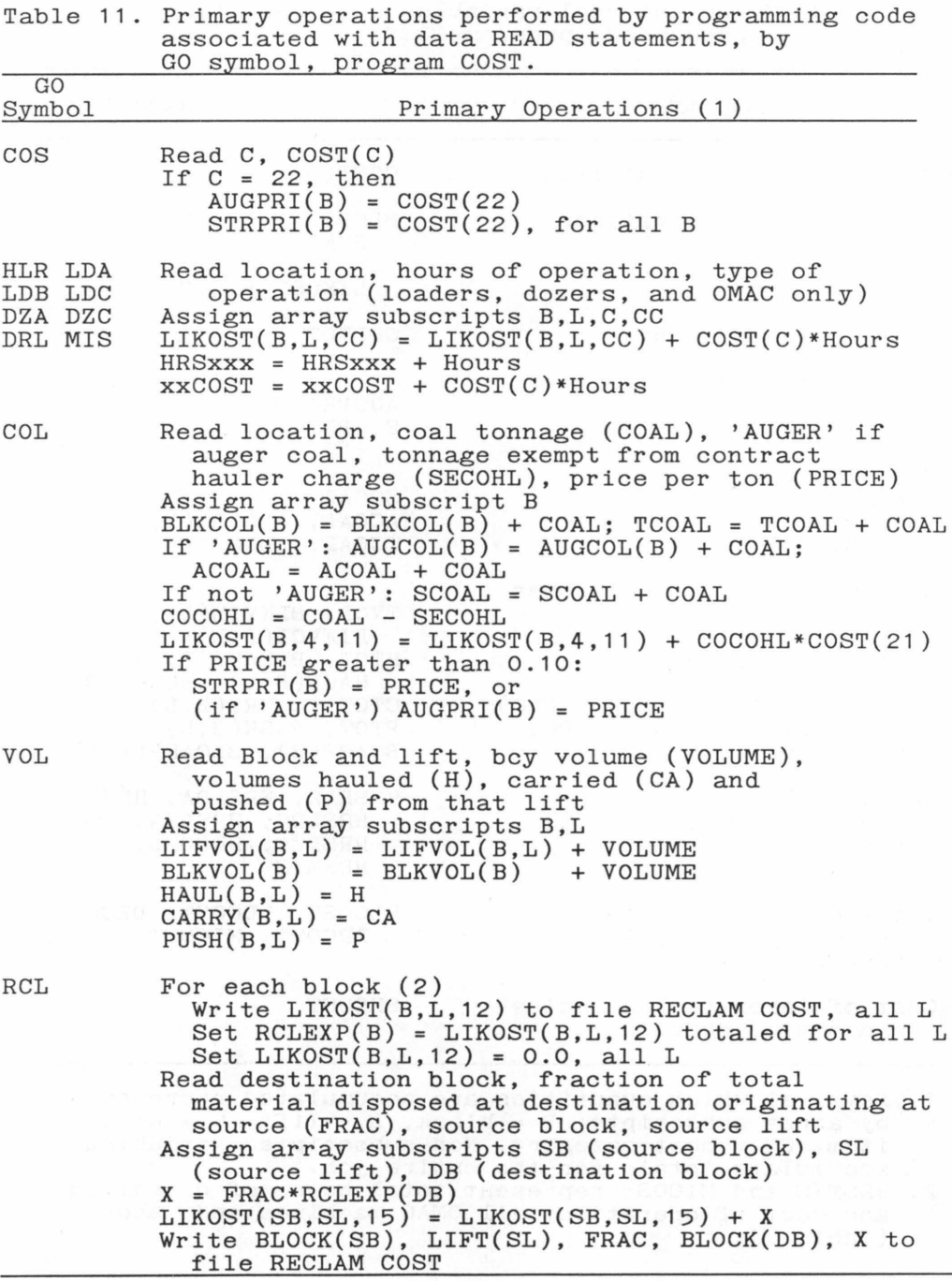

Table 11. Continued.

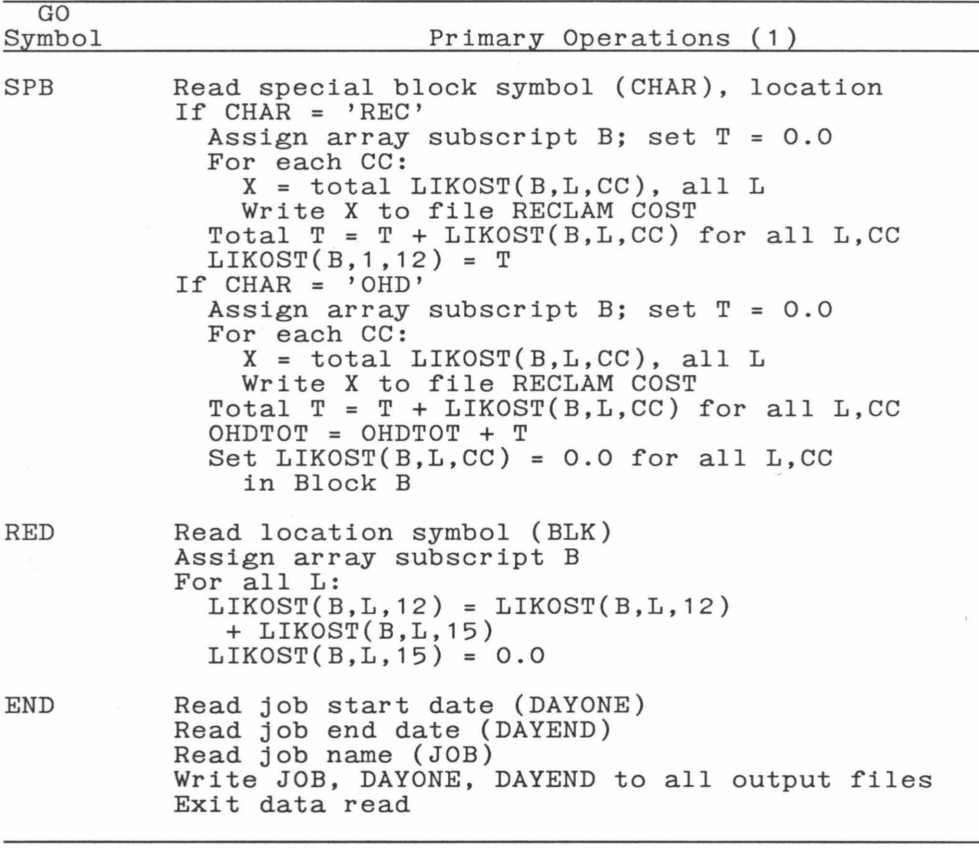

1. Array subscripts:  $B = block$ ,  $L = lift$ ,  $C = cost$  item, CC = cost category; subscripts B and L assigned by subroutines KBLOCK and JLIFT.

**be directly charged are reclamation expenses and overhead. As stated previously, reclamation expenses are distributed to mining blocks in amounts proportionate to quantities of reclaimed spoil originating in each block. Overhead costs are also** 

distributed on a per-bey basis rather than the per-ton basis commonly used in the coal industry. Our reason for this method is our interest in spoil-handling costs; a per-ton basis for overhead cost distribution will have disproportionate effects upon the calculated per-bey spoil-handling costs of mining various blocks due to differences in stripping ratios. Since the primary cost of surface mining is the movement of overburden, not the movement of coal, we feel that a per-ton overhead cost distribution system gives a distorted picture of block to block spoil handling cost comparisons. However, since the per-ton basis is more commonly used by industry, overhead cost is input as a per-ton quantity.

The program distributes overhead costs after reading all inputs (statements 8810 +). Costs which are considered as overhead include any OMAC operation listed as cost category 14 in OTHER INDATA regardless of location. The total cost of operating machinery in any location is considered as overhead if it is identified by the user as a special block (after setting GO equal to 'SPB') with the symbol OHD in the DATA COSINPUT file (data priority 5, Table 7). Costs which can be conveniently handled in this fashion may include construction and maintainance of roads to the site or sediment ponds and other environmental control structures. In addition, the input overhead cost per ton (cost item 19) is multiplied by the total tonnage

produced and added to the overhead total; that total is then distributed to the mining blocks and lifts in direct proportion to their undisturbed (bey) volumes.

The primary operations considered as reclamation are dozer grading, seeding, and hauling identified as reclamation costs by the user with the RECPCT variable (Table 1). In addition, if the user identifies a location as a special block with the symbol 'REC', all operations performed at that location will be considered as reclamation costs (category 12). Thus, no special operation symbols are required to categorize daily dozer and loader operations in these areas as reclamation expenses, and a printout of the costs by category previous to placement of all costs in category 12 is obtained. This option has proved useful for handling the costs of constructing excess spoil disposal facilities such as hollow fills.

If the GO variable 'RCL' is placed in the DATA COSINPUT file and followed by the appropriate inputs, the program will redistribute all spoil disposal area reclamation expenses (category 12) to the source blocks (category 15). That set of appropriate inputs should consist of a listing of the spoil disposal areas; each disposal area symbol is repeated for each mining block which acted as a source of material disposed in that area, and is accompanied by the the fraction of total spoil disposed in that area which originated in that mining block (Appendix G); this set of inputs can be

taken directly from the COSINPUT MOVE output file. However, the above procedure may cause destination reclamation expenses to be distributed to an area which has acted as a source of material but is not itself a mining block. For example, if topsoil removal is required for the stability of hollow fill 2 (HF2), that topsoil may be disposed in hollow fill 1 (HF1), causing a portion of the HF1 construction costs to be distributed to HF2, a non mining area. This problem can be solved by inserting a record in the input file which sets GO equal to 'RED' followed by a record designating HF2 (data priority 5, Table 7). This procedure causes HF2 category 15 expenses to be moved to HF2 category 12. A second use of the RCL option will now redistribute these expenses to the appropriate mining blocks.

Execution of COST FORTRAN results in four output files. SUMMARY COST contains the most general output; included are a listing of the input costs, a profit summary for each block, total job costs by cost category, machine cost and operating hours totals, and block and lift cost summaries which include stripping ratios, and per-bey and per-ton cost totals. PERBLOCK COST contains a listing of all costs for each mining block, by lift and by cost category. There are two separate listings in PERBLOCK COST for each block, the first containing cost totals and the second containing per-block-bey overburden-handling costs and per-ton

coal handling costs. PERYARD COST contains the same per-bey and per-ton costs, but in a format which facilitates cost comparisons among the mining blocks. In addition, the costs of moving material from each source block by load and haul operations (category 8) and by loader carry and dozer push operations (category 3) are listed per bey of spoil handled by each operation. A record of the distribution of overhead and reclamation costs is placed in file RECLAM COST.

#### USE AND MODIFICATION

This set of programs has been used extensively on an IBM 3084 mainframe computer with a VM/CMS operating system and a VS FORTRAN compiler. The programs will run on other operating systems making use of other FORTRAN 77 compilers as is, or with minor modifications. On some systems, it may be necessary to define input and output file names with OPEN statements within the programs (6). The only library functions used are those which transform integer variables to real, and vice versa: IFIX, REAL, and FLOAT.

In order to use COSTSUM, the user must first assemble the necessary input data and construct input files for the five Level 1 programs. However, before running any programs, the user may wish to modify subroutines ABLOCK and KBLOCK, to facilitate processing of a set of location symbols appropriate to the site under study. Modification of ALIFT and KLIFT may also be desirable. The present system uses T to designate the top lift, 2 to designate the second, 3 to designate the third, X to designate the lift just above the coal seam (lift number 4), and R to designate the fifth; the R lift symbol is used for rehandled material. If no lift symbol is provided (reclamation

areas and sediment ponds, for example), JLIFT assigns that operation to lift number 5.

The next step is to run the five Level 1 programs. After all five of these programs have been executed successfully, an input file should be assembled for program MOVE (Table 6; Appendix F). Data of priorities 1 through 3 is entered into file DATA MOVINPUT manually. The fourth record should contain a GO variable appropriate to priority 4 data. The minimum priority 4 data set will consist of data keyed to GO symbol 'HLA', 'LDA', or 'DZA', and data keyed to 'VOL'. The data keyed to GO variables 'HLA', 'HLP', 'LDA', and 'DZA' may consist of the modified outputs of Level 1 programs. Required modifications consist of removal of headers and footers, and removal of records containing the word 'TOTAL'; blank records may remain or be removed, at user option. The 'LDP' and 'DZP' data sets are read by MOVE in near identical formats as the 'LDA' and 'DZA' data sets, the only difference being that two decimal places are acceptable in 'LDP' and 'DZP'. Thus, duplicates of the CDHOURS LOADER and POHOURS DOZER file segments used as 'LDA' and 'DZA' inputs can be used as "masks" if the user elects to assemble 'LDP' and 'DZP' inputs; correct column placement is facilitated by overlaying existing F5.1 data with loader and dozer spoil movement rates in F5.2 format. The data keyed to 'VOL' and 'END' are input manually. If the user elects to have the program use the job average swell factor

(data priority 1) for any lift or lifts, a decimal point (or 0.0) entry is required for the swell factor in the corresponding 'VOL' input records, or a data read error may result.

To begin assembly of file DATA COSINPUT (Table 7; Appendix G), the GO symbol 'COS' is manually entered on the first record and followed by 23 records, each containing a a cost item number and corresponding dollar cost figure (Table 8). The 25th data record should consist of a priority 2 GO variable. Data keyed to 'HLR', 'LDA', 'LDC', 'DZA','DZC', and 'DRL' are taken directly from Level 1 output files. Again, manual removal of headers, footers, and records containing the word 'TOTAL' is required. Data keyed to 'MIS' and 'COL' come from the TOTALS OTHER output file. To prepare this file for placement in DATA COSINPUT, remove all records from the top of the file to immediately preceding 'MIS': remove all lines below containing the word 'TOTAL', and then remove the 'COAL PRODUCTION' and 'BLOCK TONS' header records. The GO symbol 'COL' and the coal production figures remain, but the 'TOTL' record and all that follow are removed. Finally, data defining the coal tonnage not incurring the contract hauler charge (COST(21)) and block specific coal prices (if appropriate) are manually entered.

Data keyed to 'VOL', 'RCL', and 'RED' are taken directly from output file COSINPUT MOVE. If no priority 3 or 5 data are required to run COST, no editing of

COSINPUT MOVE is required and file assembly is completed. Otherwise, the data keyed to 'SPB' and/or 'RED' should be entered manually, as indicated in Table 7.

Extensive use of the programs may require that minor modifications be made, if the programs are to fit the user's site-specific data requirements. Currently, COSTSUM is set to handle 22 location symbols. Expansion of this number requires an alteration of the array declaration statements of each program, upgrading the current "22" as appropriate. The statements assigning initial value to variable BDIM must also be altered so as to conform to the enlarged arrays. Expansion of the number of lifts from the current 5 cannot be accomplished easily due to the output formats.

If the user wishes to expand the number of possible dozer and loader operations, similar modifications are required of programs LOADER and DOZER. The dimensions of arrays OP and OPHRS and the initial assignments of value to variables LDIM (in LOADER) and DZDIM (in DOZER) will need to be altered. In addition, program COST requires modification if those operations are to be charged to the appropriate cost categories; the required changes can be made by adding to the blocks of statements  $(3015 + and 4015 +)$  that assign a value to integer variable CC. No modification of subroutines is required.

If the program's capability to handle OMAC machines is not sufficient, similar changes are again possible. Program OTHER can handle up to 14 separate OMAC machines in its present configuration. To increase this number, arrays MACHIN, MACHT, and MACHRS require expansion, as does the initial assignment of IDIM. Program COST will also require modification. Arrays COITEM and COST require expansion, in order to enable the per unit cost of operation of the additional OMAC item to be entered. The initial assignment to variable CDIM will need to be enlarged if these additional cost items are to be processed. A program statement which assigns a 20-character identifier to the additional COITEM elements will allow identification of the cost item in the SUMMARY output file. Finally, the series of conditional assignment statements following 6015 will require modification if the program is to assign the proper cost when it encounters the additional OMAC item.

If the cost categories used here are to be changed or expanded, only program COST requires user attention. First, the COCAT assignment statement block should be modified as appropriate; the dimension of array COCAT and assignment of variable CCDIM may require expansion; the appropriate dimensions of arrays LIKOST, BLKOST, and CCCOST also need to be enlarged. Finally, the conditional assignment statements for the integer

variable CC will have to be altered, in order to assign the appropriate costs to the new cost category. These statements are found throughout the program, but they are always associated with the block of statements following the input READ or in the 9700 block. Changes in the cost categories may affect subsequent calculations. Statements 8930 + calculate the total load and haul cost (category 8) by adding the totals in cost categories 4, 5, 6, and 7 (statements 8930  $+)$ . Also, categories 9, 10, and 11 deal with coal-handling costs and are recalculated on per-ton (rather than per-block-bey) bases by statements 9500 +. The per-bey-handled calculations for costs in categories 3 and 8 are performed by statements following 8950. Calculations specific to categories 12 and 15 (reclamation) and 14 (overhead) have been detailed above.

# MAKING USE OF THE OUTPUT

In order to make use of the data output of COSTSUM, a person must have a strong interest in a particular mining operation. Such persons may include mining engineers, regulatory agency personnel, and researchers.

The output data from COSTSUM can help mining engineers to know exactly what their costs are, on a block by block basis (2), and thus what they might be in future situations. Although every mining block is unique, there are certain situations which tend to repeat themselves as the mining operation moves through a particular landscape. By referring to data describing costs incurred during recently past mining activities, engineers and operators will be better able to assess the likely profitability of future mining. Thus, they will be better able to make decisions regarding the advisability of taking additional blocks and to develop more cost effective spoil-handling strategies. Also, accurate cost data on present operations will facilitate preparation of estimates of the costs of mining future sites.

Computer models to estimate mining costs are becoming increasingly available; some have detailed

data requirements (7). Accurate data on the machinery operation times and costs required by existing mining operations can facilitate using such models to prepare accurate mining-cost estimates.

The Surface Mining Control and Reclamation Act of 1977 requires that mining firms post performance bonds in amounts sufficient to cover the cost of reclamation. Maintaining accurate mining-cost data can help firms to prepare accurate reclamation cost estimates, thus eliminating costs associated with excess bond amounts. An accurate record of cost data can help the firm to justify these reclamation cost estimates in case of regulatory inquiries. Similarly, if the regulatory agency can arrange to monitor the costs of representative mining operations within its service district, that agency will have an empirical basis for judging the reclamation cost estimates provided by firms mining in similar conditions.

Within the mining industry and regulatory agencies, there is much concern regarding the costs of the environmental protection standards imposed by the Surface Mining Control and Reclamation Act of 1977. Accurate documentation of costs can assist those who wish to research the cost effects of the Act, and the regulations implementing the Act, upon current surface mining operations. For example, the costs specific to certain provisions of the Act can be interpreted in more meaningful fashion in the context of an accurate

*SS* 

record of the overall costs of mining. In addition, an accurate cost record, in conjunction with mining cost simulation models, can aid the preparation of estimates of cost comparisons between presently legislated spoil-handling and reclamation practices and proposed alternatives. Such research can assist those who wish to develop more cost effective environmental protection laws and regulations for the surface mining industry.

#### CONCLUDING REMARKS

We have been collecting data from active surface mine sites since July of 1983 (1,2). Since developing COSTSUM, our ability to process that data reliably and efficiently has increased immeasurably. This ability allows us to concentrate attention where it belongs: at the site. Despite the sophistication of any data-processing system, accurate data gathering at the site and accurate interpretation of site-gathered data remain essential to any study of the costs associated with coal surface mining operations.

The programs which constitute COSTSUM can be obtained free of charge by sending an IBM PC compatible double-sided, double-density diskette and a self-addressed envelope to Dr. W. L. Daniels, Dept. of Agronomy, Virgina Tech, Blacksburg, 24061 (703-961-7175).

# References

- 1. Zipper, C. E., and W. L. Daniels. 1984. Economic monitoring of a contour surface mine in steep slope Appalachian topography. Pp. 97-103. In: Proceedings, 1984 Symposium on Surface Mining, Hydrology, Sedimentology, and Reclamation. University of Kentucky, Lexington.
- 2. Zipper, C. E., Andy T. Hall and W. L. Daniels. 1985. Costs of mining and reclamation at a contour surface mine in steep slope topography. Pp. 193-200. In: Proceedings, 1985 Symposium on Surface Mining, Hydrology, Sedimentology, and Reclamation. University of Kentucky, Lexington.
- 3. Radian Corp. CPS/PC: Advanced Software System for Gridding, Contouring, Mapping, and Analysis. 1986. 8501 Mopac Blvd., Austin, Texas. 1985.
- 4. Dataquest, Inc. Cost Reference Guide for Construction Equipment. 1984. San Jose, California.
- 5. Caterpillar Tractor Co. Caterpillar Performance Handbook. 1985. Peoria, Ill.
- 6. Crawley, J. W., and C. E. Miller. A Structured Approach to Fortran. 1983. Reston Publishing, Reston, Va.
- 7. Zipper, C.E., A. Chakraborty, E. Topuz, and W.L. Daniels. 1985. A surface mining simulator for application in steep slope topography. Pp. 25-28. In: Proceedings, 1985 Symposium on Surface Mining, Hydrology, Sedimentology, and Reclamation. University of Kentucky, Lexington.

#### APPENDIX A: HAULER

```
\ast \ast \ast HAULER INDATA \ast \ast \ast \astDAY 2 MB1 1 SD1 14.00 100 500 S0 SHOT OVERBURDEN<br>DAY 3 MB1 1 SD1 14.00 100 500
DAY 3 MBl 1 SDl 14.00 100 500 
DAY 4 MBl 1 SDl 14.00 100 500 
DAY 5 MB2 1 SD2 10. 80 300 2 HRS. CHANGE OIL<br>
DAY 6 MB1 2 SD1 14. 120 400<br>
DAY 7 MB1 2 SD1 14. 130 400<br>
DAY 8 MB1 2 SD1 4. 15 500 FINISH BLOCK<br>
DAY 8 MB2 2 SD2 10. 85 500<br>
DAY 9 MB2 2 SD2 4. 30 500
DAY 6 MBl 2 SDI 14. 120 400 
DAY 7 MB1 2 SD1 14. 130 400<br>DAY 8 MB1 2 SD1 4. 15 500 FINISH BLOCK<br>DAY 8 MB2 2 SD2 10. 85 500
DAY 7 MBl 2 SDI 14. 130 400 
DAY 8 MB2 2 SD2 10. 85 500 
0<br>
0 DAY 9 0 MB3 1 SD1 30<br>
0 10 0 MB3 1 SD2 20
DAY 9 MB2 2 SD2 4. 30 500 
                                               6. 30 1000 TS TOPSOIL FOR SURFACE<br>5. 28 850 TS
                                      \frac{5}{20}10MB3 
                    1 SD2 5. 28 850 TS 
                       \angle * HAULER FORTRAN * *
         * 
                                                                                                                 ¥
¥
\astc 0 s T s u M* * * 
X
                            * *
                                     ¥
X
×
                 PROGRAMMED BY C.E. ZIPPER, 1985<br>DOCUMENTATION: VIRGINIA AGR. EXP. STATION BULLETIN NO. 86-1<br>VPI & SU, BLACKSBURG  24061
¥
×
¥
         PROGRAM HAULER 
\ast\overline{\mathbf{x}} THIS PROGRAM TOTALS HAULER DATA (HOURS AND LOADS) BY BLOCKS<br>* AND LIFTS OF ORIGIN AND BY BLOCKS OF DESTINATION
         CHARACTER*5 HLDATE 
         CHARACTER*4 HLBLK, BLOCK(22) , BLANK, BLK(22)<br>CHARACTER*1 HLLIFT
         CHARACTER*4 HLDEST
         INTEGER RECPCT<br>REAL HIHRS.
         REAL               HLHRS,  TOHRS,  TOPER,  REC,  LTOHRS<br>INTEGER        HLOADS,  TOLDS
         INTEGER HLDIS 
CHARACTER*2 HLMATL 
         CHARACTER*25 HLCOMM<br>INTEGER ICOUNT
                             ICOUNT, IMAX, I, J, K, BDIM<br>R, Q
         CHARACTER*1
\chi)( 
         THE FOLLOWING ARRAYS ARE DEFINED TO ACCUMULATE HOUR AND LIFT TOTAL<br>TOTALS, "HRS" SUFFIX INDICATES HOUR ACCUMULATORS, WHILE "LDS"<br>INDICATES LOADS. PREFIXES INDICATE THE FOLLOWING:<br>"XXX(I,J,K) FROM BLOCK I LIFT J TO BLOCK K<br>
\ddot{\ast})( 
)( 
\overline{\ast})( 
              "TXXXCK) TO BLOCK K 
****
* ANY HOURS ARRAY NAME PRECEEDED BY 'L' ACCUMULATES ONLY IF LOADS>O 
M THUS, LOADS PER HOUR CALCULATIONS DO NOT INCLUDE 0 LOAD<br>*     ENTRIES, AND ARE NOT DISTORTED BY MISSING DATA<br>*
         INTEGER LDS(22,5,22)<br>INTEGER BBLDS(22,22), BLLDS(22,5)<br>INTEGER FLDS(22), TLDS(22)
         REAL HRSC22,5,22), RRRC22,5,22)<br>REAL LHRSC22,5,22)<br>REAL BBHRSC22,22), BLHRSC22,5)<br>REAL LBBHRSC22,22),LBLHRSC22,5)<br>REAL LFHRSC22), THRSC22)<br>REAL FHRSC22), THRSC22)<br>REAL PERC22,5,22)
```

```
REAL BBPERC22,22>,BLPERC22,5) REAL FPERC22), TPERC22) 
\ast\frac{x}{x} BDIM IS THE NUMBER OF MINING AREAS, OR BLOCKS, ON THE JOB
         BDIM = 22* * INITIALIZE VARIABLES 
* 
         TOLDS = 0TOHRS = 0.0<br>LTOHRS = 0.0<br>-00!!!!
         ICOUNT = 0BLANK =\bulletR = 'R'Q = '* * *
              IMAX = ENDLESS LOOP PROTECTION, SET TO MAXIMUM ICOUNT
         IMAX = 1000 
* * INITIALIZE ACCUMULATOR ARRAYS - CALL ABLOCK FOR "BLOCK" ARRAY 
         DO 40 I = 1, BDIM<br>FLDS(I) = 0TLDS(I) = 0FHRS(I) = 0.0THRS(I) = 0.0LFHRS(I) = 0.0LTHRS(I) = 0.040 CONTINUE 
           DO 60 J = 1,5<br>DO 50 K = 1,BDIM<br>BLHRS(I,J) = 0.0
                   LBLHRSCI,J) = 0.0 
                   BLLDS(I,J) = 050 CONTINUE 
     60 CONTINUE 
         DO 90 K = 1,BDIM<br>DO 80 J = 1,5<br>DO 70 I = 1,BDIM<br>LDS(I,J,K) = 0
                        HRSCI,J,K> = 0.0 
LHRSCI,J,K> = 0.0 
RRRCI,J,K) = 0.0 
    70 CONTINUE 
    80 CONTINUE<br>90 CONTINUE
        CONTINUE
         \begin{array}{rcl} 0 & 95 & I & = & 1, \text{BDIM} \\ 0 & 93 & K & = & 1, \text{BDIM} \end{array}LBBHRSCI,K> = 0.0 
BBLDSCI,K) = 0 
     93 CONTINUE 
     95 CONTINUE 
         CALL ABLOCK CBLOCK,BDIM> 
¥
         WRITEC06,*) 'BDIM = ', BDIM, ' 
                                                                       ENTER READ BLOCK' 
X
* * * * * * * * * * * *<br>-
X
              READ DATA 
¥
XXX
                              FILE 10 
FILE 31 
                                            HAULER INDATA 
HRSOURCE HAULER 
                             FILE 32<br>FILE 33
                                           LDSOURCE HAULER<br>LOADDEST HAULER
¥
                             FILE 33 
                                           LOADDEST
¥
                             FILE 34 
                                           HOURDEST HAULER 
\overline{\mathbf{x}}FILE 35 
                                           LDSPERHR HAULER 
☀
 1000 READ 
                   Cl0,1010,ERR=9910,END=9000) HLDATE,HLBLK,HLLIFT,HLDEST, RECPCT,HLHRS,HLOADS,HLDIS,HLMATL,HLCOMM 1
```

```
1010 FORMAT (A5,3X,A4,1X,A1,4X,A4,1X,I3,3X,F5.2,3X,I3,1X,2X,I4,<br>1 2X,A2,3X,A25)
\ast¥
                      THIS BLOCK ONLY FOR PARTITION OF HAULER EXPENSE AMONG<br>SOURCE AND DESTINATION; 'RRR' ARRAY ACCUMULATES<br>HOURS TO BE REDISTRIBUTED, AS INDICATED BY 'RECPCT'<br>INPUT VARIABLE; HOURS TO BE REDISTRIBUTED INDICATED
\ddot{\ast}\ddot{\ast}×
×
                                 IN HOURS-BY-SOURCE OUTPUT, BY 'R' AFTER DEST. BLOCK. 
\ast* * *
                                                                               I : SOURCE BLOCK 
                      GIVE VALUES TO I, J, K
                                                                               J: LIFT<br>J: LIFT<br>K: DESTINATION BLOCK
  1070 CALL KBLOCK (BLOCK, BDIM, HLBLK, I)
          CALL JLIFT (HLLIFT,J)<br>CALL KBLOCK (BLOCK,BDIM,HLDEST,K)
*     IF RECPCT > 0:<br>*       THE HAULER HOURS TO BE CHARGED TO DESTINATION BLOCK ARE<br>*     INDICATED BY 'R'; THE COST PROGRAM WILL CONSIDER<br>*     'R' HOURS AS AN EXPENSE OF RECLAIMING THE DESTINATION
* * 'RRR' ARRAY ACCUMULATES 'R' HOURS 
* 
           IF (RECPCT .NE. 0) THEN<br>REC = HLHRS*(RECPCT/100.0)
                RRR(I,J,K) = RRR(I,J,K) + RECHRS(I,J,K) = HRS(I,J,K) + HLHRS - RECELSE 
                HRS(I,J,K) = HRS(I,J,K) + HLRRSENDIF 
* 
                COUNT AND TOTAL
* 
           ICOUNT = ICOUNT +1<br>IF (ICOUNT .GT. IMAX) GOTO 9910<br>BBHRS(I,K) = BBHRS(I,K) + HLHRS
           BLRRS(I,J) = BLRRS(I,J) + HLRRS<br>FHRSCI) = FHRSCI) + HLHRS
           FHRS(I) = FHRS(I) + HLHRS<br>THRS(K) = THRS(K) + HLHRS
           THRS(K)  = THRS(K)  + HLHRS<br>LDS(I,J,K) = LDS(I,J,K) + HLOADS<br>BBLDS(I,K) = BBLDS(I,K) + HLOADS
           BLLDS(I,J) = BLLDS(I,J) + HLADS<br>FLDS(I) = FLDS(I) + HLOADS
           FLDS(I) = FLDS(I) + HLOADS<br>TLDS(K) = TLDS(K) + HLOADS
           TLDS(K) = TLDS(K)<br>TOLDS = TOLDS
           TOLDS = TOLDS + HLOADS<br>TOHRS = TOHRS + HLHRS
                               = TOHRS
* 
       IF LOADS WERE COUNTED, ACCUMULATE L HRS QUANTITIES
* 
           IF CHLOADS .GT. 0) THEN 
LTOHRS LTOHRS 
                                                                  + HLHRS 
                LBBHRS(I,K) = LBBHRS(I,K) + HLHRS
                 LBBHRS(I,K) = LBBHRS(I,K) + HLHRS<br>LBLHRS(I,J) = LBLHRS(I,J) + HLHRS<br>LFHRS(I) = LFHRS(I) + HLHRS<br>LTHRSCK) = LTHRSCK) + HLHRS<br>LHRSCI,J,K) = LHRSCI,J,K) + HLHRS
                                                                + HLHRS 
                                                               + HLHRS 
                LHRS(I,J,K) = LHRS(I,J,K) + HLRSENDIF
           GOTO 1000 
*<br>9000 WRITE (06,*) 'COUNTING COMPLETE ENTERED WRITE BLOCK'
* * * *
       FORMAT STATEMENTS FOR WRITE BLOCKS
* 9010 FORMAT C6X,'FROM',3X,'T0',5C4X,'FROM'),13X,'T0') 
  9020 FORMATCSX,'BLOCK',IX,'BLOCK',2X,'T LIFT',2X,'3 LIFT',2X,'2 LIFT',<br>"1 2x,'XX,'X LIFT',2X,'R LIFT',2X,'R LIFT',3X,'TOTAL',3X,'BLOCK')<br>9030 FORMAT C5X,A4,2X,A4,3X,5CF6.l,2X),F7.l,2X,A4)<br>9031 FORMAT C5X,A4,2X,A4,1X,A1,1X,
```

```
)E 
)E 
*<br>9098
)E 
)E 
)E 
  9032<br>9040<br>9060<br>9080<br>9080
  9090 FORMAT (11X, A4, 43X, I7)
  9095 FORMAT (11X, A4, 43X, F7.1)
  9099 
9100 
  9105 
          1 
         1 
  9110 
  9120 
CONTINUE 
  9175 
  9176 
  9177 
CONTINUE 
         1 
            FORMAT (5X,A4,2X,A4,3X,5CF6.2,2X),F7.2,2X,A4)<br>FORMAT (5X,A4,2X,A4,3X,5CI6,2X),I7,2X,A4)<br>FORMAT (6X,'TO',3X,'FROM',5C4X,'FROM'),12X,'FROM')
            FORMAT (5X,A4,49X,F7.l)<br>FORMAT (5X,A4,49X,I7)<br>FORMAT CllX,A4,43X,I7)<br>FORMAT CllX,A4,43X,F7.l)
                 HAULER HOURS BY ORIGIN TO FILE 31 
            WRITE (31,*)<br>WRITE (31,*) 'HAULER HOURS BY ORIGIN'<br>WRITE (31,*)<br>WRITE (31,9010)<br>WRITE (31,9020)<br>WRITE (31,*)
            WRITE (31,9099)<br>FORMAT ('HLR')
            DO 9120 I = l,BDIM DO 9110 K = l,BDIM IF CBBHRSCI,K) .EQ. 0 . 0) GOTO 9110 
                        WRITE (31,9030) BLOCK(I),BLOCK(K),HRS(I,1,K),HRS(I,2,K),<br>HRS(I,3,K),HRS(I,4,K),HRS(I,5,K),BBHRS(I,K),BLOCK(K)<br>REC = 0.0            
                       REC - u.u<br>DO 9105 J = 1,5<br>REC = REC + RRR(I,J,K)<br>CONTINUE
                        IF CREC . LT. 0.1) GOTO 9110 
                      WRITE (31,9031)BLOCK(I),BLOCK(K),R,RRRCI,1,K),RRRCI,2,K),<br>RRRCI,3,K),RRRCI,4,K),RRRCI,5,K)<br>CONTINUE (1990) CONTINUE
                 IF CFHRSCI) .LT. 1.0) GOTO 9120 
                 WRITE(31,9030) BLOCK(I),BLANK,BLHRSCI,1),BLHRSCI,2),BLHRSCI,3),<br>BLHRSCI,4),BLHRSCI,5),FHRSCI),BLANK<br>WRITEC31,*)
            WRITE (31,9430) TOHRS<br>WRITE (31,*) 'LAST DATE PROCESSED = ',HLDATE
            DO 9177 I = 1,BDIM<br>DO 9176 J = 1,5<br>DO 9175 K = 1,BDIM
                             HRS(I,J,K) = HRS(I,J,K) + RRR(I,J,K)CONTINUE 
                 CONTINUE 
                 HAULER LOADS BY ORIGIN TO FILE 32 
  WRITE (32,*)<br>
WRITE (32,*)<br>
WRITE (32,9010)<br>
WRITE (32,9010)<br>
WRITE (32,9020)<br>
WRITE (32,9020)<br>
WRITE (32,*)<br>
DO 9220 I = 1,BDIM<br>
DO 9210 K = 1,BDIM<br>
IF (BBLDS(I,K) .EQ. 0) GOTO 9210
  WRITE CARLDSCI,K) .EQ. 0) GOTO 9210<br>WRITE (32,9040) BLOCKCI),BLOCKCK),LDSCI,1,K),LDSCI,2,K),<br>1 LDSCI,3,K),LDSCI,4,K),LDSCI,5,K),BBLDSCI,K),BLOCKCK)<br>1 CONTINUE<br>1F (FLDSCI) .EQ. 0) GOTO 9220
                                          .EQ. 0) GOTO 9220
          WRITEC32,9040) BLOCKCI),BLANK,BLLDSCI,1),BLLDSCI,2),BLLDSCI,3),<br>BLLDSCI,4),BLLDSCI,5),FLDSCI),BLANK<br>WRITEC32,*)
  9220 CONTINUE 
            CONTINUE<br>WRITE (32,*) 'TOTAL HAULER LOADS = ', TOLDS
WRITE (32,*) 'LAST DATE PROCESSED = ',HLDATE<br>*
)E HAULER LOADS BY DESTINATION TO FILE 33 )E
```
```
* * *
          WRITE (33,*)<br>WRITE (33,*) 'HAULER LOADS BY DESTINATION'<br>WRITE (33,*)
 ~IRITE ( 33, M) WRITE C33,9060) WRITE C33,9020) WRITE C33,JE) 9300 DO 9320 K = l,BDIM DO 9310 I = l,BDIM IF CBBLDSCI,K> .EQ .. 0) GOTO 9310 
  WASSION - IF (BBLDSCI,K) .EQ. .0) GOTO 9310<br>WRITE (33,9040) BLOCK(K),BLOCK(I),LDS(I,5,K),LDS(I,4,K),<br>1 LDSCI,3,K),LDSCI,2,K),LDSCI,1,K),BBLDSCI,K),BLOCK(I)<br>1 TE (TLDSCK) .EQ. 0) GOTO 9320
                                        .EQ. 0) GOTO 9320
  WRITEC33,9080) BLOCK(K),TLDS(K)<br>WRITEC33,*)<br>9320 CONTINUE
           CUNTINUE<br>WRITE (33,*) 'TOTAL HAULER LOADS = ', TOLDS<br>WRITE (33,*) 'LAST DATE PROCESSED = ',HLDATE
                HAULER HOURS BY DESTINATION TO FILE 34
* WRITE C34,M) WRITE C34,JE) 'HAULER HOURS BY DESTINATION' 
           WRITE (34,*)<br>WRITE (34,9060)<br>WRITE (34,9020)
  ~ WRITE (34,*)<br>9400 DO 9420 K = l,BDIM<br>DO 9410 I = l,BDIM<br>IF (BBHRS(I,K) .LT. 0.1) GOTO 9410<br>IF (BBHRS(I,K) .LT. 0.1) GOTO 9410
  WRITE (34,9030) BLOCK(K),BLOCK(I),HRS(I,1,K),HRS(I,2,K),<br>HRSCI,3,K),HRSCI,4,K),HRSCI,5,K),BBHRSCI,K),BLOCKCI)<br>9410 CONTINUE – An Acte Scap
  IF (THRSCK) .EQ. 0) GOTO 9420<br>WRITEC34,9070) BLOCKCK),THRSCK)<br>9420 C<u>ONTI</u>NUE<br>9420 C<u>ONTI</u>NUE
WRITE (34,9430) TOHRS<br>9430 FORMAT(5X,'TOTAL HAULER HOURS = ',1X,F7.1)<br>*
* LOADS PER HOUR CALCULATIONS
JE 
           WRITE(35,*)<br>WRITE(35,*)
                                   'LOADS PER HOUR BY HAULER SOURCE'
           WRITE(35,*)<br>DO 9530 I = 1,BDIM
                 DO 9530 I = l,BDIM DO 9520 K = l,BDIM DO 9510 J = 1,5 
                            IF CLHRSCI,J,K) .LT. O.U THEN 
PERCI,J,K) = 0.0 
                            ELSE 
                                 PER(I,J,K) = LDS(I,J,K)/LHRS(I,J,K)ENDIF 
  9510 CONTINUE 
                       IF CLBBHRSCI,K) .LT. 0.1) THEN 
BBPERCI,K) = 0.0 
                      ELSE 
                      BBPER(I,K) = BBLDS(I,K)/LBBHRS(I,K)<br>ENDIF
  9520 CONTINUE 
                 IF CLFHRSCI) .LT. 0.1) THEN 
                      FPER(I) = 0.0ELSE 
                 THERCI) = FLDSCI)/LFHRSCI)<br>ENDIF
                 IF (LTHRS(I) .LT. 0.1) THEN<br>TPER(I) = 0.0
                 ELSE 
                 ______<br>TPERCI) = TLDSCI)/LTHRSCI)<br>ENDIF
```

```
9530 CONTINUE
           CONTINUE 
DO 9550 I = l,BDIM DO 9540 J = 1, 5
IF CLBLHRSCI,J> .LT. 0.1> THEN 
BLPERCI,J) 0.0 
                       ELSE 
                      BLPER(I,J) = BLLDS(I,J)/LBLHRS(I,J)<br>FNDIF
  9540 
                 CONTINUE 
  9550 
CONTINUE 
}( 
}( 
                                       LOADS-PER-HOUR OUTPUT FILE 35 
}( 
  WRITE(35,9020)<br>1959 WRITE(35, 9010)<br>1959 WRITE (35,9590)<br>19590 FORMAT ('HLP')
  9600 DO 9620 I = 1, BDIM
                 DO 9620 I = l,BDIM DO 9610 K = l,BDIM 
                     IF (BBPERCI,K) .LT. 0.1) GOTO 9610<br>WRITE (35,9032) BLOCKCI),BLOCKCK),PERCI,J,K),PERCI,2,K),<br>PERCI,3,K),PERCI,4,K),PERCI,5,K),BBPERCI,K),BLOCKCK)<br>CONTINUE
         1 
  9610 
  IF (FPERCI) .LT. 0.1) GOTO 9620<br>WRITEC35,9032) BLOCKCI),BLANK,BLPERCI,1),BLPERCI,2),BLPERCI,3),<br>BLPERCI,4),BLPERCI,5),FPERCI),BLANK<br>9620 CONTINUE<br>9620 CONTINUE
         1 
  9620 CONTINUE
}( 
}( 
                       LOADS PER HOUR TO DESTINATION BLOCKS 
\astWRITE(35,*)<br>WRITE(35,*)'LOADS-PER-HOUR TO DESTINATION BLOCKS'
            WRITE(35,*)<br>DO 9700 I = 1,BDIM<br>IF(TPER(I) .LT. 0.1) GOTO 9700<br>WRITE(35,9690) BLOCK(I), TPER(I)
  9690 FORMATC5X,A4,2X,F6.2) 9700 CONTINUE 
           WRITE(35,*)WRITE(35,*)'TOTAL JOB AVERAGE'<br>WRITE(35,*)
  WRITEC35,9710)TOLDS<br>9710 FORMATC5X,'TOTAL LOADS = ',18)<br>WRITEC35,9720)LTOHRS<br>9720 FORMATC5X,'TOTAL HOURS = ',F8.l)<br>TOPER= TOLDS/LTOHRS
 WRITEC35,9730)TOPER<br>9730 FORMATC5X,'TOTAL LOADS PER HOUR =',F8.2)<br>WRITEC35,*)
¥
¥
                                                     FINALE 
¥
            WRITE (35,*) 'LAST DATE PROCESSED = ',HLDATE<br>WRITE (35,*)<br>WRITE (06,*) 'FINISHED; TOTAL RECORDS PROCESSED = ', ICOUNT
           GOTO 9999 
  9910 WRITE (06,*) 'READ ERROR; ICOUNT = ',ICOUNT<br>9999 STOP
           ST<sub>OP</sub>
           END 
           ¥
                            ¥
                                             \astHRSOURCE HAULER 
                                                                                                       ¥
                                                                                                                        ¥
                                                                                                                                         ¥
  HAULER HOURS BY ORIGIN
```
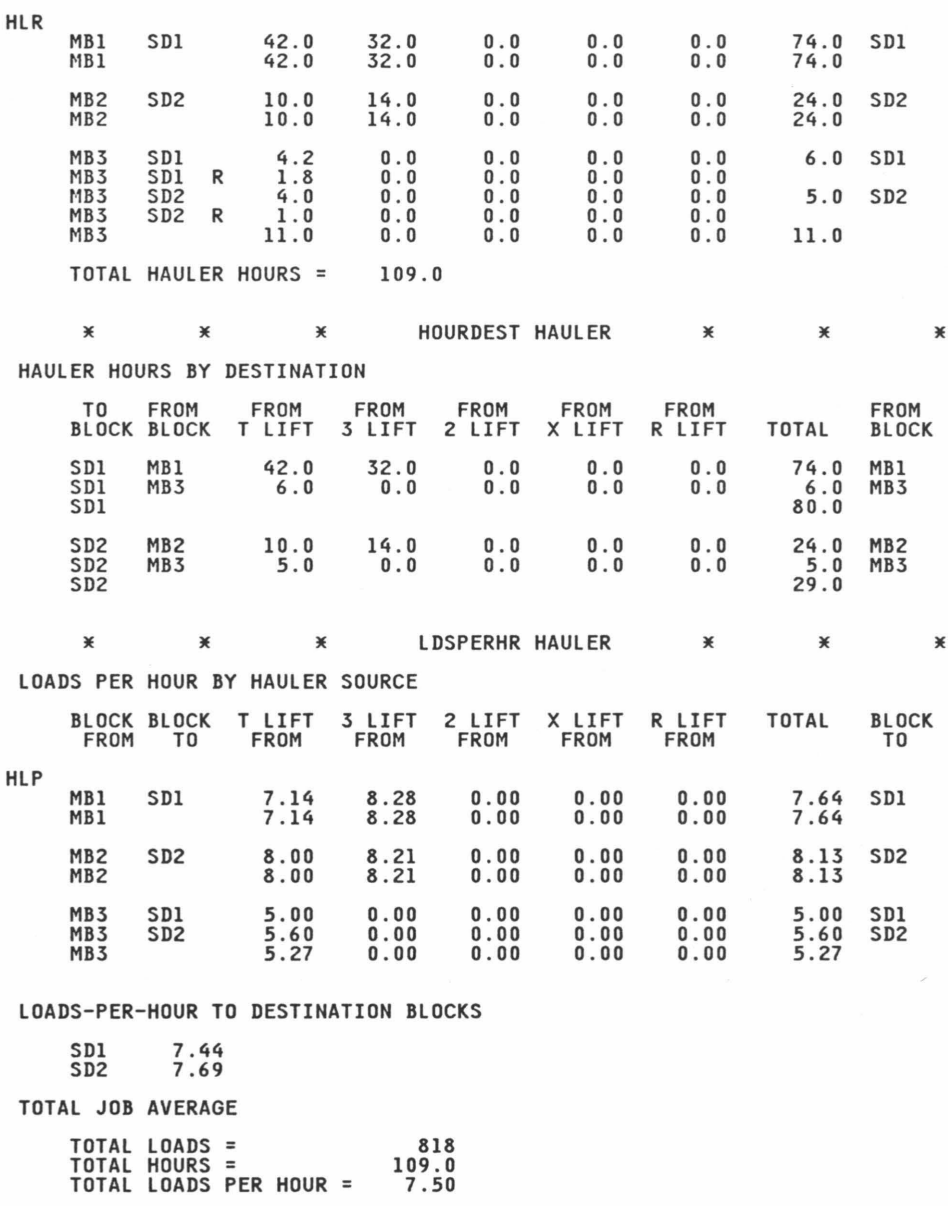

LAST DATE PROCESSED = D 10

## APPENDIX B: LOADER

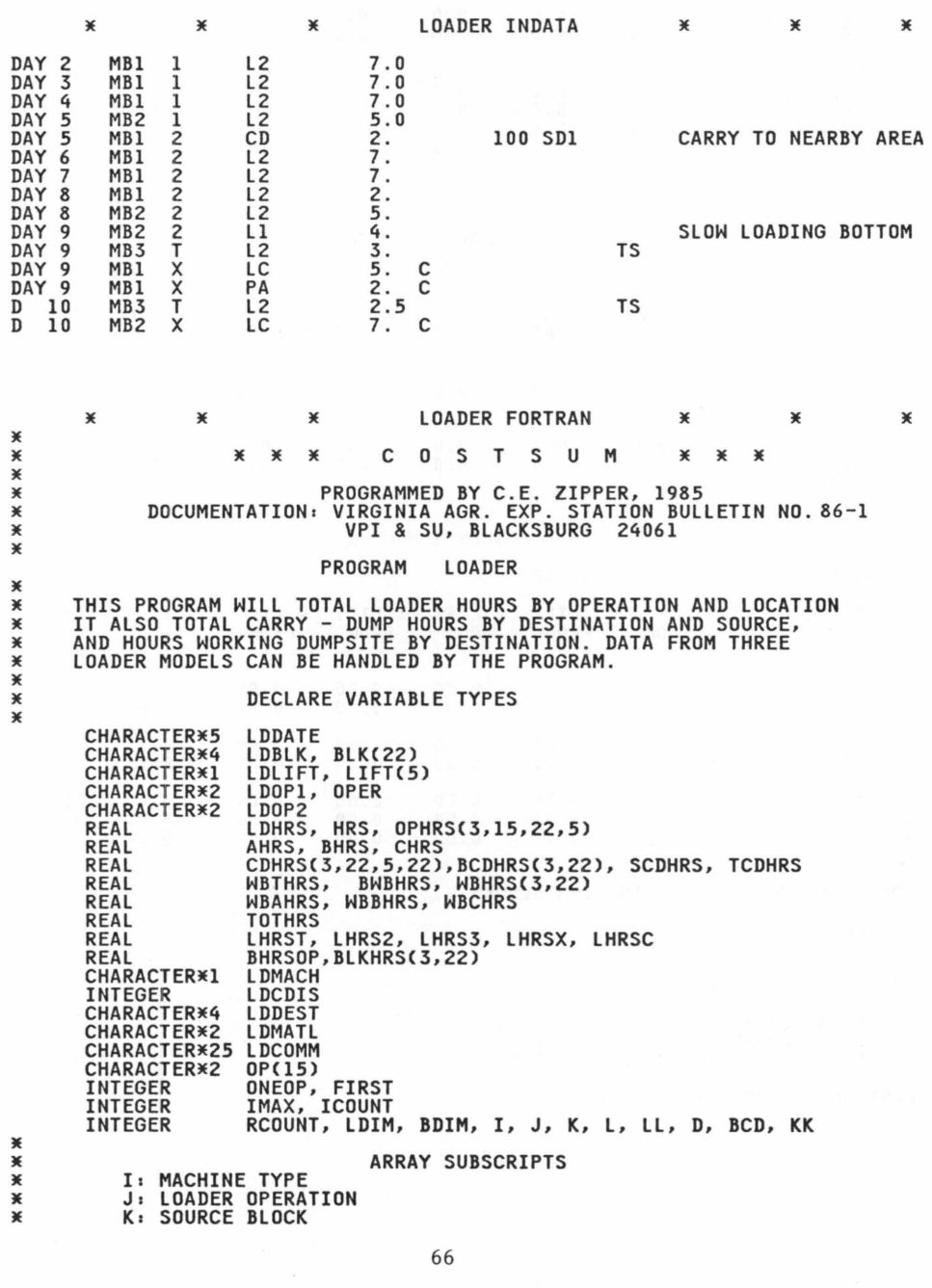

L: SOURCE LIFT ¥ × **D: DESTINATION BLOCK** X ¥ INITIALIZE VARIABLES ¥  $BDIM = 22$  $LDIM =$ 15  $LL = 5$  $IMAX =$ 1000  $AHRS = 0.0$  $BHRS = 0.0$  $CHRS = 0.0$  $TOTHRS = 0.0$  $CDPHRS = 0.0$ **TCDHRS**  $= 0.0$  $WBTHRS = 0.0$ WBAHRS = 0.0<br>WBBHRS = 0.0  $WBCHRS = 0.0$ ¥ CALL ABLOCK (BLK,BDIM)<br>CALL ALDOP (OP,LDIM)<br>CALL ALIFT (LIFT,LL) ¥ DO 40 I = 1,3<br>DO 30 J = 1,LDIM<br>DO 20 K = 1,BDIM<br>DO 10 L = 1,5<br>OPHRS(I,J,K,L) = 0.0 10 CONTINUE 20 CONTINUE **30 CONTINUE** 40 CONTINUE DO 60 K = 1,BDIM<br>DO 60 K = 1,BDIM<br>DO 50 I = 1,3<br>BLKHRS(I,K) = 0.0<br>ROHRS(I,K) = 0.0<br>MBHRS(I,K) = 0.0 50 CONTINUE **60 CONTINUE** CONTINUE<br>
DO 140 I = 1,3<br>
DO 130 D = 1,BDIM<br>
DO 120 K = 1,BDIM<br>
DO 110 L = 1,5<br>
DO 110 L = 1,5<br>
CDHRS(I,K,L,D) = 0.0 110 CONTINUE 120 CONTINUE 130 CONTINUE 140 CONTINUE  $RCOUNT = 0$ ¥ **READ DATA AND COUNT** \*<br>\*<br>\* FILE 11 **LOADER INDATA** FILE 45<br>FILE 46 \* \* **OPHOURS LOADER DSHOURS LOADER**  $\overline{\ast}$ FILE 47 **CDHOURS LOADER** ¥ READ (11,1011,ERR=9900,END=7000)<br>
LDDATE,LDBLK,LDLIFT,LDOP1,LDOP2,LDHRS,<br>
LDMACH,LDCDIS,LDDEST,LDMATL,LDCOMM<br>
FORMAT (A5,3X,A4,1X,A1,5X,A2,1X,A2,4X,F5.2,A1,5X,I3,1X,<br>
RCOUNT = RCOUNT + 1<br>
TOTUBS - TOTUBS + 1<br>
TOTUBS - TOTU 1000 READ  $\mathbf 1$  $\overline{2}$ 1011  $\mathbf 1$ TOTHRS = TOTHRS + LDHRS X ASSIGN VALUE TO I TO INDICATE MACHINE TYPE ¥ ¥  $I = 4$ IF (LDMACH .EQ. ' ')  $I = 1$ 

```
IF (LDMACH .EQ. 'B') I = 2<br>IF (LDMACH .EQ. 'C') I = 3<br>IF (I .EQ. 4) THEN<br>WRITE (45,*) 'WRONG CHARACTER LDMAC ',LDDATE
               FNDTF
¥
       IF DUAL OPERATIONS PERFORMED:
¥
            - LDHRS SPLIT BETWEEN LDOP1 AND LDOP2<br>- ONEOP AND FIRST ACT AS LOGICAL VARIABLES
¥
\ddot{\ast}1 = \text{TRUE}0 = .FALSE.\ast- PROGRAM ROUTED THROUGH STATEMENT 2000 TWICE<br>VIA LOGICAL VARIABLE ACTIVITY STATEMENTS 4900+
¥
¥
¥
                      OP2 .NE. '<br>ONEOP = 0
 1500 IF (LDOP2
                                            ") THEN
                      FIRST = 1OPER = LDOPIHRS = LDRRS/2.0FISE
                      ONEOP = 1HRS = LDRS<br>
OPER = LDDPIENDIF
¥
                ASSIGN VALUE TO J TO INDICATE OPERATION TYPE<br>ASSIGN VALUE TO K TO INDICATE SOURCE BLOCK<br>ASSIGN VALUE TO L TO INDICATE SOURCE LIFT
¥
¥
\ast¥
 2000 CALL XLDOP(OP,LDIM,OPER,J)<br>CALL KBLOCK(BLK,BDIM,LDBLK,K)
           CALL JLIFT(LDLIFT,L)<br>IF (LDBLK .EQ. '
                                                   ') WRITE(45,*) LDDATE,'CHECK SOURCE'<br>') WRITE(45,*) LDDATE,'CHECK OPERATION'
                IF (LDOP1
                                     EQ.¥
                CHECK FOR ENDLESS LOOP
\ast×
           ICOUNT = ICOUNT + 1IF (ICOUNT .GT. IMAX) GOTO 9900
¥
¥
                TOTAL HOURS BY MACHINE AND OPERATION
¥
  3000 IF (I .EQ. 1) AHRS = AHRS + HRS
           IF (I.EQ. 2) BHRS = BHRS + HRS<br>IF (I.EQ. 3) CHRS = BHRS + HRS<br>OPHRS (I,J,K,L) = OPHRS(I,J,K,L) + HRS<br>BLKHRS(I,K) = BLKHRS(I,K) + HRS
¥
\astIF OPERATION = CD ASSIGN D TO CARRY - DUMP DESTINATION<br>TOTAL CD HOURS BY DESTINATION
\ddot{\ast}\ast'CD') THEN
           IF (OPER .EQ.
                (OPER .EQ. 'CD') THEN<br>CALL KBLOCK (BLK,BDIM,LDDEST,D)<br>IF (LDDEST .EQ. ' ') WRITE(47,*) LDDATE,'CHECK DESTINATION'<br>CDHRS(I,K,L,D) = CDHRS(I,K,L,D) + HRS<br>BCDHRS(I,K) = BCDHRS(I,K) + HRS
  4000
  4100
               ENDIF
\astIF OPERATION = WB OR DS:
¥
                                       ASSIGN D TO IDENTIFY DESTINATION<br>TOTAL WB/DS HOURS
¥
¥
                                 (WB = WORK BACKFILL, SAME MEANING AS DS)
X
\ast4200 IF (OPER .EQ. 'WB' .OR. OPER .EQ. 'DS') THEN<br>CALL KBLOCK (BLK,BDIM,LDDEST,KK)<br>IF (LDDEST .EQ. ' ') WRITE(46,*) LDDATE,'CHECK DESTINATION'<br>WBHRS(I,KK) = WBHRS(I,KK) + HRS<br>MBTERS = WBTHRS + HRS
               ENDIF
Ж
\ast
```

```
* IF DUAL OPERATIONS FIRST TIME THROUGH 
* RETURN TO STATEMENT 2000 TO TOTAL LDOP2 
* 
4900 IF CONEOP .EQ. 1) GOTO 6000 
IF CFIRST .EQ. 1) THEN 
*<br>*<br>.6000 GOTO 1000
* * *
               FIRST = 0OPER = LDOP2 
5000 GOTO 2000 
              ENDIF 
                              INPUTS FINISHED WRITE TOTALS
* 
* * TOTAL LOAD HOURS BY OPERATION FILE 45 
* 
7000 WRITE C45,*) ' B LOADER OPERATION HOURS TOTALS BY BLOCK AND LIFT' 
*<br>*<br>*<br>8000 WRITE (45,*)
 WRITE (45,*)<br>WRITE (45,7020)<br>7020 FORMAT C5X,'BLOCK',2X,'OPER',2X,'T LIFT',2X,'2 LIFT',2X,'3 LIFT',<br>1 2X,'X LIFT',2X,'R LIFT',2X,'TOTAL')<br>WRITE (45,7021)<br>WRITE (45,7021)
 7021 FORMATC'LDB') 
          DO 7070 K = l,BDIM 
               LHRST = 0.0LHRS2 = 0.0LHRS3 = 0.0LHRSX = 0.0 
LHRSC = 0.0 
        DO 7060 J = 1,LDIM<br>BHRSOP =OPHRSC2,J,K,1) + OPHRSC2,J,K,2) + OPHRSC2,J,K,3)<br>1 F (BHRSOP .LT. 0.1) GOTO 7060<br>WRITE (45,7050) BLK(K),OP(J),OPHRSC2,J,K,1),OPHRSC2,J,K,2),
 1<br>
COPHRS(2,J,K,3),OPHRS(2,J,K,4),OPHRS(2,J,K,5),BHRSOP<br>
FORMAT (5X,A4,4X,A2,6(2X,F6.1))<br>
LHRST = LHRST + OPHRS(2,J,K,1)<br>
LHRSZ = LHRSZ + OPHRS(2,J,K,3)<br>
LHRSZ = LHRSZ + OPHRS(2,J,K,3)<br>
LHRSS = LHRSX + OPHRS(2,J,K,4)<br>
CONT
  IF (BLKHRSC2,K) .LT. 0.1) GOTO 7070<br>
WRITEC45,7065)BLKCK),LHRST,LHRS2,LHRS3,LHRSX,LHRSC,BLKHRSC2,K)<br>
FORMAT C5X,A4,6X,6ClX,F7.l))<br>
WRITE C45,*) WRITE C45,*)
               WRITE (45,*) ' LAST DATE PROCESSED = ', LDDATE
          GOTO 8000 
          WRITE (45,*)<br>WRITE (45,*) ' A LOADER OPERATION HOURS TOTALS'
          WRITE (45,*) 'BLOCKS AND LIFTS ARE MATERIAL SOURCES'<br>WRITE (45,*)
 WRITE (45,7020)<br>WRITE (45,*)<br>WRITE (45,8021)<br>8021 FORMAT('LDA')
           DO 8070 K = 1, BDIM<br>LHRST = 0.0LHRS2 = 0.0LHRS3 = 0.0LHRSX = 0.0LHRSC = 0.0
```

```
DO 8060 J = 1, LDIM
                      8060 J = 1,LDIM<br>
BHRSOP =OPHRS(1,J,K,1) + OPHRS(1,J,K,2) + OPHRS(1,J,K,3)<br>
+ OPHRS(1,J,K,4) + OPHRS(1,J,K,5)<br>
TF (BHRSOP .LT. 0.1) GOTO 8060<br>
WRITE (45,7050) BLK(K),OP(J),OPHRS(1,J,K,1),OPHRS(1,J,K,2),<br>
OPHRS(1,J,K,3),OPHR
         \mathbf{1}\mathbf{1}LHRS2 = LHRS2 + OPHRS(1, J, K, 2)
                      LHRS3 = LHRS3 + OPHRS(1,J,K,3)<br>LHRSX = LHRSX + OPHRS(1,J,K,4)<br>LHRSC = LHRSC + OPHRS(1,J,K,5)
 8060
                     CONTINUE
                 IF (BLKHŘŠ(1,K) .LT. 0.1) GOTO 8070<br>WRITE(45,7065)BLK(K),LHRST,LHRS2,LHRS3,LHRSX,LHRSC,BLKHRS(1,K)
                 WRITE (45, *)
               CONTINUE
 8070WRITE (45,*) ' LAST DATE PROCESSED = ', LDDATE
           GOTO 9000
¥
\ddot{\ast}¥
 9000 WRITE (45,*)
                      (45,*)WRITE
                      (45, *) 'COAL LOADER OPERATION HOURS TOTALS BY BLOCK AND LIFT'
           MRTTE
                     (45, * )WRITE
           WRITE
                      (45, 7020)WRITE
                     (45,*)WRITE (45,*)<br>WRITE (45,9021)
 9021 FORMAT('LDC')
           DO 9070 K = 1, BDIM<br>LHRST = 0.0
                 LHRS2 = 0.0LHRS3 = 0.0LHRSX = 0.0LHRSC = 0.0<br>DO 9060 J = 1,LDIM
                      906 J = 1,LUMM<br>
BHRSOP =OPHRS(3,J,K,1) + OPHRS(3,J,K,2) + OPHRS(3,J,K,3)<br>
+ OPHRS(3,J,K,4) + OPHRS(3,J,K,5)<br>
TF (BHRSOP .LT. 0.1) GOTO 9060<br>
WRITE (45,7050) BLK(K),OP(J),OPHRS(3,J,K,1),OPHRS(3,J,K,2),<br>
OPHRS(3,J,K,3),OPHRS
         \mathbf{1}\mathbf{I}LHRS1 = LHRS1 + UPHRS(3,J,K,1)<br>LHRS3 = LHRS2 + OPHRS(3,J,K,2)<br>LHRS3 = LHRS3 + OPHRS(3,J,K,3)<br>LHRSX = LHRSX + OPHRS(3,J,K,4)<br>LHRSC = LHRSC + OPHRS(3,J,K,5)
  9060
                     CONTINUE
                CWITTE(BLKHRS(3,K) .LT. 0.1) GOTO 9070<br>HRITE(45,7065)BLK(K),LHRST,LHRS2,LHRS3,LHRSX,LHRSC,BLKHRS(3,K)<br>WRITE (45,*)
               CONTINUE
  9070
           WRITE (45, *)
           WRITE(45,*)
           WRITE (45,*) ' LAST DATE PROCESSED = ', LDDATE<br>WRITE(45,*)'NUMBER OF RECORDS READ = ', RCOUNT
X
¥
\ddot{\ast}WRITE WB/DS HOURS TOTALS
¥
           WRITE(46, *)
           WRITE(46,*)<br>WRITE(46,*) 'LOADER WORK DUMPSITE HOUR TOTALS BY DESTINATION'<br>WRITE(46,*) 'LOADER WORK DUMPSITE HOUR TOTALS BY DESTINATION'
 WRITE (46,9347)<br>9347 FORMAT (' ',
                                    ", 6X, 'TO', 8X, ' L O A D E R S ')
           WRITE(46,9350)
  9350 FORMAT('
                                   ", 2X, ' ', 2X, 'BLOCK', 4X, ' A ', 5X, ' B ', 5X, ' C ')
           WRITE(46,*)<br>LDBLK =\bulletLDLIFT = 1
```

```
DO 9370 KK = 1, BDIM
            WBAHRS = WBAHRS + WBHRS(1, KK)
            WBBHRS = WBBHRS + WBHRS(2, KK)
            WBCHRS = WBCHRS + WBHRS(3, KK)
            BWBHRS = WBHRS(1,KK) + WBHRS(2,KK) + WBHRS(3,KK)
            IF (BWBHRS .LT. 0.1) GOTO 9370
            HRITE(46,9360)LDBLK,LDLIFT,BLK(KK),WBHRS(1,KK),WBHRS(2,KK),<br>WBHRS(3,KK),BNBHRS,KK
       \mathbf{1}9360
            FORMAT(A4.1X.A1.3X.A4.4(2X.F6.1).10X.I2)
 9370CONTINUE
        WRITE (46, *)
 WRITE (46,9380) LDBLK,LDLIFT,WBAHRS,WBBHRS,WBCHRS,WBTHRS<br>9380 FORMAT (A4,1X,A1,3X,'TOTAL',1X,F6.1,2X,F6.1,2X,F6.1,2X,F6.1)<br>IF (WBTHRS .NE. WBAHRS + WBBHRS + WBCHRS) THEN<br>MRITE (46,*) 'PROBLEM WITH WB HOURS TOTAL; WBTHRS = 
                                                                          WBTHRS = "WBTHRSENDIF
        WRITE(46,*)WRITE(46,*)'NUMBER OF RECORDS READ =
                                                                 '.RCOUNT
        WRITE (46,*) ' LAST DATE PROCESSED = ', LDDATE
¥
☀
\astWRITE CD HOURS TOTALS - FILE 47
\ddot{\ast}×
              A LOADERS
¥
        WRITE(47,*)
        WRITE(47,*) ' A LOADER CD HOURS'
        WRITE(47,*)
        WRITE(47,9510)
 9510 FORMAT (6X, 'FROM', 3X, 'TO', 5(4X, 'FROM'))
        WRITE(47,9520)
 WRITE(47,8021)
        TCDHRS = 0.0<br>DO 9580 K = 1, BDIM
            IF (BCDHRS(1,K) .LT. 0.1) GOTO 9580
            LHRST = 0.0LHRS2 = 0.0LHRS3 = 0.0LHRSX = 0.0LHRSC = 0.0BCD = 0DO 9550 D = 1, BDIM
                SCDHRS = CDHRS(1,K,1,D) + CDHRS(1,K,2,D) + CDHRS(1,K,3,D) +<br>CDHRS = CDHRS(1,K,4,D) + CDHRS(1,K,5,D)<br>IF (SCDHRS .LT. 0.1) GOTO 9550
       ı
                 LHRST = LHRST + CDHRS(1,K,1,D)
                LHRS2 = LHRS2 + CDHRS(1,K,2,D)<br>LHRS3 = LHRS3 + CDHRS(1,K,2,D)
                 LHRSX = LHRSX + CDHRS(1,K,4,D)<br>LHRSC = LHRSC + CDHRS(1,K,5,D)
                 BCD = BCD + 1BCB<br>WRITE (47,9530) BLK(K),BLK(D),CDHRS(1,K,1,D),CDHRS(1,K,2,D),<br>CDHRS(1,K,3,D),CDHRS(1,K,4,D),CDHRS(1,K,5,D),SCDHRS<br>FORMAT (5X,A4,2X,A4,6(F6.1,2X))
       1
 9530
 9550
               CONTINUE
            CONTINUE<br>TEDHRS = TCDHRS + BCDHRS(1,K)<br>IF (BCD .LT. 2) GOTO 9570<br>WRITE(47,9560) BLK(K),LHRST,LHRS2,LHRS3,LHRSX,LHRSC,BCDHRS(1,K)<br>FORMAT(5X,A4,6X,6(F6.1,2X))
 9560
 9570
            WRITE(47, *)
 9580
           CONTINUE
 WRITE(47,9590) TCDHRS<br>9590 FORMAT(5X, TOTAL A CARRY & DUMP HOURS = ',F6.1)
        WRITE(47, *)
        WRITE(47,*)WRITE (47,*) ' LAST DATE PROCESSED = ', LDDATE
¥
¥
```

```
B LOADERS
¥
¥
          WRITE(47,*)WRITE(47,*) ' B
                                     LOADER CD HOURS'
          WRITE(47,*)WRITE(47,9510)<br>WRITE(47,9520)
          TCDHRS = 0.0DO 9680 K = 1,BDIM<br>DO 9680 K = 1,BDIM<br>IF (BCDHRS(2,K) .LT. 0.1) GOTO 9680
               LHST = 0.0LHRS2 = 0.0LHS3 = 0.0LHRSX = 0.0LHRSC = 0.0BCD = 0DO 9650 D = 1,BDIM<br>DO 9650 D = 1,BDIM<br>SCDHRS = CDHRS(2,K,1,D) + CDHRS(2,K,2,D) + CDHRS(2,K,3,D) +
                    SCDHRS = CDHRS(2,K,4,D) + CDHRS(2,K,2,D)<br>IF (SCDHRS(2,K,4,D) + CDHRS(2,K,5,D)<br>IF (SCDHRS .LT. 0.1) GOTO 9650<br>LHRST = LHRST + CDHRS(2,K,1,D)<br>LHRS2 = LHRS2 + CDHRS(2,K,2,D)<br>LHRS3 = LHRS3 + CDHRS(2,K,4,D)<br>LHRSX = LHRSX + CDHR
        \mathbf{1}BCD +
                                          1
                    BCD =WRITE (47,9530) BLK(K),BLK(D),CDHRS(2,K,1,D),CDHRS(2,K,2,D),<br>CDHRS(2,K,3,D),CDHRS(2,K,4,D),CDHRS(2,K,5,D),SCDHRS
        ı
 9650
                  CONTINUE
               TCDHRS = TCDHRS + BCDHRS(2,K)
               IF (BCD .LT. 2) GOTO 9670<br>HRITE(47,9560) BLK(K),LHRST,LHRS2,LHRS3,LHRSX,LHRSC,BCDHRS(2,K)
 9670
               WRITE(47,*)
 9680
              CONTINUE
 WE WILLING<br>9690 FORMAT(5X,'TOTAL B CARRY & DUMP HOURS = ',F6.1)<br>WRITE(47,*)
          WRTTE(47,*)¥
¥
X
             COAL LOADER
\astWRITE(47,*)
          WRITE(47,*) ' C
                                      LOADER CD HOURS'
          WRITE(47,*)
          WRITE(47,9510)
          WRITE(47,9520)<br>TCDHRS = 0.0
          DO 9780 K = 1, BDIM
               IF (BCDHRS(3,K) .LT. 0.1) GOTO 9780
               LHRST = 0.0LHRS2 = 0.0LHS3 = 0.0LHRSX = 0.0LHRSC
                        = 0.0BCD = 0DO 9750 D = 1,BDIM<br>SCDHRS = CDHRS(3,K,1,D) + CDHRS(3,K,2,D) + CDHRS(3,K,3,D) +
                    SUDARS - CDARS(3,K,4,D) + CDRRS(3,K,2,D)<br>IF (SCDHRS .LT. 0.1) GOTO 9750<br>LHRST = LHRST + CDHRS(3,K,1,D)<br>LHRSZ = LHRSZ + CDHRS(3,K,2,D)<br>LHRS2 = LHRS2 + CDHRS(3,K,2,D)<br>LHRS3 = LHRS3 + CDHRS(3,K,3,D)
        1
                    LHRSX = LHRSX + CDHRS(3,K,4,D)<br>LHRSC = LHRSC + CDHRS(3,K,5,D)
                             BCD +
                                          \mathbf{1}RCD =WRITE (47,9530) BLK(K),BLK(D),CDHRS(3,K,1,D),CDHRS(3,K,2,D),<br>CDHRS(3,K,3,D),CDHRS(3,K,4,D),CDHRS(3,K,5,D),SCDHRS
        1
  9750
                   CONTINUE
               TCDHRS = TCDHRS + BCDHRS(3,K)
```
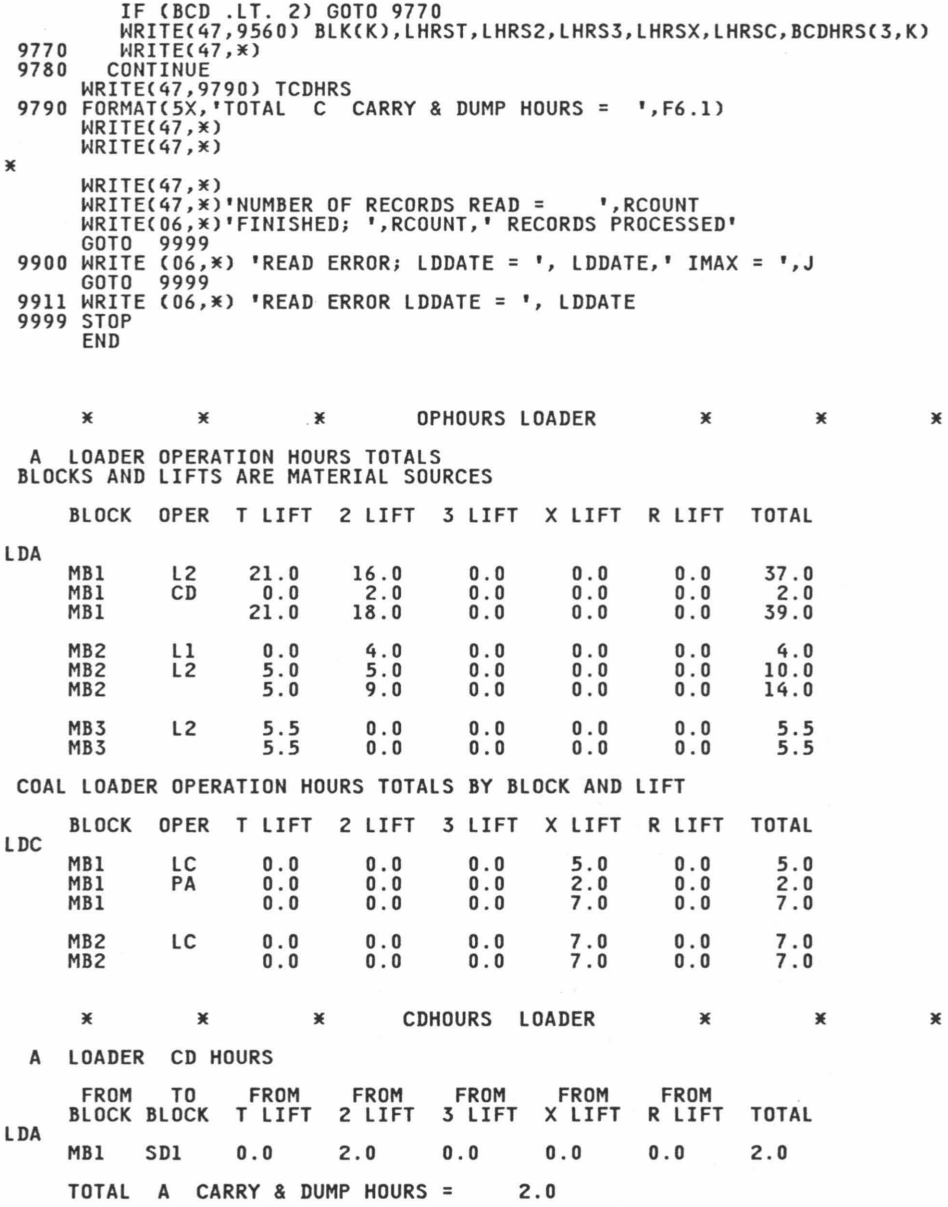

## APPENDIX C: DOZER

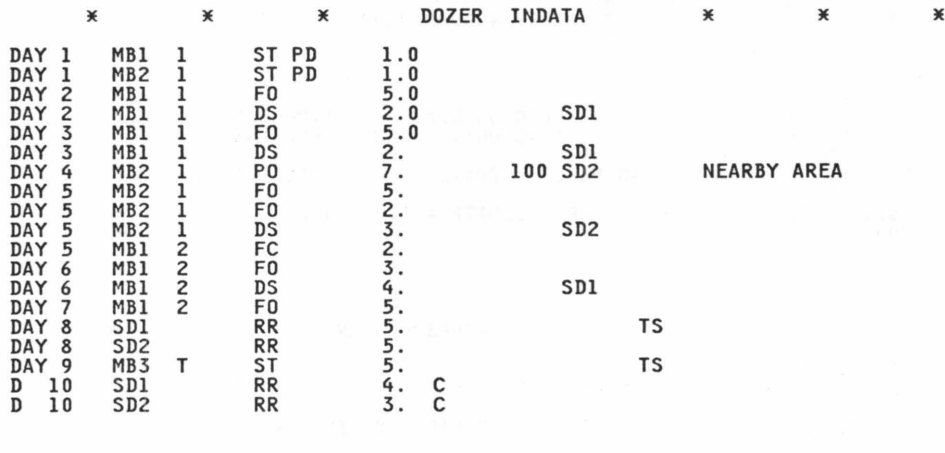

¥ X X DOZER FORTRAN ¥  $\chi$ ¥ ¥ × ¥  $*$  $\ast$ C 0 S T S U M ¥  $*$  $\ast$ ¥ X PROGRAMMED BY C.E. ZIPPER, 1985 DOCUMENTATION1 VIRGINIA AGR. EXP. STATION BULLETIN NO. 86-1 × VPI & SU, BLACKSBURG 24061 ¥ ¥ PROGRAM DOZER lE \* THIS PROGRAM TOTALS DOZER HOURS BY OPERATION AND LOCATION<br>\* IT ALSO TOTALS PUSH OVERBURDEN HOURS BY SOURCE AND<br>\* DESTINATION, AND IT TOTALS WORK DUMPSITE HOURS. lE DECLARE VARIABLE TYPES lE CHARACTER\*5 DZDATE CHARACTER\*4 DZBLK, BLK(22)<br>DZLIFT, LIFT(5)<br>DZOP1, OPER CHARACTER\*1 CHARACTER<sub>\*2</sub> CHARACTER<sup>\*2</sup> DZOP2<br>DZHRS, HRS, OPHRS(2,20,22,5) REAL DZHRS, HRS, OPHRS(2,20,22,5)<br>AHRS, CHRS<br>CHRS, CHRS<br>CDHRS(2,22,5,22),BCDHRS(2,22), SCDHRS<br>WBAHRS, DZPHRS, TOTHRS<br>DZTHRS, DZPHRS, TOTHRS REAL REAL REAL REAL REAL LHRST, LHRS2,LHRS3,LHRSX,LHRSC<br>BHRSOP,BLKHRS(2,22)<br>DZMACH REAL CHARACTER\*1 INTEGER DZDIST CHARACTER\*4 DZDEST CHARACTER\*2 DZMATL CHARACTER\*25 DZCOMM CHARACTER\*2 OPC20> INTEGER ONEOP, FIRST<br>ICOUNT, IMAX<br>RCOUNT, DZDIM, BDIM, I, J, K, L, LL, D, BCD, KK INTEGER INTEGER X ¥ ARRAY SUBSCRIPTS I: MACHINE TYPE ×

J: LOADER OPERATION<br>K: SOURCE BLOCK<br>L: SOURCE LIFT ¥ X × ¥ **D: DESTINATION BLOCK** жж INITIALIZE VARIABLES ¥  $BDIM = 22$  $DZDIM = 20$  $IMAX = 1000$  $LL = 5$  $\overline{AHRS}$  =  $0.0$  $CHRS = 0.0$  $TOTHRS = 0.0$  $CDPHRS = 0.0$  $TCDHRS = 0.0$ WBAHRS = 0.0<br>WBCHRS = 0.0  $WBTHRS = 0.0$ ¥ CALL ABLOCK (BLK,BDIM)<br>CALL ADZOP (OP,DZDIM)<br>CALL ALIFT (LIFT,LL) ¥ DO 40 I = 1,2<br>DO 30 J = 1,DZDIM<br>DO 20 K = 1,BDIM<br>DO 10 L = 1,5<br>OPHRS(I,J,K,L) = 0.0 **10 CONTINUE** 20 CONTINUE **30 CONTINUE 40 CONTINUE DO 60 K = 1,BDIM<br>DO 50 I = 1,2<br>BLKHRS(I,K) = 0.0<br>BCDHRS(I,K) = 0.0<br>MBHRS(I,K) = 0.0** 50 CONTINUE CONTINUE 60 DO 140 I = 1,2 140 1 = 1,8DIM<br>DO 120 K = 1,BDIM<br>DO 120 K = 1,BDIM<br>DO 110 L = 1,5<br>........CDHRS(I,K,L,D) = 0.0 110 CONTINUE 120 CONTINUE<br>130 CONTINUE 140 CONTINUE  $RCOUNT = 0$ X  $\dddot{\ast}$ READ DATA AND COUNT X FILE 12<br>FILE 55<br>FILE 56 \*\* **DOZER INDATA OPHOURS DOZER**  $* *$ **DSHOURS DOZER** FILE 57 **POHOURS DOZER** ¥ 1000 READ (12,1012,ERR=9911,END=7000)<br>1000 READ (12,1012,ERR=9911,END=7000)<br>20DZMACH,DZDIST,DZDEST,DZMATL,DZCOMM<br>1012 FORMAT (A5,3X,A4,1X,A1,5X,A2,1X,A2,4X,F5.2,A1,5X,I3,1X,  $\mathbf{1}$ A4,2X,A2,3X,A25)<br>RCOUNT = RCOUNT + 1 TOTHRS = TOTHRS + DZHRS X X ASSIGN VALUE TO I TO INDICATE MACHINE TYPE ×  $I = 4$ IF (DZMACH .EQ. ' ')  $I = 1$ 

```
IF (DZMACH .EQ. 'C')  I = 2<br>IF (I .EQ. 4) THEN<br>WRITE (55,*) 'WRONG CHARACTER DZMAC  ',DZDATE
                FNDTE
¥
           IF DUAL OPERATIONS PERFORMED:<br>- SPLIT DZHRS AMONG LDOP1 AND LDOP2<br>- ONEOP AND FIRST ACT AS LOGICAL VARIABLES<br>1 = .TRUE<br>- PROGRAM GOES THROUGH STATEMENT 2000 TWICE VIA<br>LOGICAL VARIABLE OPERATION IN STATEMENTS 6000 +
¥
¥
¥
¥
¥
¥
\ast1500 IF (DZOP2 .NE. ' ') THEN<br>ONFOP = 0
                        FIRST = 1OPER = DZOP1HRS = DZHRS/2.0ELSE
                        ONEOP = 1HRS = DZHRS<br>
OPER = DZOP1
            ENDIF
¥
                 ASSIGN VALUE TO J TO INDICATE OPERATION TYPE<br>ASSIGN VALUE TO K TO INDICATE SOURCE BLOCK<br>ASSIGN VALUE TO L TO INDICATE SOURCE LIFT
¥
\ast¥
¥
 2000 CALL XDZOP(OP,DZDIM,OPER,J)<br>CALL KBLOCK(BLK,BDIM,DZBLK,K)
            CALL JLIFT(DZLIFT,L)
¥
                                       ENDLESS LOOP PROTECTION
¥
¥
            ICOUNT = ICOUNT + 1IF (ICOUNT .GT. IMAX) GO TO 9911
¥
                  TOTAL HOURS BY MACHINE AND OPERATION
¥
¥
 3000 IF (I .EQ. 1) AHRS = AHRS + HRS<br>IF (I .EQ. 2) CHRS = CHRS + HRS<br>OPHRS (I,J,K,L) = OPHRS(I,J,K,L) + HRS<br>BLKHRS(I,K) = BLKHRS(I,K) + HRS
¥
                  IF OPERATION = PO ASSIGN D TO PUSH OVERBURDEN DESTINATION<br>TOTAL PO HOURS BY DESTINATION<br>"CD' SYMBOLS STAND FOR PO' OPERATION VARIABLES
¥
¥
\ast\astIF (OPER .EQ. 'PO') THEN
                  COPER .EN. 'PU') THEN<br>CALL KBLOCK (BLK,BDIM,DZDEST,D)<br>IF (DZDEST .EQ. ' ') WRITE(57,*) DZDATE,'CHECK DESTINATION'<br>CDHRS(I,K,L,D) = CDHRS(I,K,L,D) + HRS<br>BCDHRS(I,K) = BCDHRS(I,K) + HRS
  4000
  4100
                ENDIF
¥
                          IF OPER = WB OR DS
X
                          TO TOTAL WE HOURS BY DESTINATION<br>ASSIGN D TO IDENTIFY DESTINATION<br>(WE MEANS WORK BACKFILL, SAME MEANING AS DS)
¥
¥
¥
¥
 4200 IF (OPER .EQ. 'WB' .OR. OPER .EQ. 'DS') THEN<br>CALL KBLOCK (BLK,BDIM,DZDEST,D)<br>IF (DZDEST .EQ. ' ') WRITE(56,*) DZDATE,'CHECK DESTINATION'<br>WBHRS(I,D) = WBHRS(I,D) + HRS
                  WBTHRS = WBTHRS + HRS
                ENDIF
¥
X
                  IF DUAL OPERATIONS FIRST TIME THROUGH
X
                  RETURN TO STATEMENT 2000 TO TOTAL DZOP2
X
¥
```

```
4900 IF (ONEOP .EQ. 1) GOTO 6000<br>IF (FIRST .EQ. 1) THEN<br>FIRST = 0
               OPER = DZOP2GOTO 2000
 5000
             FNDTF
¥
¥
 6000 GOTO 1000
¥
¥
                                 READ FINISHED
                                                                     WRITE TOTALS
\ddot{\ast}\dddot{x}\dddot{\ast}TOTAL LOAD HOURS BY OPERATION
                                                                                    FILE 55
\ast7000 WRITE (55,*)<br>WRITE (55,*)<br>WRITE (55,*)<br>7020 FORMAT (5X,'BLOCK',2X,'OPER',2X,'T LIFT',2X,'2 LIFT',2X,'3 LIFT',<br>1 2X,'X LIFT',2X,'R LIFT',2X,'TOTAL')
 7000 WRITE (55,*) ' C
                                         DOZER OPERATION HOURS TOTALS BY BLOCK AND LIFT'
 WRITE (55,7021)<br>7021 FORMAT ('DZC')
          DO 7070 K = 1, BDIM
              LHRST = 0.0LHRS2 = 0.0LHRS3 = 0.0LHRSX = 0.0LHRSC = 0.0DO 7060 J = 1, DZDIM
                   7060 J = 1,DZDIM<br>BHRSOP =OPHRS(2,J,K,1) + OPHRS(2,J,K,2) + OPHRS(2,J,K,3)<br>+ OPHRS(2,J,K,4) + OPHRS(2,J,K,5)<br>HE (BHRSOP .LT. 0.1) GOTO 7060<br>WRITE (55,7050) BLK(K),OP(J),OPHRS(2,J,K,1),OPHRS(2,J,K,2),<br>OPHRS(2,J,K,4),OPHRS(2,
       \mathbf{1}\mathbf{1}7050
                    LHRST = LHRST + OPHRS(2, J, K, 1)
                    LHRS2 = LHRS2 + OPHRS(2, J, K, 2)
                   LHRS3 = LHRS3 + OPHRS(2,J,K,3)<br>LHRSX = LHRSX + OPHRS(2,J,K,4)<br>LHRSC = LHRSC + OPHRS(2,J,K,5)
 7060
                 CONTINUE
              IF (BLKHRS(2,K) .LT. 0.1) GOTO 7070<br>WRITE(55,7065)BLK(K),LHRST,LHRS2,LHRS3,LHRSX,LHRSC,BLKHRS(2,K)
 7065
               FORMAT (5X, A4, 6X, 6(1X, F7.1))
              WRITE (55,*)
             CONTINUE
 7070
         GOTO 8000
\ast\ast¥
 8000 WRITE (55,*)
         WRITE (55,*)<br>WRITE (55,*) ' A
                                      DOZERS OPERATION HOURS TOTALS BY BLOCK AND LIFT'
         WRITE (55,*)<br>WRITE (55,*)
          WRITE (55,*)
         WRITE (55,8021)<br>FORMAT ('DZA')
 8021
          DO 8070 K = 1, BDIM
               LHRST = 0.0LHRS2 = 0.0LHRS3 = 0.0LHRSX = 0.0LHRSC = 0.0<br>DO 8060 J = 1,DZDIM
                   BHRSOP = 0PHRS(1,J,K,1) + OPHRS(1,J,K,2) + OPHRS(1,J,K,3)<br>+ OPHRS(1,J,K,4) + OPHRS(1,J,K,5)<br>IF (BHRSOP .LT. 0.1) GOTO 8060
       \mathbf{1}WRITE (55,7050) BLK(K), OP(J), OPHRS(1, J,K,1), OPHRS(1, J,K,2),
```

```
OPHRS(1, J, K, 3), OPHRS(1, J, K, 4), OPHRS(1, J, K, 5), BHRSOP
       \mathbf{1}LHRST = LHRST + OPHRS(1, J, K, 1)
                   LHRS2 = LHRS2 + OPHRS(1, J, K, 2)
                   LINS3 = LIRS3 + OPIRS(1,J,K,2)<br>LHRSX = LHRS3 + OPHRS(1,J,K,3)<br>LHRSC = LHRSC + OPHRS(1,J,K,5)
 8060
                 CONTINUE
              IF (BLKHRS(1,K)
              IF (BLKHRS(1,K) .LT. 0.1) GOTO 8070<br>WRITE(55,7065)BLK(K),LHRST,LHRS2,LHRS3,LHRSX,LHRSC,BLKHRS(1,K)
              WRITE (55,*)CONTINUE
 8070
         WRITE (55,*)<br>WRITE (55,*)
         WRITE (55,*) 'LAST RECORD PROCESSED = ', DZDATE
         WRITE (55,*) NUMBER OF RECORDS READ =
                                                                            '.RCOUNT
¥
¥
¥
                   WRITE WB/DS HOURS TOTALS
¥
         WRITE(56, *)
         WRITE(56, *)
         WRITE(56,*) 'DOZERS WORK DUMPSITE HOUR TOTALS BY DESTINATION'
 WRITE (56,9347)<br>9347 FORMAT (' ',6X,'TO',8X,'D O Z E R S')
         WRITE(56,9350)
                             ,1x, 1, 3x, 1BLOCK, ,4x, 1A, 1, 5x, 1C9350 FORMAT('
                                                                                        "WRITE(56,*)<br>DZBLK = '<br>DZLIFT = ' '
         DO 9370 KK = 1, BDIM
              PION CONFIDENTS<br>
WBAHRS = WBAHRS + WBHRS(1,KK)<br>
WBCHRS = WBCHRS + WBHRS(2,KK)<br>
BWBHRS = WBHRS(1,KK) + WBHRS(2,KK)
              FRANCH PRINCE (BURG)<br>IF (BWBHRS .LT. 0.1) GOTO 9370<br>WRITE(56,9360)DZBLK,DZLIFT,BLK(KK),WBHRS(1,KK),WBHRS(2,KK),
                                                        BWBHRS
        \mathbf{1}9360
              FORMAT(A4, 1X, A1, 3X, A4, 3(2X, F6.1))
            CONTINUE
 9370
 9370<br>
WRITE (56,780) DZBLK,DZLIFT,WBAHRS,WBCHRS,WBTHRS<br>
MRITE (56,9380) DZBLK,DZLIFT,WBAHRS,WBCHRS,WBTHRS<br>
9380 FORMAT (A4,1X,A1,3X,'TOTAL',1X,F6.1,2X,F6.1,2X,F6.1)<br>
IF (WBTHRS .NE. WBAHRS + WBCHRS) THEN<br>
MRITE (56,*) 'P
             ENDIF
         WRITE(56,*)
         WRITE(56,*)*NUMBER OF RECORDS READ = ',RCOUN'<br>WRITE(56,*)*NUMBER OF RECORD PROCESSED = ', DZDATE
                                                                          '.RCOUNT
¥
×
\ddot{\ast}WRITE PO HOURS TOTALS - FILE 57
X
              D-9 DOZERS
¥
¥
         WRITE(57,*)
         WRITE(57,*) ' A DOZERS PO HOURS'
         WRITE(57,*)WRITE(57,9510)
 9510 FORMAT (6X,'FROM',3X,'TO',5(4X,'FROM'))<br>HRITE(57,9520)<br>9520 FORMAT (5X,'BLOCK',1X,'BLOCK',2X,'T LIFT',2X,'2 LIFT',2X,'3 LIFT',<br>1.......2X,'X LIFT',2X,'R LIFT',2X,'TOTAL')
         WRITE(57,8021)<br>TCDHRS = 0.0<br>DO 9580 K = 1,BDIM
              IF (BCDHRS(1,K) .LT. 0.1) GOTO 9580
                        = 0.0LHRST
              LHRS2 = 0.0LHRS3 = 0.0LHRSX = 0.0LHRSC = 0.0
```

```
BCD = 0DO 9550 D = 1, BDIM
                     SCDHRS = CDHRS(1,K,1,D) + CDHRS(1,K,2,D) + CDHRS(1,K,3,D) +
                     SCDHRS = CDHRS(1,K,4,D) + CDHRS(1,K,2,D)<br>
IF (SCDHRS(1,K,4,D) + CDHRS(1,K,5,D)<br>
IF (SCDHRS .LT. 0.1) GOTO 9550<br>
LHRST = LHRST + CDHRS(1,K,1,D)<br>
LHRS2 = LHRS2 + CDHRS(1,K,2,D)<br>
LHRS2 = LHRS3 + CDHRS(1,K,3,D)<br>
LHRSX = LHRSX 
         \mathbf{I}BCD = BCD +\mathbf{1}BCD - BCD - T.<br>WRITE (57,9530) BLK(K),BLK(D),CDHRS(1,K,1,D),CDHRS(1,K,2,D),<br>CDHRS(1,K,3,D),CDHRS(1,K,4,D),CDHRS(1,K,5,D),SCDHRS<br>FORMAT (5X,A4,2X,A4,6(F6.1,2X))
        \mathbf{1}9530
                   CONTINUE
  9550
               TCDHRS = TCDHRS + BCDHRS(1,K)<br>IF (BCD .LT. 2) GOTO 9570<br>WRITE(57,9560) BLK(K),LHRST,LHRS2,LHRS3,LHRSX,LHRSC,BCDHRS(1,K)
 9560
                FORMAT(5X, A4, 6X, 6(F6.1, 2X))
 9570
                WRITE(57,*)9580
              CONTINUE
 WRITE(57,9590) TCDHRS<br>9590 FORMAT(5X,'TOTAL A DOZER PUSH OVERBURDEN HOURS = ',F6.1)
          WRITE(57,*)
          WRITE(57,*)¥
¥
¥
                C.
                         DOZER
¥
          WRITE(57,*)WRITE(57, *) '
                                    C DOZER PO HOURS'
          WRITE(57,*)
          WRITE(57,9510)
          WRITE(57,9510)<br>WRITE(57,9520)<br>TCDHRS = 0.0<br>DO 9680 K = 1,BDIM
                IF (BCDHRS(2,K) .LT. 0.1) GOTO 9680
                LHRST = 0.0<br>LHRS2 = 0.0
                LHRS3 = 0.0LHRSX = 0.0LHRSC = 0.0BCD = 0DO 9650 D = 1, BDIM
                    9650 D = 1,BDIM<br>
SCDHRS = CDHRS(2,K,1,D) + CDHRS(2,K,2,D) + CDHRS(2,K,3,D) +<br>
CDHRS(2,K,4,D) + CDHRS(2,K,5,D)<br>
IF (SCDHRS .LT. 0.1) GOTO 9650<br>
LHRST = LHRST + CDHRS(2,K,1,D)<br>
LHRS2 = LHRS3 + CDHRS(2,K,3,D)<br>
LHRS3 = LHRS3 +
        \mathbf 1BCD = BCD + 1WRITE (57,9530) BLK(K),BLK(D),CDHRS(2,K,1,D),CDHRS(2,K,2,D),<br>CDHRS(2,K,3,D),CDHRS(2,K,4,D),CDHRS(2,K,5,D),SCDHRS
        ı
 9650
                   CONTINUE
               TCDHRS = TCDHRS + BCDHRS(2,K)<br>IF (BCD .LT. 2) GOTO 9670<br>MRITE(57,9560) BLK(K),LHRST,LHRS2,LHRS3,LHRSX,LHRSC,BCDHRS(2,K)
 9670
                WRITE(57, *)
 9680
              CONTINUE
 WRITE(57,9690) TCDHRS<br>9690 FORMAT(5X,'TOTAL C DOZER PUSH OVERBURDEN HOURS = ',F6.1)
          WRITE(57,*)
          WRITE(57,*)¥
          WRITE(57,*)
          WRITE(57,*)'NUMBER OF RECORDS READ =
                                                                                 ', RCOUNT
          WRITE (57,*) 'LAST RECORD PROCESSED = ', DZDATE
          WRITE(57,*)
```
WRITE(06,\*)'FINISHED; ',RCOUNT,' RECORDS PROCESSED'<br>GOTO 9999 GOTO 9999 9911 WRITE C06,•) 'READ ERROR LDDATE = I , DZDATE, '!COUNT ',!COUNT 9999 STOP **END** • • • OPHOURS DOZER • ¥ c DOZER OPERATION HOURS TOTALS BY BLOCK AND LIFT BLOCK OPER T LIFT 2 LIFT *3* LIFT x LIFT R LIFT TOTAL DZC SDl RR 0.0 0.0 0.0 0.0 4.0 4.0 SDl 0.0 0.0 0.0 0.0 4.0 4.0 SD2 RR 0.0 0.0 0.0 0.0 3.0 3.0 SD2 0.0 0.0 0.0 0.0 3.0 3.0 A DOZERS OPERATION HOURS TOTALS BY BLOCK AND LIFT BLOCK OPER T LIFT 2 LIFT *3* LIFT x LIFT R LIFT TOTAL DZA MBl ST 0.5 0.0 0.0 0.0 0.0 0.5 MBl PD 0.5 0.0 0.0 0.0 0.0 0.5 MBl FO 10.0 8.0 0.0 0.0 0.0 18.0 MBl DS 4.0 4.0 0.0 0.0 0.0 8.0 MBl FC 0.0 2.0 0.0 0.0 0.0 2.0 MBl 15.0 14.0 0.0 0.0 0.0 29.0 MB2 ST 0.5 0.0 0.0 0.0 0.0 0.5 MB2 PD 0.5 0.0 0.0 0.0 0.0 0.5 MB2 FO 7.0 0.0 0.0 0.0 0.0 7.0 MB2 PO 7.0 0.0 0.0 0.0 0.0 7.0 MB2 DS 3.0 0.0 0.0 0.0 0.0 3.0 MB2 18.0 0.0 o.o 0.0 0.0 18.0 MB3 ST 5.0 0.0 0.0 0.0 0.0 5.0 MB3 5.0 0.0 0.0 0.0 0.0 5.0 SD1 RR 0.0 0.0 0.0 0.0 5.0 5.0 SDl 0.0 0.0 0.0 0.0 5.0 5.0 SD2 RR 0.0 0.0 0.0 0.0 5.0 5.0 SD2 o.o 0.0 0.0 0.0 5.0 5.0  $\ast$   $\ast$   $\ast$  POHOURS DOZER  $\ast$   $\ast$ A DOZERS PO HOURS FROM TO FROM FROM FROM FROM FROM BLOCK BLOCK T LIFT 2 LIFT *3* LIFT X LIFT R LIFT TOTAL DZA MB2 SD2 7.0 0.0 0.0 0.0 0.0 7.0 TOTAL A DOZER PUSH OVERBURDEN HOURS = 7.0 • • • DSHOURS DOZER • ¥ DOZERS WORK DUMPSITE HOUR TOTALS BY DESTINATION<br>TO DOZERS D O Z E R S **BLOCK** SDl 8.0 0.0 8.0 SD2 3.0 0.0 3.0 TOTAL 11. 0 0.0 11. 0

¥

¥

X

APPENDIX D: DRILL

```
¥
                       ¥
                                      ¥
                                                      DRILL INDATA
                                                                                       ¥
                                                                                                     ×
                                                                                                                   ¥
                                                                                              3.5<br>3.57.05000
DAY 1
            MB1
                    T
                              50
                                              20DAY 2<br>DAY 3
            MB1Ť
                              \overline{50}\overline{20}7.05000
                              50\overline{20}7.050003.5MB<sub>2</sub>Ť
DAY
                    \times\times\overline{15}7.0\overline{4}MB<sub>1</sub>
                              50
                                                                              2500
                                                                                              3.5DAY 5
            MB1\overline{50}\overline{15}7.02500
                                                                                              \overline{3} \cdot \overline{5}50\overline{15}25003.5DAY 6
            MB<sub>2</sub>7.0¥
                       ×
                                      ¥
                                                      DRILL FORTRAN
                                                                                       ¥
                                                                                                      ¥
                                                                                                                   ¥
¥
                                               C
                                                    0 S T S U M
X
                            ¥
                                 ¥
                                      ¥
                                                                                      ¥
                                                                                          *\ast×
                 PROGRAMMED BY C.E. ZIPPER, 1985<br>DOCUMENTATION: VIRGINIA AGR. EXP. STATION BULLETIN NO. 86-1
\overline{\ast}¥
¥
                                           VPI & SU, BLACKSBURG 24061
\ddot{\ast}PROGRAM DRILL
¥
              THE PURPOSE OF THIS PROGRAM IS TO TOTAL DRILLING HOURS AND
¥
×
                                  MATERIALS BY BLOCK AND LIFT
\dddot{\ast}CHARACTER*5
                              DRDATE
                              DRBLK, BLK(22)<br>DRLIFT, LIFT(5)
         CHARACTER*4
         CHARACTER*1
                              DRHOLS, HOLES, BHOLES, LHOLES(22,5)
         INTEGER
         INTEGER
                              DRDEP
                             DRDEPT, BHOLFT, LHOLFT(22,5)<br>AVGDEP, BAVG, LAVG<br>DRHRS, HRS, BHRS, LHRS(22,5)<br>DRANFO, ANFO, BANFO, LANFO(22,5)<br>DRLAB, ADRLAB, SHTLAB, BSHTL, LSHTL(22,5)<br>DRCOMM ARRIAB, SHTLAB, BSHTL, LSHTL(22,5)
         INTEGER
         RFAL
         REAL
         INTEGER
         REAL
         CHARACTER*15
         INTEGER
                              ICOUNT, BDIM, K, L, II, IMAX
         REAL
                              RATE
¥
                                       INITIALIZE VARIABLES
* *BDIM = 22IMAX = 1000HOLES = 0<br>HOLFT = 0
         ANFO = 0ICOUNT = 0HRS = 0.0SHTLAB = 0.0¥
¥
                               ADRLAB IS DEFAULT VALUE FOR DRLAB
¥
         ADRLAB = 0.0¥
         DO 110 K=1, BDIM
              DO 100 L = 1,5<br>LHOLES(K,L)<br>LHOLFT(K,L)
                                      \equiv\bf{0}= 0LHRS(K,L)
                                      = 0.0LANFO(K,L)
                                      = 0LSHTL(K,L)
                                      = 0.0100 CONTINUE
   110 CONTINUE
¥
         CALL ABLOCK(BLK, BDIM)<br>CALL ALIFT(LIFT)
```
¥ ¥ READ DATA AND **TOTAL** FILE 13<br>FILE 70  $\ddot{\ast}$ DRILL INDATA  $\dddot{\ast}$ TOTALS DRILL ¥ 1000 READ (13,1013, ERR=9900, END=9000) ERDATE, DRBLK, DRLIFT, DRHOLS, DRDEP, DRHRS,<br>DRDATE, DRBLK, DRLIFT, DRHOLS, DRDEP, DRHRS, ı  $\overline{z}$ 1013 FORMAT (A5, 3X, A4, 1X, A1, 5X, I2, 8X, I2, 7X, F5.2, 6X, I4, 6X,  $\mathbf{1}$  $F3.1.2X. A15)$ ¥ CALL KBLOCK (BLK, BDIM, DRBLK, K)<br>CALL JLIFT (DRLIFT, L) ¥ LIFT TOTALS THEN JOB TOTALS ¥ ¥ LHOLES(K,L) = LHOLES (K,L) + DRHOLS<br>LHOLFT(K,L) = LHOLFT(K,L) + (DRHOL + (DRHOLS\*DRDEP) LHRS(K,L)  $=$  LHRS $(K,L)$ + DRHRS LANFO(K,L)  $=$  LANFO(K,L) + DRANFO IF (DRLAB .EQ. 0.0) DRLAB = 3.5<br>LSHTL(K,L) = LSHTL(K,L) + DR + DRLAB ¥ HOLES = HOLES + DRHOLS<br>HOLFT = HOLFT + (DRHOLS\*DRDEP) HRS = HRS + DRHRS<br>ANFO = ANFO + DRANFO  $SHTLAB = SHTLAB + DRLAB$ ¥ ¥ ENDLESS LOOP PROTECTION  $\ast$  $ICOUNT = ICOUNT + 1$ IF (ICOUNT .GT. IMAX) GOTO 9910 ¥ GOTO 1000 ¥ X FINISHED READ ENTER WRITE; 'B' VARIABLES = BLOCK TOTALS  $\ast$ 9000 AVGDEP = REAL(HOLFT)/REAL(HOLES) WRITE (60,\*) WRITE (60,\*) 'DRILLING TOTALS WRITE (60,\*)<br>WRITE (60,9010) 9010 FORMAT (18X, DRILL', 2X, 'AVERAGE', 9X, 'DRILL', 3X, 'SHOOT', 4X,<br>1 PRILLING RATE') WRITE (60,9021)<br>9021 FORMAT ('DRL') DO 9032 K = 1, BDIM  $BHOLES = 0$  $BHOLFT = 0$  $BHRS = 0.0$  $BANFO = 0$  $BSHTL = 0.0$ DO 9026 L = 1,5<br>IF (LHOLES(K,L) .EQ. 0) GOTO 9026 LAVG = REAL(LHOLFT(K,L))/LHOLES(K,L) ¥ RATE = LHOLFT(K,L)/LHRS(K,L) ¥ WRITE (60,9024) BLK(K),LIFT(L),LHOLES(K,L),LHOLFT(K,L),<br>LAVG, LANFO(K,L),LHRS(K,L),LSHTL(K,L),RATE<br>FORMAT (4X,A4,1X,A1,2X,I4,2X,I6,2X,F5.1,1X,I7,1X,F6.1,1X,<br>BHOLES = BHOLES + LHOLES(K,L)<br>BHOLES = BHOLET + LHOLFT(K,L) 9024 **BHRS**  $= BHRS$ + LHRS(K,L) **BANFO = BANFO** + LANFO(K,L)

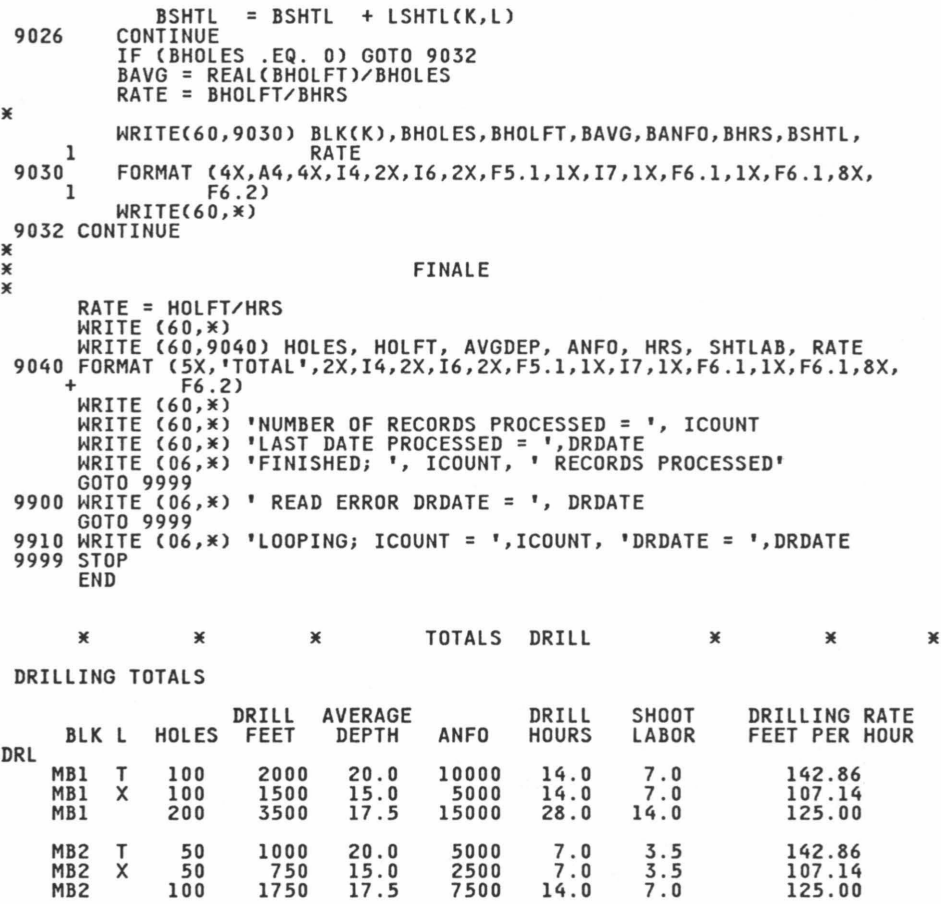

TOTAL 300 5250 17.5 22500 42.0 21.0 125.00

## APPENDIX E: OTHER

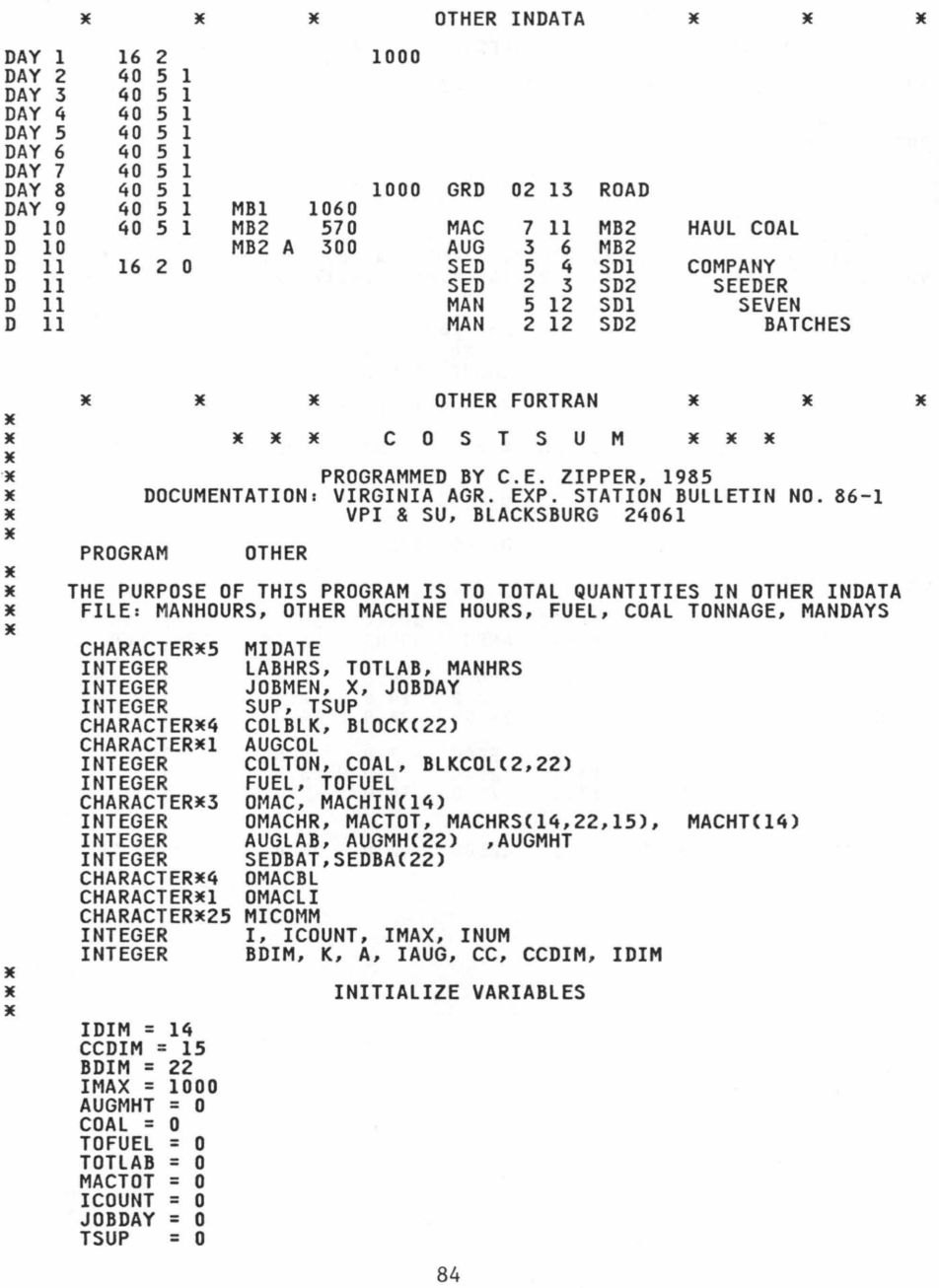

 $SFDBAT = 0$  $\ast$ **ARRAY CONTENTS**  $\ast$ MACHIN(I): OMAC SYMBOLS MACHINII): UMAC STMBULS<br>
MACHINII: TOTAL OMAC HOURS BY OMAC TYPE, BLOCK, AND COST CATEGORY<br>
MACHRS(I,K,CC) OMAC HOURS BY OMAC TYPE, BLOCK, AND COST CATEGORY<br>
BLOCK(K): COAL BLOCKS AND MINESITE OPERATION AREAS<br>
BLKCOL(A,K):  $\ast$  $* *$ ¥  $\ast$ SEDBA(K): HYDROSEEDER BATCHES PER RECLAMATION BLOCK  $\ast$  $\ast$  $\ast$ MACHRS ARE TOTALED BY COST CATEGORY (ARRAY SUBSCRIPT CC) AS FOLLOWS:  $\ast$  $COCAT(01) = 'PRE-DRILL$ \*<br>\* COCAT(02) = 'DRILL AND SHOOT<br>COCAT(03) = 'CARRY AND PUSH Ŷ  $\ast$ ٠ COCAT(04) = 'LOAD & HAUL: LOADERS' ¥  $\dddot{*}$  $COCAT(05) = 'LOAD & HAUL : DOZERS$  $COCAT(06) = 'LOAD & HAUL:$ X **HAULERS'** × COCAT(07) = 'LOAD & HAUL: DUMPSITE'  $\overline{\ast}$  $COCAT(08) = 'LOAD 8 HAUL: TOTAL$  $\ddot{\ast}$  $COCAT(09) = ^{\circ}COAL: CLEAN & LOAD$  $COCAT(10) = 'COAL : AUGER$ ¥  $\blacksquare$  $\ddot{\ast}$  $COCAT(11) = 'COAL: HAULING$  $\bullet$  $COCAT(12) = VRECLAMATION$  $\overline{\ast}$  $\dddot{\ast}$  $COCAT(13) = 'OTHER$  $COCAT(14) = TOVERHEAD$  $\ast$ ¥ DO 50 I = 1, IDIM<br>MACHIN(I) = '  $MACHT(I) = 0$ DO 40 K = 1, BDIM<br>DO 30 CC = 1, CCDIM MACHRS(I,K,CC) = 0 30 CONTINUE  $40^{1}$ CONTINUE CONTINUE 50  $DO 60 K = 1, BDIM$  $BLKCOL(1,K) = 0$  $BLKCOL(2,K) =$  $\Omega$ AUGMH(K)  $= 0$ SEDBA(K)  $= 0$ **60 CONTINUE** CALL ABLOCK (BLOCK, BDIM)<br>WRITE (06,\*) 'ENTER READ DATA' X  $* *$ **READ DATA** FILE 14 OTHER INDATA **TOTALS OTHER** ☀  $\ast$ 1000 READ (14,1014,ERR=9910,END=9000)<br>MIDATE,LABHRS,JOBMEN,SUP,COLBLK,AUGCOL,COLTON,FUEL, OMAC, OMACHR, AUGLAB, OMACBL, MICOMM  $\overline{c}$ 1014 FORMAT (A5,4X,IZ,IX,I1,1X,I1,3X,A4,A1,1X,I4,1X,I4,2X,A3,2X,<br>12,1X,I2,2X,A4,3X,A25) X X CALCULATE JOB TOTALS ¥ TOTLAB = TOTLAB + LABHRS JOBDAY = JOBDAY + JOBMEN TOFUEL = TOFUEL + FUEL  $= TSUP$ **TSUP**  $+$  SUP  $\ast$ ENDLESS LOOP PROTECT ¥ ¥ ICOUNT = ICOUNT + 1<br>IF (ICOUNT .GT. IMAX) GOTO 9910 X MAC' RECORDED: ASSIGN VALUE OF K TO LOCATION<br>ASSIGN VALUE OF I TO MACHINE TYPE 'OMAC'<br>LOAD MACHINE TYPE 'OMAC' SYMBOLS INTO ARRAY MACHIN(I) IF 'OMAC' RECORDED: ¥ X ¥

```
TOTAL MACHINE HOURS BY OMAC TYPE IN MACHT(I) ARRAY<br>TOTAL MACHINE HOURS BY OMAC TYPE, COCAT, AND LOCATION
¥
¥
                 TUTAL MACHINE NUURS BY UMACHROCHT CULTING AND LUCATION<br>AUGLAB REPRESENTS: AUGER LABOR HOURS WHEN OMAC = 'AUG'<br>SEEDER BATCHES WHEN OMAC = 'SED'
×
¥
\ast×
                                     COST CATEGORY OTHERWISE
¥
         IF (OMAC .EQ. ' ') GOTO 3000<br>CALL KBLOCK (BLOCK, BDIM, OMACBL, K)
¥
         T = 12000 IF (MACHIN(I) .EQ. OMAC) GOTO 2100<br>IF (MACHIN(I) .EQ. ' ') THEN<br>MACHIN(I) = OMAC
             INUM = IGOTO 2100
            ENDIF
        2100 MACHT(I) = MACHT(I) + OMACHR
        MACTOT = MACTOT + OMACHR<br>
IF (OMAC .EQ. 'AUG') THEN<br>
CC = 10
            AUGMHT = AUGMHT + AUGLAB<br>AUGMH(K) = AUGMH(K) + AUGLAB<br>ELSE IF (OMAC .EQ. 'SED') THEN
             CC = 12SEDBAT = SEDBAT + AUGLABSEDBA(K) = SEDBA(K) + AUGLABELSE
             CC = AUGLABENDIF
         MACHRS(I, K, CC) = MACHRS(I, K, CC) + OMACHR
X
×
                     TOTAL COAL TONNAGE BY BLOCK AND MINING METHOD
\ddot{\ast}ASSIGN: A=1 FOR STRIP COAL, A=2 FOR AUGER COAL
\ast3000 IF (COLTON .EQ. 0) GOTO 1000
         A = 1IF (AUGCOL .EQ. 'A') A = 2<br>CALL KBLOCK (BLOCK, BDIM, COLBLK, K)
         BLKCOL(A, K) = BLKCOL(A, K) + COLTONCOAL = COAL + COLTON¥
         GOTO 1000
¥
¥
                          FINISHED READ
                                                    ENTER WRITE
×
 9000 WRITE(70,*)
         WRITE(70,*) 'TOTALS: OTHER MACHINERY, COAL, FUEL, LABOR'
         WRITE(70,*)
        = \sqrt{ }= \sqrt{ }WRITE(70,9003) MICOMM, JOBDAY<br>MICOMM = 'SUPERVISOR DAYS = '
         WRITE(70,9003) MICOMM, TSUP<br>MICOMM = 'LABOR HOURS =
                                               = 1WILCOWN<br>
WRITE(70,9003) MICOMM,TOTLAB<br>
FORMAT (1X,A17,I7,'TONS')<br>
FORMAT (1X,A17,I7,'GALLONS')<br>
FORMAT (1X,A17,I7)
 9001 FORMAT
 9002 FORMAT
 9003 FORMAT
¥
         WRITE(70,*)
         WRITE(70,9004)
 9004 FORMAT (7X, 'OTHER MACHINERY OPERATION')
         WRITE(70,9005)
```

```
9005 FORMATC5X,'MACH',2X,'BLK',1X,'L',2X,'HOURS',1X,'LAB/BAT',1X,'CC') 
          WRITEC70,9006) 
* 
 9006 FORMAT('MIS')<br>DO 9090 I = 1, INUM
               IF (MACHTCI) .EQ. 0) GOTO 9090<br>DO 9080 K = 1,BDIM
  DO 9080 K = 1,BDIM<br>
DO 9025 CC = 1,CCDIM<br>
IF CMACHRSCI,K,CC) .EQ. 0) GOTO 9025<br>
IF CMACHINCI) .EQ. 'AUG') THEN<br>
WRITEC70,9010 MACHINCI), BLOCKCK), MACHRSCI,K,CC),<br>
AUGMHCK),CC<br>
PORMATC5X,A3,2X,A4,4X,I5,2X,I5,2X,I2)
 9020 
 9025 
 9030 
 9040 
 9080 
  9090 
CONTINUE 
                         FORMAT(5X, A3, 2X, A4, 4X, I5, 2X, I5, 2X, I2)<br>IAUG = I
                       ELSE IF (MACHIN(I) .EQ. 'SED') THEN
        WRITE (70,9010) MACHIN(I), BLOCK(K), MACHRS(I, K, CC), SEDBA(K), CC<br>SEDBA(K), CC<br>ELSE
                   WRITE(70,9020) MACHIN(I), BLOCK(K), MACHRS(I,K,CC),CC<br>FORMAT (5X,A3,2X,A4,4X,I5,9X,I2)<br>ENDIF
                  CONTINUE 
               IF CK .EQ. BD!M) THEN 
WRITEC70,9040) MACHTCI) FORMATC11X,'TOTAL',2X,I5) 
                    WRITE(70,*)ENDIF
             CONTINUE
         WRITE(70,*)
  WRITE(70,9130) MACTOT<br>9130 FORMAT(5X,'TOTAL HOURS OTHER MACHINES = ',1X,I7)<br>WRITE(70,9140) AUGMHT
  9140 FORMATC5X,'TOTAL MAN HOURS ON AUGER= ',lX,17) IF CAUGMHT . GT. 0) THEN 
            MANHRS = MACTOT + AUGMHT - MACHT(IAUG)<br>ELSE
               MANHRS = MACTOT 
            ENDIF
         WRITEC70,9144) MANHRS 
9144 FORMATC5X,'TOTAL OTHER MACHINE MAN HOURS= ',lX,17) )( * COAL TOTALS - TRAILING 0 AND TO FACILITATE COST INPUTS )( 
         WRITE(70,*)WRITE(70,*) ' COAL PRODUCTION'
          WRITE(70,*)<br>WRITE(70,9150)
 9150 FORMAT(3X, BLOCK',3X, TONS')<br>WRITE(70,9155)<br>9155 FORMAT('COL')
  WRITE(70,9155)<br>9155 FORMAT('COL')<br>9161 DO 9200 K = l,BDIM<br>IF CBLKCOL(1,K) .NE. 0) THEN
  WRITEC70,9120) BLOCKCK), BLKCOL(l,K) 9120 FORMATC4X,A4,2X,I5,7X,6X,'0',4X,'.') 
             ENDIF
 9200 CONTINUE 
          DO 9300 K = l,BDIM IF CBLKCOLC2,K) .NE. 0) THEN 
  WRITEC70,9220) BLOCKCK>, BLKCOLC2,K> 9220 FORMATC4X,A4,2X,I5,2X,'AUGER',6X,'0',4X, 1 • 1 ) 
             ENDIF 
 9300 CONTINUE 
         WRITE(70,*)
          WRITE(70,9310) COAL<br>WRITE(70,*)
WRITECT OF FORMATC5X,'TOTL',1X,15)<br>* FINALE
*
```
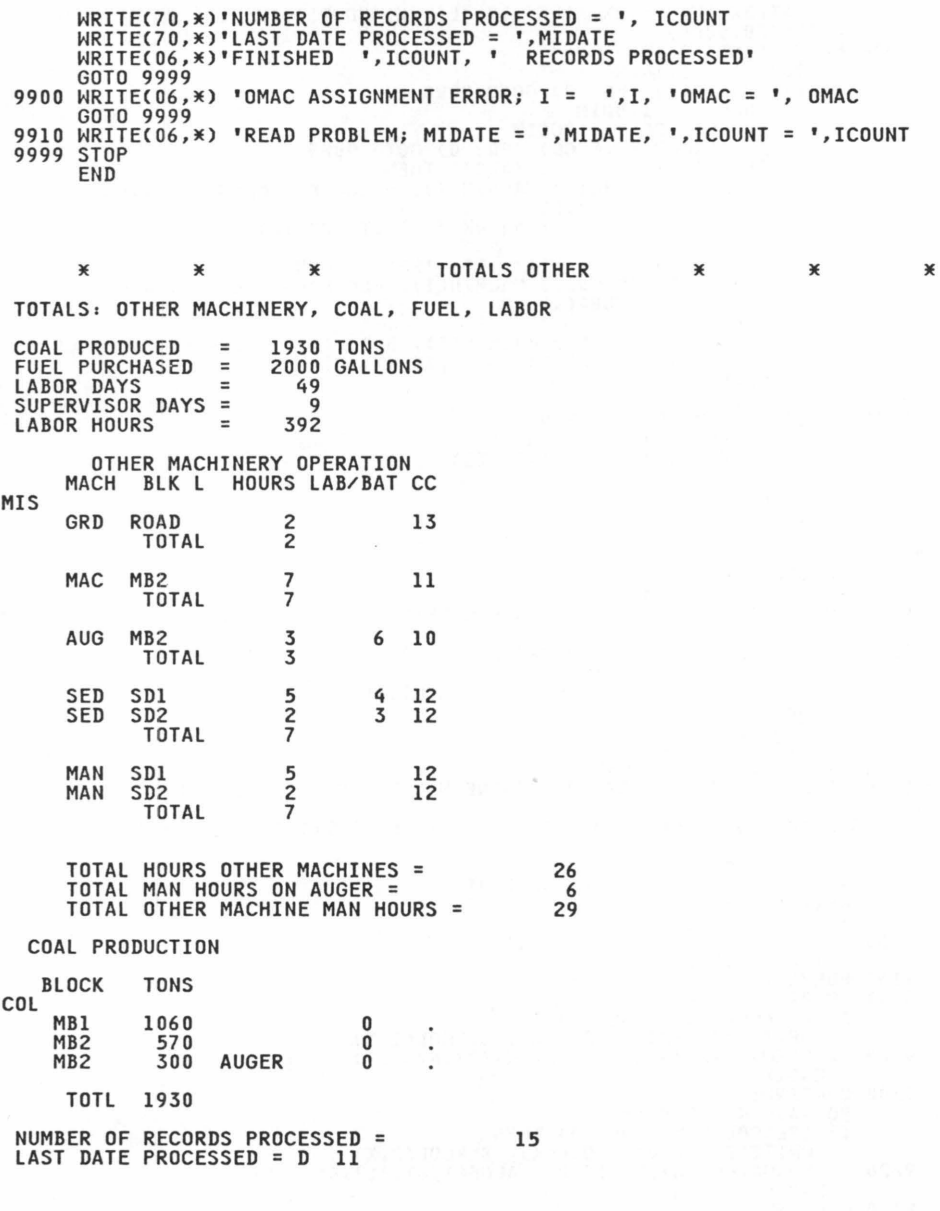

## APPENDIX F: MOVE

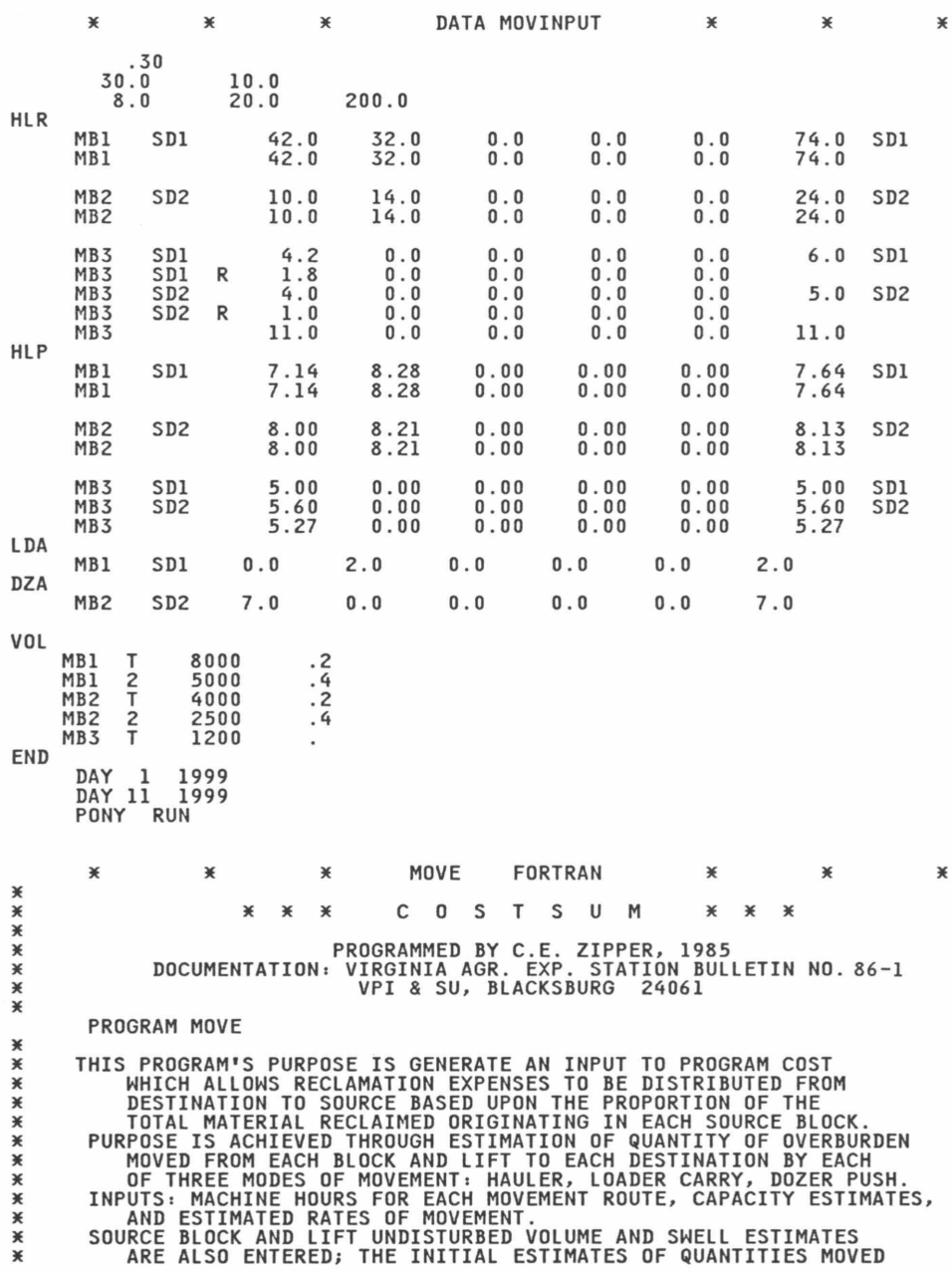

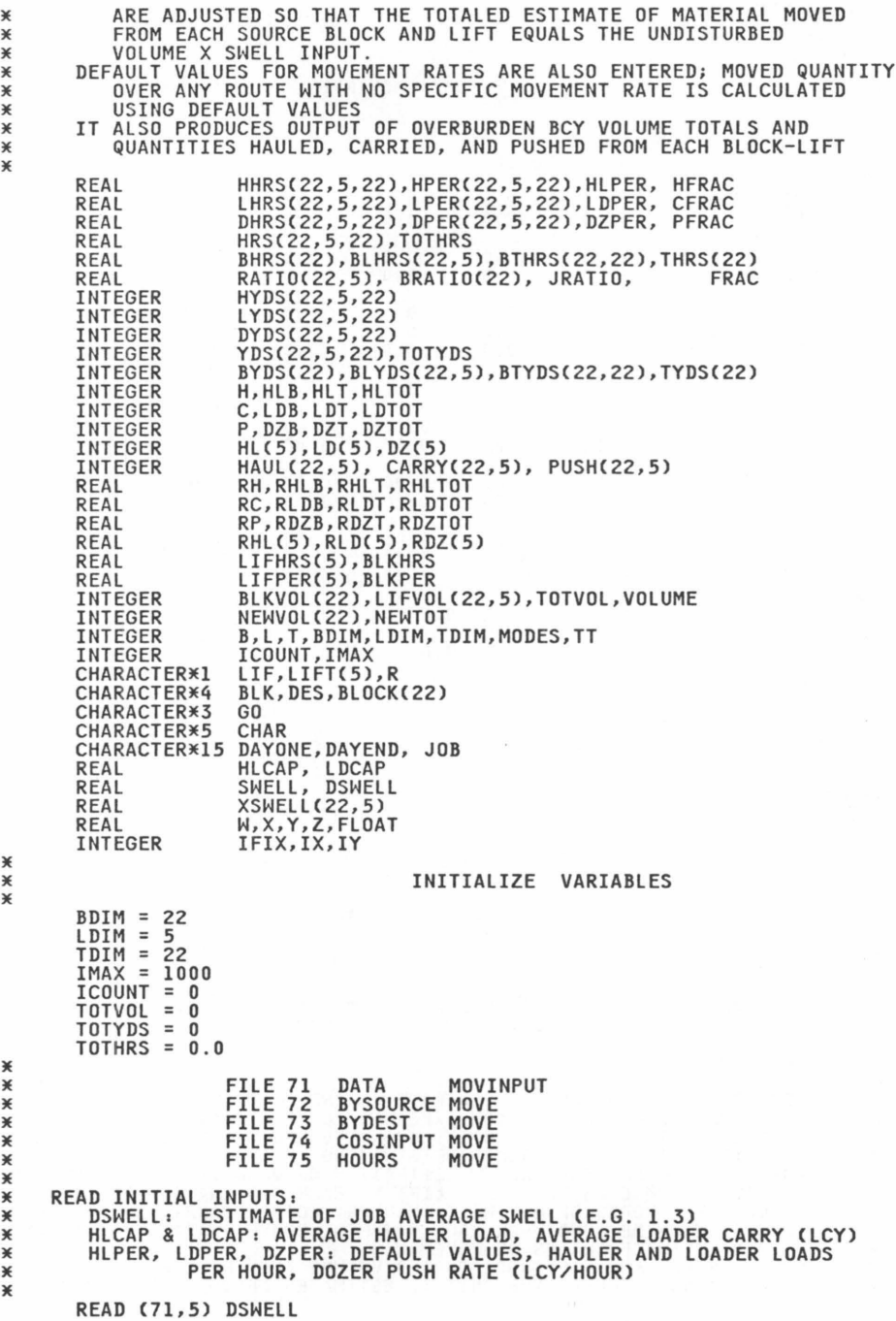

X<br>X<br>X<br>X

\*\*\*\*\*\*\*\*\*\*\*\*\*

```
READ (71,5) HLCAP,LDCAP<br>READ (71,5) HLPER,LDPER,DZPER
     5 FORMAT C5X,3CF10.5)) 
¥
\overline{\ast}INITIALIZE ARRAYS 
¥
X
                 SUBSCRIPTS: 
¥
                         B = SOURCE BLOCK, L = SOURCE LIFT, T = DESTINATION 
                 NAMES: 
*********
                         YDS 
RATIO LCY, ~HRS = HOURS, ~PER = MOVEMENT RATE 
'MOVED' VOLUME CAS PER INPUTS> DIVIDED BY 
VOLUME X SWELL 
                         B_{\overline{B}}<sub>T</sub>
                                     BY SOURCE BLOCK 
BY SOURCE BLOCK AND LIFT 
                                     BY DESTINATION<br>BY SOURCE BLOCK TO DESTINATION
                         T<br>BT__
                         \frac{H}{L}= HAULER<br>= LOADER CARRY
\ast\hat{\ast}¥
                         D = DOZER PUSH
¥
        DO 30 B = 1,BDIM 
             BLKVOL(B) = 0BYDS(B) = 0TYDSCB) = 0 
BHRSCB> = 0 . 0 
             THRSCB> = 0 . 0 
BRATIOCB> = 0.0 
             DO 20 L = 1,LDIM 
                 LIFVOL(B, L) = 0BLYDS(B,L) = 0BLHRS(B, L) = 0<br>HAUL(B.L) = 0
                 HAUL(B,L)
                 CARY(B, L) = 0PUSH(B, L) = 0RATIO(B,L) = 0.0XSWELL(B,L) = 0.0<br>DO 10 T = 1,TDIM
                  DO 10 T = 1,TDIM HHRSCB,L,T> 
LHRSC B, L. T> 
0.0 
0.0 
                      DHRS(B, L, T) = 0.0HPERCB,L,T> 
                                      = HLPERLPER(B, L, T) = LDERDZPER 
                      DPERC B, L, T> 
HYDSC B, L, T> 
                                          \OmegaLYDS(B, L, T) =0 
                      DYDS(B,L,T)
                                      \equiv\OmegaYDS(B,L,T) = 0HRS(B,L,T) = 0.010 CONTINUE<br>20 CONTINUE
             CONTINUE
    30 CONTINUE 
         DO 50 B = 1,BDIM 
DO 40 T = 1,TDIM BTYDSCB, T> 0 
                BTHRS(B, T) = 040 CONTINUE 
    50 CONTINUE 
        TOTHRS = 0.0CALL ABLOCK CBLOCK,BDIM) CALL ALIFT CLIFT,LDIM) 
lE 
           READ INPUT RECORD 4 - 'GO' VARIABLE IDENTIFIES TYPE VIA 9700
lE 
    READC71,70,END=9905,ERR=9905) GO 
70 FORMATCA3) 
        GOTO 9700 
*<br>*HLR
                          HAULER INPUTS: HRSOURCE HAULER FORMAT
lE 
 1000 READC71,1010,END=9910,ERR=9910)G0,BLK,DES,R,LIFHRSC1),LIFHRSC2),
```

```
LIFHRS(3), LIFHRS(4), LIFHRS(5), BLKHRS
 1010 FORMAT(A3, 2X, A4, 2X, A4, 1X, A1, 1X, 6(F7.1, 1X))<br>ICOUNT = ICOUNT + 1
           ĪĒ
               (ICOUNT .GT. IMAX) GOTO 9990
           ÎÈ
                                         ')GOTO 9700
               (GO \t.NE.\mathbf{r}IF (DES .EQ. '<br>IF (BLK .EQ. '
                                            ') GOTO 1000
          IF (BLK .EQ. ' ') GOTO 1000<br>CALL KBLOCK (BLOCK, BDIM, BLK, B)<br>CALL KBLOCK (BLOCK, BDIM, DES, T)
           DO 1020 L = 1,5<br>HHRS(B.L.T) = HHRS(B.L.T) + LIFHRS(L)
 1020 CONTINUE
           GOTO 1000
¥
                                       LDSPERHR HAULER FILE
*HLP
¥
 、<br>1500 WRITE(06,*) 'HAULER PER BLOCK READ; ICOUNT =',ICOUNT<br>1501 READ(71,1510,END=9915,ERR=9915) GO,BLK,DES,LIFPER(1),LIFPER(2),<br>----<sup>+</sup>---------- ---<sup>LIFPER(3),LIFPER(4),LIFPER(5),BLKPER</sup>
  1510 FORMAT(A3, 2X, A4, 2X, A4, 3X, 6(F7.2, 1X))
           ICOUNT = ICOUNT + IIF (ICOUNT .GT. IMAX) GOTO 9990<br>IF (GO .NE. ' ')GOTO 9700<br>IF (DES .EQ. ' ') GOTO 1501<br>IF (BLK .EQ. ' ') GOTO 1501
          CALL KBLOCK (BLOCK, BDIM, BLK, B)<br>CALL KBLOCK (BLOCK, BDIM, DES, T)<br>DO 1520 L = 1,5
                IF (LIFPER(L) .GT. 0.1) HPER(B,L,T) = LIFPER(L)
 1520 CONTINUE
           GOTO 1501
¥
                                 LOADER INPUTS: CDHOURS LOADER FORMAT
*LDA
¥
 .<br>2000 WRITE(06,*) 'LOADER HOURS BLOCK READ; ICOUNT =',ICOUNT<br>2001 READ(71,2010,END=9920,ERR=9920) GO,BLK,DES,LIFHRS(1),LIFHRS(2),
         \ddotmarkLIFHRS(3), LIFHRS(4), LIFHRS(5), BLKHRS
 2010 FORMAT(A3, 2X, A4, 2X, A4, 6(F7.2, 1X))<br>ICOUNT = ICOUNT + 1
               (ICOUNT .GT. IMAX) GOTO 9990
           IF
           IF (GO .NE. '<br>IF (DES .EQ. '
                                         ')GOTO 9700
                                             *) GOTO 2001<br>*) GOTO 2001
           IF (BLK. EQ. + + +) GOTO 2001<br>CALL KBLOCK (BLOCK, BDIM, BLK, B)<br>CALL KBLOCK (BLOCK, BDIM, BLK, B)<br>DO 2020 L = 1,5<br>DO 2020 L = 1,5<br>- LHRS(B, L, T) = LHRS(B, L, T) + LIFHRS(L)
  2020 CONTINUE
           GOTO 2001
¥
*LDP
¥
 2500 WRITE(06,*) 'LOADER PER BLOCK READ; ICOUNT = J.ICOUNT<br>2501 READ(71,2010,END=9925,ERR=9925) GO,BLK,DES,LIFPER(1),LIFPER(2),
                                 LIFPER(3), LIFPER(4), LIFPER(5), BLKPER
         \ddot{}IF (ICOUNT + 1<br>
IF (ICOUNT .GT. IMAX) GOTO 9990<br>
IF (GO .NE. ' ')GOTO 9700<br>
IF (DES .EQ. ' ') GOTO 2501<br>
IF (BLK .EQ. ' ') GOTO 2501
           IF (BLK.EQ. ') GOTO 2501<br>CALL KBLOCK (BLOCK,BDIM,BLK,B)<br>CALL KBLOCK (BLOCK,BDIM,BLK,B)<br>CALL KBLOCK (BLOCK,BDIM,DES,T)<br>DO 2520 L = 1,5
                      (LIFPER(L) .GT. 0.1) LPER(B,L,T) = LIFPER(L)
                 TF
  2520 CONTINUE
           GOTO 2501
¥
*DZA
                                 DOZER INPUTS: POHOURS DOZER FORMATS
¥
  3000 WRITE(06,*) 'DOZER HOURS BLOCK READ; ICOUNT =', ICOUNT
```

```
3001 READ(71,3010,END=9930,ERR=9930) GO,BLK,DES,LIFHRS(1),LIFHRS(2).
                           LIFHRS(3), LIFHRS(4), LIFHRS(5), BLKHRS
       \ddotmark3010 FORMAT(A3, 2X, A4, 2X, A4, 6(F7.2, 1X))
         ICOUNT = ICOUNT + 1(ICOUNT .GT. IMAX) GOTO 9990
         TF
         IF (GO .NE. '<br>IF (DES .EQ. '
                                  ")GOTO 9700
                                     ') GOTO 3001
        IF (BLK .EQ. '') GOTO 3001<br>CALL KBLOCK (BLOCK,BDIM,BLK,B)<br>CALL KBLOCK (BLOCK,BDIM,DES,T)
         D0 3020 L = 1,5
             DHRS(B,L,T) = DHRS(B,L,T) + LIFHRS(L)
 3020 CONTINUE
         GOTO 3001
¥
*DZP
¥
 3500 WRITE(06,*) 'DOZER PER BLOCK READ; ICOUNT =',ICOUNT<br>3501 READ(71,3010,END=9935,ERR=9935) GO,BLK,DES,LIFPER(1),LIFPER(2),
       \ddot{+}LIFPER(3), LIFPER(4), LIFPER(5), BLKPER
         ICOUNT = ICOUNT +\mathbf{1}15 (ICOUNT .GT. 1MÅX) GOTO 9990<br>IF (GO .NE. ' ')GOTO 9700<br>IF (DES .EQ. ' ') GOTO 3501<br>IF (BLK .EQ. ' ') GOTO 3501
         IF (BLK .EQ. ' ') GOTO 3501<br>CALL KBLOCK (BLOCK, BDIM, BLK, B)
         CALL KBLOCK (BLOCK, BDIM, DES, T)<br>DO 3520 L = 1,5
             IF (LIFPER(L) .GT. 0.1) DPER(B,L,T) = LIFPER(L)
 3520 CONTINUE
         GOTO 3501
¥
¥VOL
                           VOLUME INPUT: COST INPUT FORMAT + 'SWELL'
¥
 7000 WRITE(06,*) 'VOLUME BLOCK READ; ICOUNT =',ICOUNT<br>7001 READ(71,7010,END=9970,ERR=9970) GO,BLK,LIF,VOLUME,SWELL
 7010 FORMAT(A3, 1X, A4, 1X, A1, 1X, I7, F8.3)
         ICOUNT = ICOUNT + 1IF (ICOUNT - CLUMIT THE COLOR PROTO 9990<br>
IF (GO .NE. ' ')GOTO 9700<br>
IF (BLK .EQ. ' ') GOTO 7000<br>
CALL KBLOCK (BLOCK,BDIM,BLK,B)<br>
CALL JLIFT (LIF,L)
         IF (SWELL
                        .LT. 0.01) SWELL = DSWELL
         X = VOLUME*(1.0000000 + SWELL) + 0.50000XSWELL(B, L) = 1.0000000 + SWELLLIFVOL(B, L) = LIFVOL(B, L) + X= BLKVOL(B)+ \tilde{X}BLKVOL(B)
         TOTVOL
                           = TOTVOL+ YGOTO 7001
¥
                                  CALCULATE AND FILL ARRAYS
*END
¥
                                              H: HAUL
¥
                                              C: CARRY
\overline{\ast}P: PUSH
¥
                                             TT: TOTAL
¥
 8000 READ (71,8010, END=8020, ERR=8020) DAYONE
         READ (71,8010,END=8020,ERR=8020) DAYEND<br>READ (71,8010,END=8020,ERR=8020) DAYEND<br>MRITE(06,*) 'CALCULATING; ICOUNT =',ICOUNT
 8010 FORMAT (5X, A15)
¥
 8020 DO 8050 B = 1,BDIM<br>DO 8040 L = 1,LDIM<br>DO 8030 T = 1,TDIM
                                          = HHRS(B,L,T)*HPER(B,L,T)*HLCAP
                       X<br>Y
                                         = LHRS(B,L,T)*LPER(B,L,T)*LDCAP<br>= DHRS(B,L,T)*DPER(B,L,T)
                       HRS(B,L,T) = HHRS(B,L,T) + LHRS(B,L,T) + DHRS(B,L,T)
```
 $H$  $\ddot{c}$ 

```
= \overline{IFIX(Y)}\breve{P}= IFIX(Z)'nт
                                       = H + C + PYDS(B,L,T) = T<br>HYDS(B,L,T) = H
                                          TT
                      LYDS(B,L,T) =\mathsf{C}DYDS(B,L,T) = PTOTYDS
                                = TOTYDS+ TT
                      BYDS(B) = BYDS(B) + TTTYDS(T) = TYDS(T) + TTBLYDS(B,L)
                                       = BLYDS(B,L) + TT= BTYDS(B,T) + TTBTYDS(B,T)
                      TOTHRS
                                 = TOTHRS + HRS(B,L,T)BHRS(B) = BHRS(B) + HRS(B,L,T)
                      THRS(T) = THRS(T) + HRS(B,L,T)
                      BLHRS(B,L)
                                       = BLRS(B,L) + HRS(B,L,T)BTHRS(B,T)
                                      = BTHRS(B,T) + HRS(B,L,T)8030
                 CONTINUE
              CONTINUE
 80408050 CONTINUE
¥
\astOUTPUT BY SOURCE BLOCK - MACHINE HOURS
\ddot{x}WRITE(75,8710) DAYONE, DAYEND, JOB<br>8710 FORMAT ('MACHINE HOURS
                                                   ', A15, ' THRU ', A15, 3X. A15)
        WRITE(75,*)WRITE(75,8720)<br>8720 FORMAT(5X,'FROM',6X,'TO',5X,'VIA',5X,6('FROM',4X))
 8720 FURMAILSA, ERUT JYA, IN JER, 2007<br>- WRITE(75,8730)<br>8730 FORMAT(5X,'BLOCK',4X,'BLOCK',2X,7X,'T LIFT 2 LIFT 3 LIFT X LIFT<br>- + R LIFT _ TOTAL')
        WRITE (75,*)<br>RHLTOT = 0.0
        RLDTOT = 0.0RDZTOT = 0.0RDZ101 - 0.0<br>DO 8950 B = 1,BDIM<br>IF (BHRS(B) .LT. 0.1) GOTO 8950<br>RHLB = 0.0
                       = 0.0RI<sub>DB</sub>
             RDZB
                       = 0.0DO 8790 L = 1, LDIM<br>RHL(L) = 0.0
                 RLD(L) = 0.0R D Z(L) = 0.08790
             CONTINUE
             DO 8900 T = 1, TDIM
                     (BTHRS(B,T) .LT. 0.1) GOTO 8900
                 ĪF
                 RH
                          = 0.0= 0.0RC
                 RP= 0.0MODES = 0DO 8800 L = 1, LDIM
                     SOUT - 1, LT. .00) GOTO 8800<br>RH = RH + HHRS(B,L,T)<br>RC = RC + LHRS(B,L,T)<br>RP = RP + DHRS(B,L,T)<br>RH = RP + DHRS(B,L,T)<br>RH = RP + DHRS(B,L,T)
                      RHL(L) = RHL(L) + HHRS(B,L,T)RLD(L) = RLD(L) + LHRS(B,L,T)RDZ(L) = RDZ(L) + DHRS(B,L,T)8800
                 CONTINUE
                                         + RHRHLB
                           = RHLBRLDB
                           = RLDB+ RCRDZB
                            = RDZB+ RP
            RUZZ<br>
RITE (75,8810) BLOCK(B), BLOCK(T)<br>
FORMAT(5X,A5,1X,'TO',2X,A5)<br>
IF (RH.GT. 0.0) THEN<br>
CHAR = 'HAUL'
 8810
                 WRITE (75,8820) CHAR,HHRS(B,1,T),HHRS(B,2,T),<br>HHRS(B,3,T),HHRS(B,4,T),HHRS(B,5,T),RH
       \ddotmark
```
 $= IFIX(X)$ 

```
8820 
 8900 
                MODES = MODES + 1ENDIF<br>IF (RC
                      .GT. 0.0) THEN
                 CHAR = 'CARRY' 
      WRITE (75,8820) CHAR,LHRS(B,1,T),LHRS(B,2,T),<br>LHRS(B,3,T),LHRS(B,4,T),LHRS(B,5,T),RC
                MODES = MODES + 1ENDIF 
             IF CRP .GT. 0.0) THEN 
CHAR = 'PUSH' 
       WRITE C75,8820J CHAR,DHRSCB,l,TJ,DHRSCB,2,TJ, + DHRSCB,3,TJ,DHRSCB,4,TJ,DHRSCB,5,TJ,RP 
                MODFS = MODFS + 1ENDIF 
             IF CftoDES .GT. lJ THEN 
CHAR = 'HOURS' 
      WRITE (75,8820) CHAR, HRSCB,1,TJ, HRSCB,2,TJ,<br>HRSCB,3,TJ,HRSCB,4,TJ,HRSCB,5,TJ,BTHRSCB,T)
 8950 CONTINUE
              ENDIF 
            FORMATC21X,A5,6ClX,F7.l)) 
            CONTINUE
            RHLTOT = RHLTOT + RHLB 
            RLDTOT = RLDTOT + RLDB 
            RDZTOT = RDZTOT + RDZB 
            CHAR = 'TOTAL' 
            WRITEC75,8810) BLOCKCBJ,CHAR 
            CHAR = 'HAUL'~IRITEC75,8820JCHAR,RHLC1J,RHLC2J,RHLC3J,RHLC4J,RHLC5J,RHLB 
            CHAR = 'CARRY' 
            WRITEC75,8820JCHAR,RLDC1J,RLDC2J,RLDC3J,RLDC4J,RLDC5J,RLDB 
            CHAR = 'PUSH'WRITEC75,8820JCHAR,RDZC1J,RDZC2J,RDZC3J,RDZC4J,RDZC5J,RDZB 
            CHAR = 'HOLRS'WRITE(75,8820) CHAR,BLHRS(B,1),BLHRS(B,2),BLHRS(B,3),<br>BLHRS(B,4),BLHRS(B,5),BHRS(B)
 ~lRITEC 7 5, 896 0) 8960 FORMATC5X,'TOTAL JOB') ~JRITEC75,~0 
CHAR = 'HAUL' 
        WRITEC75,8970JCHAR,RHLTOT 
CHAR = 'CARRY' 
        WRITEC75,8970JCHAR,RLDTOT 
        CHAR = 'PUSH' 
        WRITE(75,8970)CHAR,RDZTOT<br>CHAR = 'HOURS'<br>URITECT DURS'
 8970 
FORMATC21X,A5,38X,Fl0.l) 
JE 
        WRITEC75,8970JCHAR,TOTHRS 
JE 
JE 
JE 
               OUTPUT BY SOURCE BLOCK - CALCULATED DIRECTLY FROM INPUTS 
                   COMPARE TO INPUT VOLUME*SWELL TO CALCULATE RATIOS
        WRITEC72,9010J 
 9010 FORMAT C25X,'LOOSE CUBIC YARD VOLUMES'> 
 9011 FORMAT (10X,A15, 'THRU'''',AI5,3X,A15)<br>POI2 FORMAT (10X,A15, 'THRU'''',AI5,3X,A15)<br>9012 FORMAT (17X,'ESTIMATES BASED ON HOURS AND RATES INPUTS')<br>POI2 FORMAT(17X,'EROM',6X,'TO',5X,'VIA',5X,6('FROM',4X),'X OF')<br>9020 FOR
 9030 FORMATC1X,'BLOCK',4X,'BLOCK',2X,7X,'T LIFT 2 LIFT 3 LIFT X LIFT<br>+ R LIFT TOTAL TOTAL')<br>WRITE (72,*)<br>HLTOT = 0
        LDTOT = 0DZTOT = 0DO 9250 B = l,BDIM 
            IF CBYDSCBJ .EQ. OJ GOTO 9250
```
HI<sub>B</sub>  $= 0$  $=$  0  $I$ <sub>DR</sub> **DZB**  $= 0$ DO 9090 L = 1, LDIM  $HL(L) = 0$  $LD(L) = 0$  $DZ(L) = 0$ 9090 CONTINUE DO 9200 T = 1, TDIM IF (BIYDS(B,T) .EQ. 0) GOTO 9200 H  $= 0$  $=$  0 Ċ p  $= 0$  $MODES = 0$  $DQ$  9100 L = 1, LDIM IF (YDS(B,L,T) .EQ. 0) GOTO 9100<br>H = H + HYDS(B,L,T) + LYDS(B,L,T) C  $= C$ P = P + DYDS(B,L,T)<br>HL(L) = HL(L) + HYDS(B,L,T)  $LD(L) = LD(L) + LYDS(B,L,T)$  $DZ(L) = DZ(L) + DYDS(B,L,T)$ 9100 CONTINUE  $= HLB$ HL<sub>B</sub>  $+$  H  $= LDB$ LDB  $+ C$  $= DZB$  $+$   $\overline{P}$ **DZB** WRITE (72,9110) BLOCK(B), BLOCK(T) FORMAT(1X, A5, 1X, 'TO', 2X, A5) 9110 IF (H .GT. 0) THEN HFRAC = (H\*100.0)/BYDS(B)  $CHAR = 'HAUL'$ URITE (72,9120) CHAR,HYDS(B,1,T),HYDS(B,2,T),<br>HYDS(B,3,T),HYDS(B,4,T),HYDS(B,5,T),H,HFRAC<br>MODES = MODES + 1  $\ddotmark$ ENDIF IF (C (C .GT. 0) THEN<br>CHAR = 'CARRY'  $CFRAC = (C*100.0)/BYDS(B)$ WRITE (72,9120) CHAR,LYDS(B,1,T),LYDS(B,2,T),<br>LYDS(B,3,T),LYDS(B,4,T),LYDS(B,5,T),C,CFRAC<br>MODES = MODES + 1  $\ddotmark$ ENDIF  $IF$  $(P$  $( P . GT . 0 ) THEN   
CHAR = **"PUSH"**$  $PFRAC = (P*100.0)/BYDS(B)$ WRITE (72,9120) CHAR, DYDS(B,1,T), DYDS(B,2,T),<br>DYDS(B,3,T), DYDS(B,4,T), DYDS(B,5,T),P,PFRAC<br>MODES = MODES + 1  $\ddot{}$ ENDIF (MODES .GT. 1) THEN<br>FRAC = (BTYDS(B,T)\*100.0)/BYDS(B) IF (MODES  $CHAR = "MoyED"$ WRITE (72,9120) CHAR, YDS(B, 1, T), YDS(B, 2, T),  $\ddot{}$ YDS(B, 3, T), YDS(B, 4, T), YDS(B, 5, T), BTYDS(B, T), FRAC ENDIF FORMAT(17X, A5, 6(1X, I7), 2X, F6.1, '%') 9120 9200 CONTINUE  $HLTOT = HLTOT + HLB$  $LDTOT = LDTOT + LDB$ DZTOT  $=$  DZTOT + DZB HFRAC = (HLB\*100.0)/BYDS(B) CFRAC = (LDB\*100.0)/BYDS(B)<br>PFRAC = (DZB\*100.0)/BYDS(B)<br>PFRAC = (DZB\*100.0)/BYDS(B) FRAC = HFRAC + CFRAC + PFRAC  $CHAR = 'TOTAL'$ WRITE(72,9110) BLOCK(B), CHAR CHAR =  $'$ HAUL' WRITE(72,9120) CHAR,HL(1),HL(2),HL(3),HL(4),HL(5),HLB,HFRAC<br>CHAR = 'CARRY'

WRITE(72,9120) CHAR, LD(1), LD(2), LD(3), LD(4), LD(5), LDB, CFRAC

```
CHAR = "PUSH"WRITE(72,9120) CHAR, DZ(1), DZ(2), DZ(3), DZ(4), DZ(5), DZB, PFRAC
            CHAR = 'MoyFD'WRITE(72,9120) CHAR, BLYDS(B,1), BLYDS(B,2), BLYDS(B,3),
       \ddotmarkBLYDS(B, 4), BLYDS(B, 5), BYDS(B), FRAC
            CHAR = 'TOPO'WRITE(72,9120) CHAR, LIFVOL(B, 1), LIFVOL(B, 2), LIFVOL(B, 3),
                    LIFVOL(B,4), LIFVOL(B,5), BLKVOL(B)
      \ddot{\phantom{1}}DO 9225 L = 1,5
               (LIFVOL(B,L) .EQ. 0) THEN<br>RATIO(B,L) = 1.0
            TF
            FISE
            RATION B, L) = REAL(BLYDS(B, L)) / REAL(LIFVOL(B, L))ENDIF
 9225 CONTINUE
        IF (BLKVOL(B) .EQ. 0) THEN
            BRATIO(B) = 0.0ELSE
            BRATIO(B) = REAL(BYDS(B))/REAL(BLKVOL(B))
        ENDIF
        WRITE(72,9230) RATIO(B,1), RATIO(B,2), RATIO(B,3), RATIO(B,4),
 RATIO(B, 5), BRATIO(B)<br>9230 FORMAT(12X, 'MOVED:TOPO', 6(2X, F6.2))
            WRITE(72,*)9250 CONTINUE
        WRITE(72,9260)
 9260 FORMAT(1X, 'TOTAL JOB')
        WRITE(72,*)HFRAC = (HLTOT*100.0)/TOTYDS
            CFRAC = (HEIDIXIOO.O)/TOITDS<br>CFRAC = (LDTOTX100.0)/TOTYDS<br>PFRAC = (DZTOTX100.0)/TOTYDS
            FRAC = HFRAC + CFRAC + PFRAC
        CHAR = 'HAUL'
        WRITE(72,9270)CHAR, HLTOT, HFRAC<br>CHAR = 'CARRY'
        WRITE(72,9270)CHAR, LDTOT, CFRAC
        CHAR = IPUSH<sup>T</sup>WRITE(72,9270)CHAR, DZTOT, PFRAC<br>CHAR = 'MOVED'
        WRITE(72,9270)CHAR,TOTYDS,FRAC<br>CHAR = 'TOPO'
        WRITE(72,9271)CHAR, TOTVOL
 9270 FORMAT(17X,A5,38X,I10,F8.1,'x')<br>9271 FORMAT(17X,A5,38X,I10)<br>JRATIO = REAL(TOTYDS)/REAL(TOTVOL)
        WRITE(72,9280) JRATIO
 9280 FORMAT(12X, 'MOVED: TOPO', 40X, F8.2)
¥
\astUSE RATIOS TO ADJUST YDS ARRAYS
¥
        NEWTOT = 0DQ 9330 B = 1, BDIM
            NEWVOL(B) = 0NEWVOLLDT = 1,TDIM<br>
BTYDS(B,T) = 0<br>
DO 9310 L = 1,LDIM
                     F (RATIO(B,L) GT. 0.01) THEN<br>X = HYDS(B,L,T)/RATIO(B,L)
                   IF
                     Y = LYDS(B, L, T)/RATIO(B, L)Z = DYDS(B, L, T)/RATIO(B, L)HYDS(B,L,T) = IFIX(X)\begin{array}{lll} \text{LYDS}(B,\text{L},\text{T}) & = & \text{IFIX}(Y) \\ \text{DYDS}(B,\text{L},\text{T}) & = & \text{IFIX}(Z) \end{array}YDS(B,L,T) = HYDS(B,L,T) + LYDS(B,L,T) + DYDS(B,L,T)<br>NEWVOL(B) = NEWVOL(B) + YDS(B,L,T)
                     BTYDS(B,T) = BTYDS(B,T) + YDS(B,L,T)
                   FNDTF
                CONTINUE
 9310
            CONTINUE
 9320
        NEWTOT = NEWTOT + NEWVOL(B)
```
9330 CONTINUE ¥ TOTAL BCY HAUL, CARRY, PUSH VOLUMES BY BLOCK-LIFT OF ORIGIN<br>RECALCULATE LIFT VOLUMES AS BANK CUBIC YARDS  $\ast$ ¥ ¥ 9340 DO 9370 B = 1, BDIM<br>DO 9360 L = 1, LDIM IF (LIFVOL(B,L) .EQ. 0) GOTO 9360 10 9350 T = 1,TDIM<br>
HAUL(B,L) = HAUL(B,L) + HYDS(B,L,T)<br>
CARRY(B,L) = CARRY(B,L) + LYDS(B,L,T)<br>
PUSH(B,L) = PUSH(B,L) + DYDS(B,L,T)<br>
PUSH(B,L) = PUSH(B,L) + DYDS(B,L,T) 9350 CONTINUE LF (XSWELL(B,L) .EQ. 0.000) THEN<br>WRITE (73,9355) B,L,XSWELL(B,L)<br>FORMAT ('XSWELL(',I2,',',I1,') = ',F6.4) 9355 GOTO 9360 ENDIF W = LIFVOL(B,L)/XSWELL(B,L) + 0.5<br>X = HAUL(B,L)/XSWELL(B,L) + 0.5  $Y = CARRY(B, L)/XSWELL(B, L)$  $+ 0.5$ PUSH(B,L)/XSWELL(B,L)  $\equiv$  $+ 0.5$  $\overline{z}$ LIFVOL(B,L) = IFIX(W)  $HAUL(B, L) =$ IFIX(X)  $CARY(B, L) =$ IFIX(Y)  $PUSH(B,L) =$  $TFIX(7)$ CONTINUE 9360 9370 CONTINUE ¥ ¥ OUTPUT BY DESTINATION BLOCK MOVED VOLUMES ADJUSTED VIA MOVE:TOPO RATIOS ¥ ¥ WRITE(73,9010) WRITE(73,9011) DAYONE, DAYEND, JOB WRITE(73,9376) 9376 FORMAT(14X, 'MOVED VOLUMES ADJUSTED VIA MOVE: TOPO RATIOS') WRITE(73,\*) WRITE(73,9377)<br>9377 FORMAT(1X,'FROM',6X,'TO',5X,'VIA',5X,6('FROM',4X)) WRITE(73,9378)<br>9378 FORMAT(1X,'BLOCK',4X,'BLOCK',2X,7X,'T LIFT 2 LIFT 3 LIFT X LIFT<br>+ R LIFT TOTAL') WRITE (73, \*)  $TOTYDS = 0$  $HLTOT = 0$ LDTOT = 0<br>DZTOT = 0 DO 9550 T = 1,TDIM<br>IF (TYDS(T) .EQ. 0) GOTO 9550<br>HLT = 0 LDT  $= 0$ DZT  $= 0$ 9500 B = 1,BDIM<br>IF (BTYDS(B,T) .EQ. 0) GOTO 9500 D<sub>0</sub> н  $=$  0  $= 0$ C<br>P  $= 0$  $MODES = 0$ MUJES – U<br>DO 9400 L = 1,LDIM<br>IF (BLYDS(B,L) .EQ. 0) GOTO 9400<br>H = H + HYDS(B,L,I) + LYDS(B,L, T) Ċ  $=$   $\overline{c}$ + DYDS(B,L,T) P  $= P$ 9400 CONTINUE **HLT**  $= HLT$  $+$  H LDT  $=$  LDT  $+$  C  $+$   $\overline{P}$  $=$  DZT DZT

WRITE (73,9110) BLOCK(B), BLOCK(T)

(H .GT. 0) THEN<br>CHAR = 'HAUL'

ΙF
```
WRITE (73,9120) CHAR, HYDS(B,1,T), HYDS(B,2,T),<br>HYDS(B,3,T), HYDS(B,4,T), HYDS(B,5,T), H
      \ddotmarkMODES = MDDES + 1ENDIF
            IF (C
                (C .GT. 0) THEN<br>CHAR = 'CARRY'
                WRITE (73,9120) CHAR,LYDS(B,1,T),LYDS(B,2,T),<br>LYDS(B,3,T),LYDS(B,4,T),LYDS(B,5,T),C
      \ddotmarkMODES = MODES + 1ENDIF
                (P .GT. 0) THEN<br>CHAR = 'PUSH'
            TF(PWRITE (73,9120) CHAR, DYDS(B, 1, T), DYDS(B, 2, T),
                MODES = MODES + 1<br>MODES = MODES + 1
             ENDIF
            IF (MODES .GT. 1) THEN<br>CHAR = 'TOTAL'
                WRITE (73,9120) CHAR, YDS(B, 1, T), YDS(B, 2, T),
                        YDS(B, 3, T), YDS(B, 4, T), YDS(B, 5, T), BTYDS(B, T)
      \ddot{\phantom{1}}ENDIF
 9500
            CONTINUE
            HLTOT = HLTOT + HLT<br>LDTOT = LDTOT + LDT
            DZTOT = DZTOT + DZT
            CHAR = "TOTAL"WRITE(73,9110) CHAR, BLOCK(T)<br>CHAR = 'HAUL'
            WRITE(73,9270) CHAR, HLT<br>CHAR = 'CARRY'
            WRITE(73,9270) CHAR,LDT<br>CHAR = 'PUSH'
            WRITE(73,9270) CHAR, DZT
            CHAR = "MOVER"TYDS(T) = HLT + LDT + DZTWRITE(73,9270) CHAR, TYDS(T)
            WRITE(73,*)9550 CONTINUE
            WRITE(73,9260)
            CHAR = 'HAUL'
            WRITE(73,9270) CHAR, HLTOT<br>CHAR = 'CARRY'
            WRITE(73,9270) CHAR, LDTOT<br>CHAR = 'PUSH'
            WRITE(73,9270) CHAR,DZTOT<br>TOTYDS = HLTOT + LDTOT + DZTOT<br>CHAR = 'MOVED'
            WRITE(73,9270) CHAR, TOTYDS
            WRITE(73,*)¥
                FILE 74 = BCY VOLUMES OUTPUT: TOTAL, HAUL, CARRY, PUSH
¥
¥
        WRITE (74,9555)
 9555 FORMAT('VOL')
        DO 9590 B = 1, BDIM
            DO 9580 L = 1, LDIM
                IF (LIFVOL(B,L) .EQ. 0) GOTO 9580
                WRITE(74,9570) BLOCK(B), LIFT(L), LIFVOL(B,L), HAUL(B,L),<br>__________________CARRY(B,L), PUSH(B,L)
      \ddot{}9570
                FORMAT (4X, A4, 1X, A1, 4(1X, 19))
 9580
            CONTINUE
 9590 CONTINUE
¥
   FILE 74 = INPUT FOR RECLAMATION COST REDISTRIBUTION: COST FORTRAN
¥
¥
 9600 WRITE (74,9601)<br>9601 FORMAT ('RCL')
        DO 9625 T = 1, TDIM<br>TYDS(T) = 0
            DO 9620 L = 1, LDIM
```
DO 9615 B = 1, BDIM  $TYDS(T) = TYDS(T) + YDS(B, L, T)$ 9615 CONTINUE CONTINUE  $9620$ 9625 CONTINUE ¥  $\begin{array}{ll} \varepsilon \ \end{array}$ <br>9630 DO 9680 L = 1,LDIM<br>DO 9680 L = 1,LDIM<br>DO 9670 B = 1,BDIM<br><u>IF (TYDS(T</u>) .LE. 0) GOTO 9670  $IX = YDS(B,L,T)$  $IY = IYDS(T)$  $X = \text{FLOAT(IX)}$ <br> $Y = \text{FLOAT(IX)}$  $=$  FLOAT(IY)  $FRAC = X/Y$ IF (FRAC .GE. .0001) THEN<br>WRITE (74,9640) BLOCK(T),FRAC,BLOCK(B),LIFT(L) 9640 FORMAT (4X, A4, 1X, F8.6, 1X, A4, 1X, A1) ENDIF 9670 CONTINUE 9680 CONTINUE 9690 CONTINUE WRITE (74,9692)<br>9692 FORMAT ('END') WRITE (74,8010) DAYONE<br>WRITE (74,8010) DAYEND WRITE (74,8010) JOB ☀ GOTO 9999 ¥ 9700 BLOCK ¥ ANYTIME CHARACTERS ARE ENTERED IN COLUMNS 1-3 OF INPUT X ¥ RECORD, PROGRAM IS ROUTED HERE ¥ 9700 IF (GO .EQ. **'HLR') GOTO 1000** "HLP") GOTO IF  $C$  GO  $EQ$ . 1500 IF  $EQ$ . 'LDA') GOTO  $C<sub>0</sub>$ 2000  $(GO)$  $EQ$ . 'LDP') GOTO IF 2500 **DZA') GOTO** IF  $<sub>60</sub>$ </sub>  $EQ$ . 3000 \*DZP\*) IF (GO  $EQ$ . **GOTO** 3500 IF  $EQ$ . 'VOL') GOTO 7000  $(GO)$ .EQ. "END") IF (GO GOTO 8000 WRITE(06,\*) 'GO ERROR EXITING 9700 BLOCK' GOTO 9998 ¥ **ERROR MESSAGES** ¥  $\ast$ 9905 WRITE(06,\*) 'READ ERROR STATEMENT  $70<sub>1</sub>$ GOTO 9999 9910 WRITE(06,\*) 'READ ERROR STATEMENT 1000'<br>GOTO 9999 9915 WRITE(06,\*) 'READ ERROR STATEMENT 1000' GOTO 9999 9920 WRITE(06, \*) 'READ ERROR STATEMENT 2000'<br>GOTO 9999 9925 WRITE(06,\*) 'READ ERROR STATEMENT 2500' GOTO 9999 9930 WRITE(06,\*) 'READ ERROR STATEMENT 3000' GOTO 9999 9935 WRITE(06,\*) 'READ ERROR STATEMENT 3500' GOTO 9999 9970 WRITE(06.\*) 'READ ERROR STATEMENT 7000' GOTO 9999 9990 WRITE(06,\*) 'IMAX EXCEEDED; ICOUNT = ', ICOUNT, ' GO = ', GO GOTO 9999 9998 WRITE(06,\*) 'FINISHED ', ICOUNT, ' RECORDS PROCESSED' 9999 **STOP** 

100

**END** 

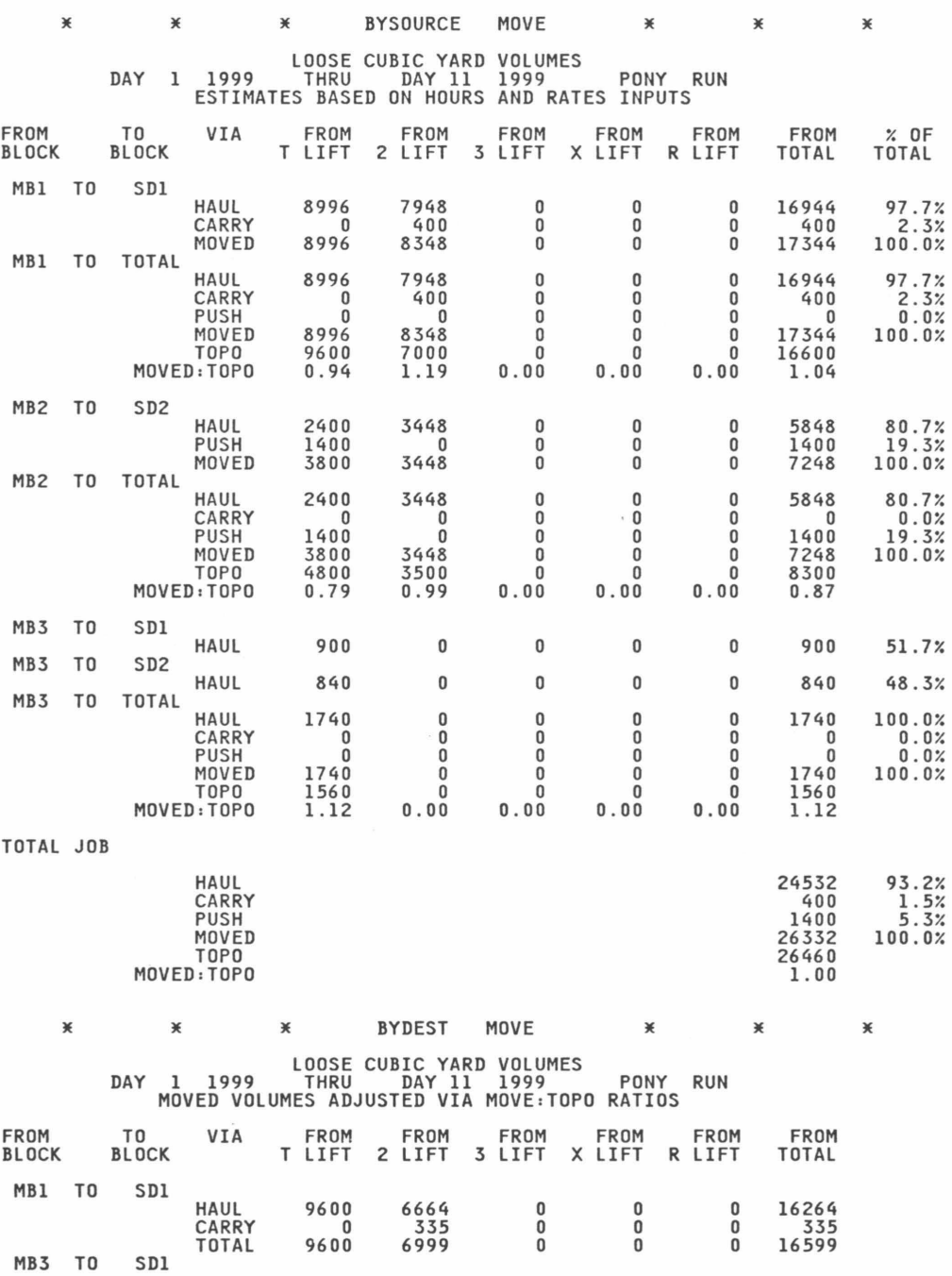

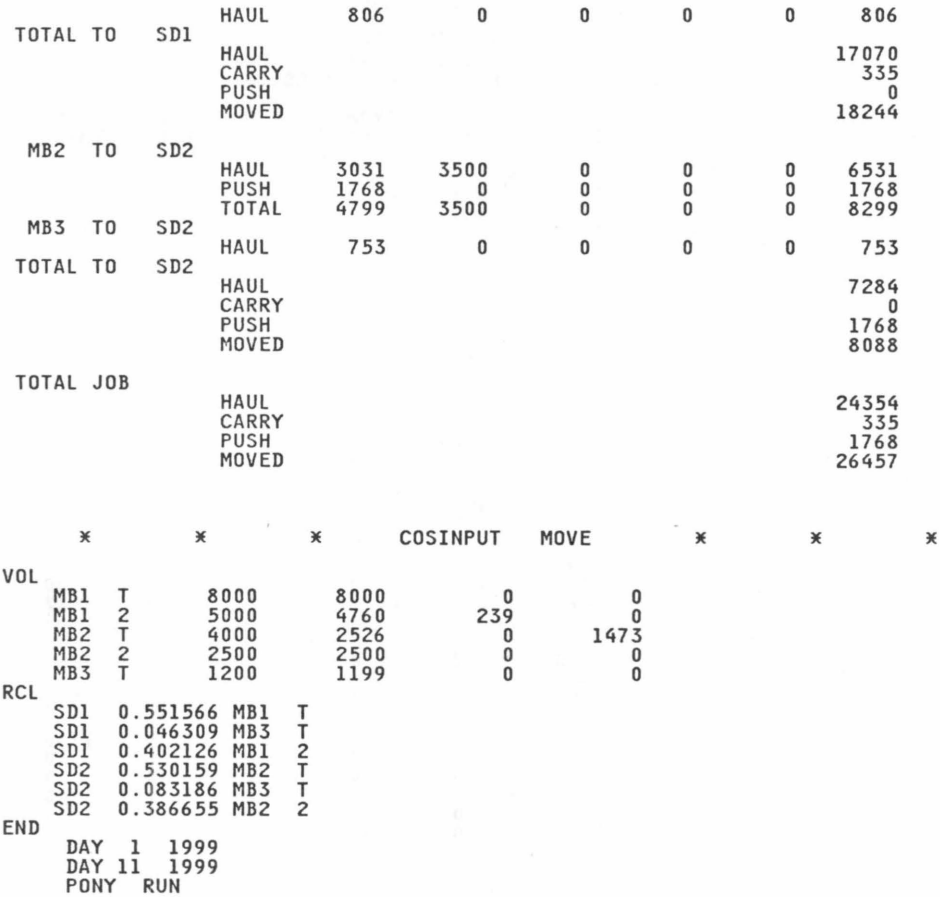

 $\cdot$ 

## APPENDIX G: COST

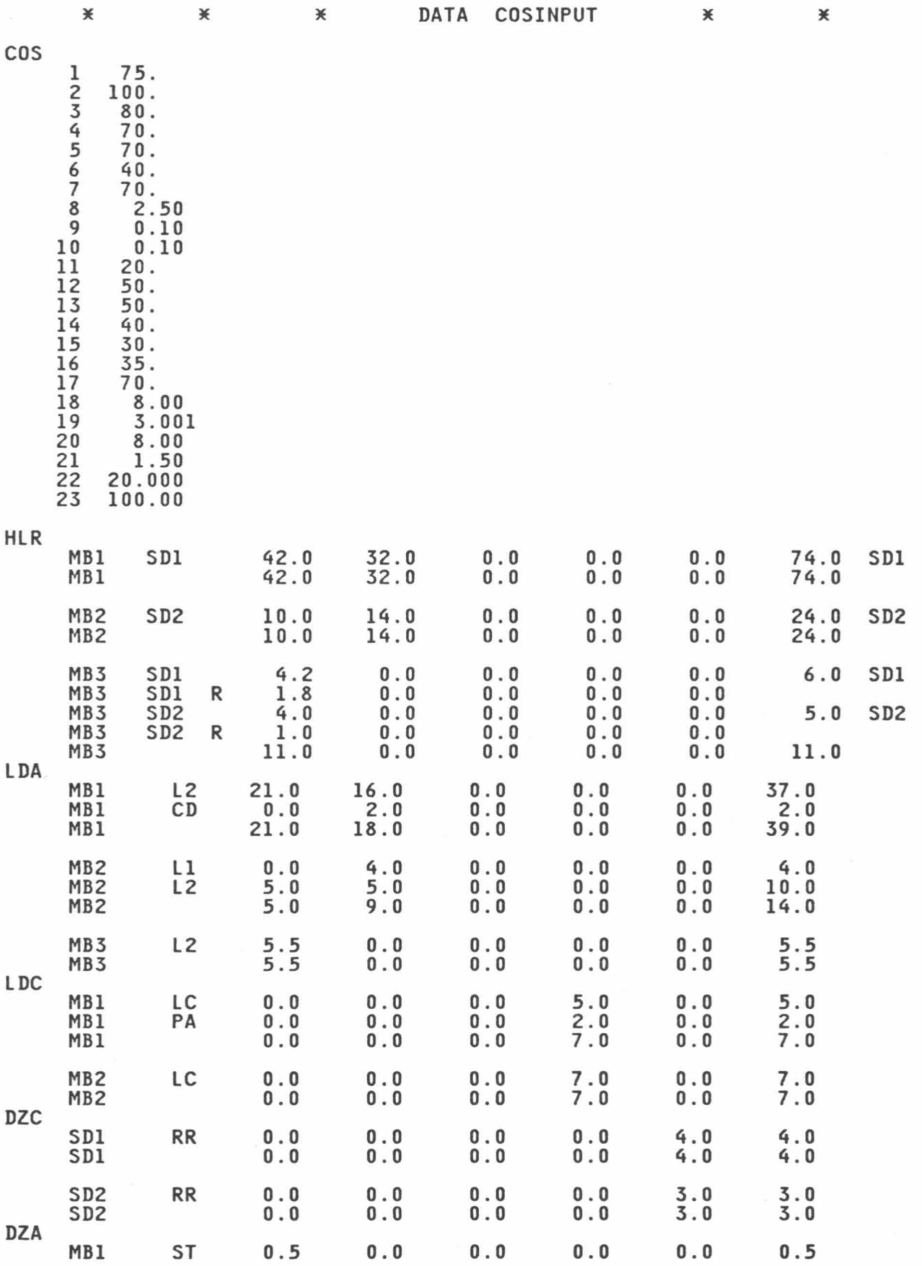

 $\sim$ 

¥

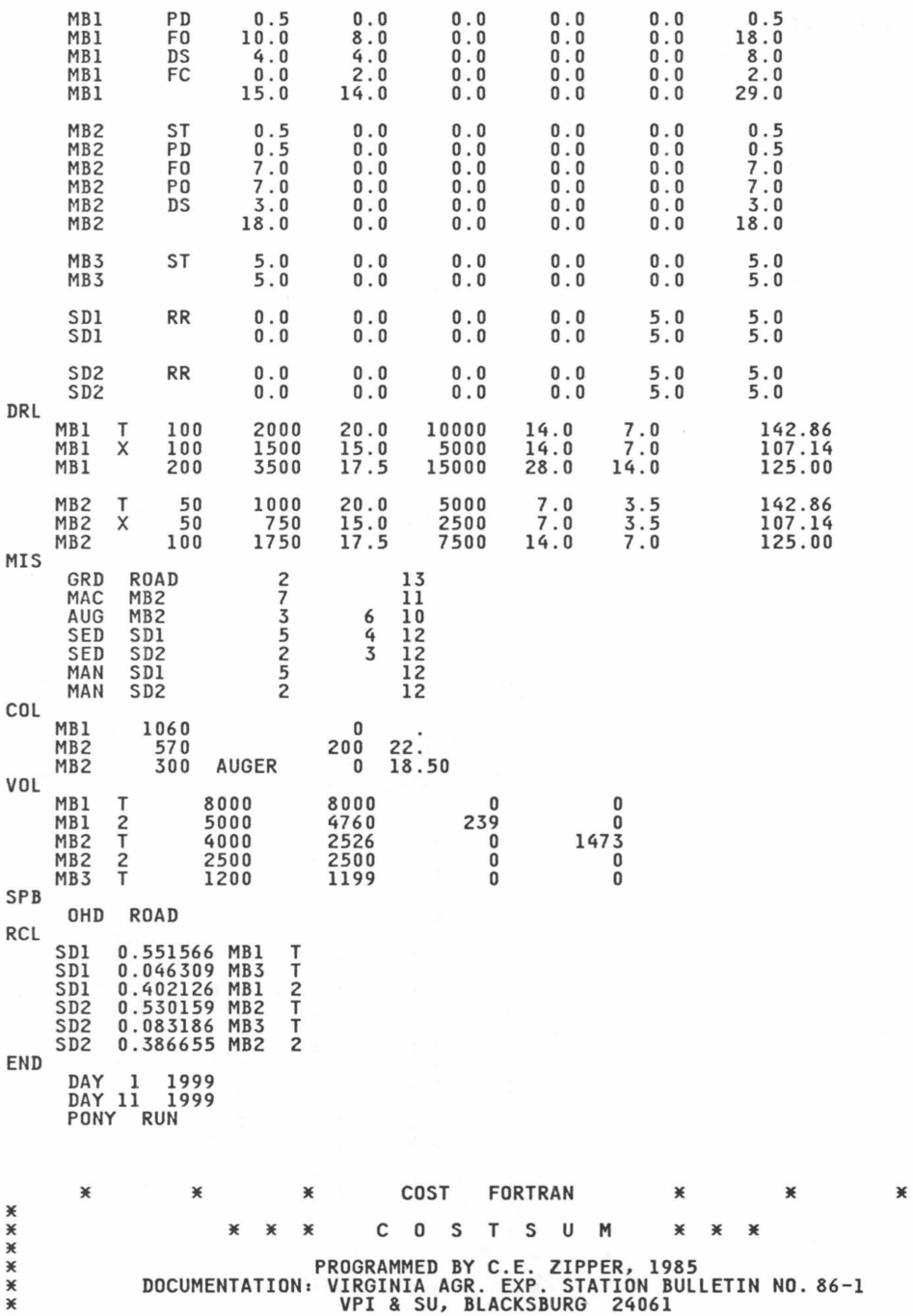

PROGRAM COST

¥

• • THE PURPOSE OF THIS PROGRAM IS TO TOTAL COSTS FOR SURFACE MINING \* OPERATIONS - OVERHEAD DISTRIBUTED PER CUBIC YARD INTEGER C,B,L,CC,I,J<br>INTEGER SB,SL,DB,DL<br>INTEGER BDIM,CDIM,LD INTEGER BDIM,CDIM,LDIM,CCDIM<br>INTEGER ICOUNT, IMAX INTEGER ICOUNT, IMAX<br>INTEGER HOLES, FEET, ANFO INTEGER H, HTOT, HAUL(22,5)<br>INTEGER CA, CTOT, CARRY(22,5)<br>INTEGER P, PTOT, PUSH(22,5)<br>INTEGER IHRS, AUGHRS<br>INTEGER COAL, BLKCOL(22), AUGCOL(22), TCOAL, ACOAL, SCOAL<br>INTEGER COCOHL, TOCOHL, SECOHL INTEGER COAL, BLKCOL(22), AUGCOL(22), TCOAL, ACOAL, SCOAL<br>INTEGER COCOHL, TOCOHL, SECOHL<br>INTEGER VOLUME, LIFVOL(22,5), BLKVOL(22), TVOL, V<br>REAL COST(23), PREOHD, STRPRI(22), PRICE, AUGPRI(22)<br>REAL LIFHRS(5), BLKHRS, H REAL HRSHLR,HRSLDA,HRSLDB,HRSLDC,HRSDZA,HRSDZC,HRSDRL,HRSMIS<br>REAL LIKOST(22,5,15), BLKOST(22,15), CCCOST(15), BLKTOT(22)<br>REAL HLCOST, LDCOST, DZCOST, DRCOST, MICOST, SHCOST<br>REAL HLCOST, DZCOST, DZCOST, DRCOST, MICOST, SHCO REAL BLHAUL(22,5), BHAUL(22)<br>REAL BLCARP(22,5), BCARP(22)<br>LOGICAL FIRST<br>CHARACTER\*1 LIFT(5), LIF, SOLI LIFT(5), LIF, SOLIFT, DELIFT, R<br>OPER CHARACTER\*2<br>CHARACTER\*3 CHARACTER\*3 GO, MACHIN<br>CHARACTER\*4 BLOCK(22), BLOCK(22), BLK, DES, LOC, DEBLK, SOBLK<br>AUGER CHARACTER\*5<br>CHARACTER\*15 CHARACTER\*15 DAYONE, DAYEND<br>CHARACTER\*20 COITEM(23), CO COITEM(23), COCAT(15), CHAR,JOB \* THIS PROGRAM ACCUMULATES COSTS IN ARRAYS<br>\* PER ITEM COSTS ARE READ BY 1000 BLOCK AND PUT INTO ARRAY"COST"<br>\* SUBSCRIPT 'C' CORRESPONDS TO COSTS IN 'COST' ARRAY ARE:<br>\* COST ITEMS CORRESPONDING TO ENTRIES IN THE "COST" ARRA \* )( COITEM(01) = 'HAULER PER HOUR<br>COITEM(02) = ' A LOADER PER |<br>COITEM(03) = ' B LOADER PER | COITEM(05) = 'A<br>COITEM(06) = 'C COITEM(09) = 'DRILL HOLE PER FOOT '<br>COITEM(11) = 'LABOR\_PER\_HOUR ...... ' COITEM(12) = 'COAL TRUCK PER HOUR'<br>COITEM(13) = 'WATER TRUCK PER HOUR' COITEMC14) 'GRADER PER HOUR ' COITEMC15) 'SEEDER PER HOUR COITEM(16) = 'BACKHOE PER HOUR COITEM(17) = 'AUGER PER HOUR<br>COITEM(18) = 'FOREMAN LABOR HOUR<br>COITEM(19) = 'OVERHEAD PER TON COITEMC20) = 'TEMPORARY LABOR HOUR' COITEM(21) COITEM(22) = 'COAL REVENUE PER TON'<br>COITEM(23) = 'SEEDING / BATCH,ACRE' 'HAULER PER HOUR '<br>'A LOADER PER HOUR '<br>'B LOADER PER HOUR '  $COTTEM(04) = ^{\bullet}COAL$  LOADER PER HOUR' ' A DOZER PER HOUR <sup>1</sup> ' C DOZER PER HOUR COITEM(07) = 'DRILL PER HOUR  $COTTEM(10) = 'ANFO PER LB$ . 'DRILL/BLAST PER HOLE' COITEM(12) = 'COAL TRUCK PER HOUR  $COTTEM(17) = 'AUGER PER HOUR$ = 'CONTRACT COAL HAUL COITEM(22) = 'COAL REVENUE PER TON' **EXECOSTS ARE TOTALED BY COST CATEGORY (ARRAY SUBSCRIPT CC) AS FOLLOWS:**<br>\*

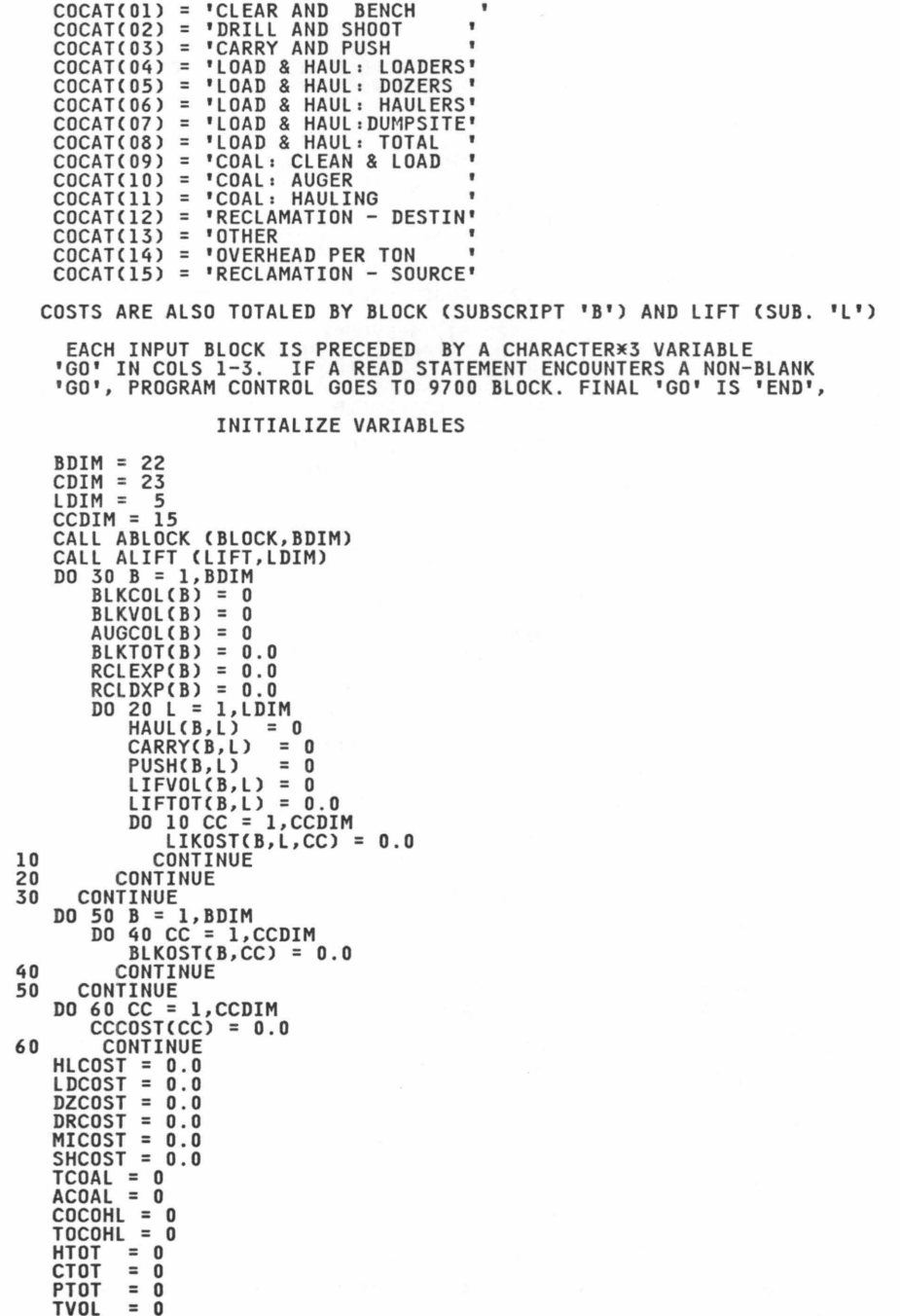

\*\*\*\*\*\*\*\*\*

```
HRSHLR = 0.0HRSLDA = 0.0HRSLDB = 0.0HRSLDC
                    = 0.0HRSDZA
                    = 0.0HRSDZC
                    = 0.0HRSDRL
                    = 0.0HRSSHT = 0.0HRSMIS = 0.0OHDTOT = 0.00HDPCY = 0.0¥
                 "ICOUNT" AND "IMAX" FUNCTION AS ENDLESS LOOP PROTECTORS
\ast\astICOUNT = 0IMAX = 1800¥
X
                                          FILE 03
                                                        DATA
                                                                       COSINPUT
                                          FILE 92
¥
                                                        REDIST
                                                                       COST
                                          FILE 93<br>FILE 94
\dddot{*}SUMMARY
                                                                       COST
X
                                                        PERBLOCK COST
\astFILE 95
                                                        PERYARD
                                                                       COST
\ddot{x}¥
\astREAD FIRST INPUT RECORD - SHOULD BE COS, COLS. 1 - 3
¥
   800 READ(03,900) GO
   900 FORMAT (A3)<br>IF (GO .EQ. 'COS') GOTO 1000
         GOTO 9900
¥
¥COS
                         READ "C"(COLS 5&6),
                                                               "COST(C)"('.' IN COL. 11)
¥
 1000 READ (03,1010, ERR=9901, END=9901) GO, C, COST(C)<br>1010 FORMAT (A3,1X, I2, F11.6)<br>IF (GO .NE. ' ')GOTO 9700<br>ICOUNT = ICOUNT + 1
         IF (ICOUNT - ILOUR)<br>
IF (C.EQ. 19) PREOHD = COST(C)<br>
IF (C.EQ. 19) PREOHD = COST(C)<br>
IF (C.EQ. 22) THEN<br>
DO 1020 B = 1, BDIM
                   AUGPRI(B) = COST(22)<br>STRPRI(B) = COST(22)
 1020
              CONTINUE
         ENDIF
         GOTO 1000
X
¥HLR
                                     HRSOURCE HAULER
¥
  2000 C = 1Z000 C - 1<br>2005 READ (03,2010,ERR=9902,END=9902)GO,BLK,DES,R,LIFHRS(1),LIFHRS(2),<br>2005 READ (03,2010,ERR=9902,END=9902)GO,BLK,DES,R,LIFHRS(1),LIFHRS(2),
 2010 FORMAT (A3, 2X, A4, 2X, A4, 1X, A1, 1X, 5(F6.1, 2X), F7.1)
                                                                                       SETUP
¥
          ICOUNT = ICOUNT + 1IF (ICOUNT - GT. IMAX) GOTO 9902<br>IF (GO .NE. ' ') GOTO 9700<br>IF (DES .EQ. ' ') GOTO 2005<br>IF (BLK .EQ. ' ') GOTO 2005<br>CALL KBLOCK (BLOCK,BDIM,BLK,B)
\frac{1}{20}IF (R .EQ. 'R') THEN<br>CALL KBLOCK (BLOCK,BDIM,DES,B)<br>CC = 12
          ELSE
              CALL KBLOCK (BLOCK, BDIM, BLK, B)
              CC = 6ENDIF
¥
                                                                                       TOTAL
```
DO 2020 L = 1.LDIM LIKOST(B,L,CC) = LIKOST(B,L,CC) + LIFHRS(L)\*COST(C)  $= HLCOST$ + LIFHRS(L)\*COST(C) HI COST HRSHLR  $= HRSHLR$ + LIFHRS(L) CONTINUE 2020 GOT0 2005 × OPHOURS LOADER \*LDA, LDB, OR LDC ¥ 、<br>3000 READ(03,3010,ERR=9903,END=9903) GO,BLK,OPER,LIFHRS(1),LIFHRS(2),<br>+ LIFHRS(3), LIFHRS(4), LIFHRS(5), BLKHRS<br>3010 FORMAT (A3,2X,A4,4X,A2,6(2X,F6.1)) ¥ **SETUP**  $ICOUNT = ICOUNT + 1$ IF (ICOUNT .GT. IMAX) GOTO 9903<br>IF (GO .NE. ' ') GOTO 9700<br>IF (BLK .EQ. ' ') GOTO 3000<br>IF (BLK .EQ. ' ') GOTO 3000 (BLK .EQ. ' ') GOTO 300<br>(OPER .EQ. ' ') GOTO 3000 **IF**  $cc$  $= 13$ (OPER .EQ. 'ST') CC<br>(OPER .EQ. 'PD') CC  $= 1$ 3015 IF ΪF  $=$ 1 IF (OPFR  $EQ$ .  $1112$  CC  $= 4$  $'L2'$ ) CC<br> $'CD'$ ) CC IF **COPER**  $= 4$  $EQ$ . IF **COPER**  $EQ$ .  $=$  $\overline{3}$  $EQ$ . IF (OPER 'LC') CC  $= 9$ "WB") CC<br>"DS") CC  $EEQ$ . **TF** COPER  $=$  $\overline{7}$ IF COPER  $=$  7  $EQ$ . "HP") CC  $EQ$ . IF (OPER  $= 01$  $EQ$ . "HB") CC  $= 03$ IF **COPER** "HD") CC ĪF **COPER**  $EQ$ .  $=$  13 'HT') CC **COPER**  $EQ$ . **IF**  $= 13$ **IF** (OPER .EQ. "HF") CC  $= 13$ IF (OPER .EQ. "CT") CC  $=$  01 IF (OPER .EQ. 'RR') CC = 12<br>IF (OPER .EQ. 'PA') CC = 10 CALL KBLOCK (BLOCK, BDIM, BLK, B) **IATOT** ¥ DO 3020 L = 1, LDIM LIKOST(B,L,CC) = LIKOST(B,L,CC) + LIFHRS(L)\*COST(C)  $=$  LDCOST + LIFHRS(L)\*COST(C) LDCOST .EQ. 2) HRSLDA = HRSLDA + LIFHRS(L) IF (C IF (C EQ. 3) HRSLDB = HRSLDB + LIFHRS(L)<br>.EQ. 4) HRSLDC = HRSLDC + LIFHRS(L) IF  $C$ 3020 CONTINUE GOTO 3000  $\frac{1}{2}$ \*DZA OR DZC OPHOURS DOZER ¥ 4000 READ(03,4010,ERR=9904,END=9904) GO,BLK,OPER,LIFHRS(1),LIFHRS(2), + LIFHRS(3), LIFHRS(4), LIFHRS(5), BLKHRS<br>4010 FORMAT (A3,2X,A4,4X,A2,6(2X,F6.1)) ¥ **SETUP** ICOUNT = ICOUNT + 1<br>IF (ICOUNT .GT. IMAX) GOTO 9904<br>IF (GO .NE. ' ') GOTO 9700<br>IF (BLK .EQ. ' ') GOTO 4000<br>IF (OPER .EQ. ' ') GOTO 4000  $cc$  $= 13$ 4015 .EQ. 'ST') CC IF **COPER**  $\equiv$ .EQ. 'PD') CC IF **COPER**  $= 1$ IF **COPER**  $EQ$ .  $"F0"$ CC  $\equiv$ 5 ĪF COPER  $EQ$ . "FL") CC  $\overline{5}$  $\equiv$ 'FC') CC IF (OPER  $EQ$ .  $= 3$  $"P0"$ IF **COPER**  $EQ$ .  $cc$  $\equiv$  $\overline{3}$ IF (OPER  $EQ$ . "LC") CC  $= 9$ "WB") CC **TF COPER**  $EQ$ .  $\equiv$  $\overline{7}$ ΙF **COPER**  $.EQ.$  $= 7$  $'HP'$ ) CC<br> $'HB'$ ) CC

 $= 1$ 

 $\equiv$  $\overline{3}$  $= 13$ 

108

IF (OPER .EQ.

IF (OPER .EQ. 'HB') CC<br>IF (OPER .EQ. 'HD') CC

```
IF (OPER .EQ. 'HT') CC = 13
        IF (OPER .EQ. 'HI') CC = 13<br>IF (OPER .EQ. 'HF') CC = 12<br>IF (OPER .EQ. 'CT') CC = 1<br>IF (OPER .EQ. 'RR') CC = 12<br>IF (OPER .EQ. 'PA') CC = 10<br>CL L'PRI .EQ. 'PA') CC = 10
        CALL KBLOCK (BLOCK, BDIM, BLK, B)
¥
                                                                              TOTAL
        DO 4020 L = 1, LDIM
            LIKOST(B,L,CC) = LIKOST(B,L,CC) + LIFHRS(L)*COST(C)
             DZCOST
                                  = DZCOST
                                                          + LIFHRS(L)*COST(C)
            IF (C. EQ. 5) HRSDZA = HRSDZA + LIFHRS(L)<br>IF (C. EQ. 6) HRSDZA = HRSDZC + LIFHRS(L)
           CONTINUE
 4020
        GOTO 4000
¥
*DRL
                                         TOTALS DRILL
¥
 5000 CC = 25005 READ (03.5010.ERR=9905.END=9905) GO, BLK, LIF, HOLES, FEET, AVG,
 5010 READ (03,3010) LRN-37781<br>+ ANFO, HRS, SHTHRS<br>5010 FORMAT (A3,1X,A4,1X,A1,1X,I5,3X,I5,3X,F4.1,2X,I6,2(2X,F5.1))
¥
                                                                              SETUP
        ICOUNT = ICOUNT + 1IF (ICOUNT - CLOURT +<br>
IF (ICOUNT .GT. IMAX) GOTO 9700<br>
IF (CO .NE. ' ') GOTO 5005<br>
IF (LIF .EQ. ' ') GOTO 5005<br>
IF (BLK .EQ. ' ') GOTO 5005
        X = HRS \times COST(7) + ANFO \times COST(10) + HOLES \times COST(8) + SHTHRS \times COST(11)+ FEET*COST(9)
       \ddot{}CALL KBLOCK (BLOCK, BDIM, BLK, B)
        CALL JLIFT (LIF, L)
                                                                             TOTAL
¥
        LIKOST(B,L, CC) = LIKOST(B,L, CC) + XDRCOST
                              = DRCOST
                                                       + HRS*COST(7)
                              = HRSDRL+ HRS
        HRSDRI
                              = SHCOST
                                                      + SHTHRS*COST(11)
        SHCOST
        HRSSHT
                              = HRSSHT
                                                       + SHTHRS
        GOTO 5005
¥
                     READ MISC MACHINE HOURS FROM OTHER TOTALS<br>IF MACHIN = 'SED' AUGHRS REPRESENTS SEEDER BATCHES
*MIS
¥
                  IF MACHIN = 'AUG' AUGHRS REPRESENTS LABOR TO RUN AUGER
¥
                              OTHER WISE AUGHRS SHOULD EQUAL ZERO
¥
¥
 6000 READ (03,6010, ERR=9906, END=9906) GO, MACHIN, BLK, IHRS, AUGHRS, CC
 6010 FORMAT (A3, 2X, A3, 2X, A4, 4X, I5, 2X, I5, 2X, I2)
                                                                             SETUP
¥
        ICOUNT = ICOUNT + 1IF (ICOUNT .GT. IMAX) GOTO 9906<br>IF (GO .NE. ' ') GOTO 9700
        IF (MACHIN .EQ.
                               \mathbf{r}(1) GOTO 6000
        C = 06015 IF (MACHIN .EQ.
                               "MAC")
                                           C = 12"MEN")
                                           č
        IF
            (MACHIN .EQ.
                                             \equiv11IF (MACHIN
                       EQ.
                               "MAN")
                                             = 11C
                               'WAT')
                                             = 13IF (MACHIN
                       .EQ.C
                               "GRD")
        IF
                                           c
            CMACHIN
                        .EQ.\equiv13
                       EQ.
        IF (MACHIN
                               "SED")
                                           C
                                             = 15ĪF
            CMACHIN
                        .EQ."BAC")
                                           \tilde{c}\equiv16
                               "AUG")
        IF (MACHIN
                        .EQ.č
                                             = 17IF (MACHIN .LX. SUP)<br>IF (MACHIN .EQ. 'SUP')<br>IF (MACHIN .EQ. 'TEM')
                                             = 18с
                                           \overline{c}=20IF (C. EQ. 0) GOTO 9916<br>IF (CC. EQ. 0) THEN
                C .EQ. 0) THEN<br>= 13
            CC
            WRITE (92,*) 'NO CC GIVEN, MACHINE = ', MACHIN,' GO = MIS'
           ENDIF
        IF (CC. EQ. 9 .OR. CC. EQ. 10 .OR. CC. EQ. 11) THEN
           ELSE
```

```
L = 1ENDIF
          Y = 0.0IF (MACHIN .EQ. 'AUG') Y = AUGHRS*COST(11)<br>IF (MACHIN .EQ. 'SED') Y = AUGHRS*COST(23)
          X = IHRS*COST(C) + Y<br>HRSMIS = HRSMIS + IHRS
          CALL KBLOCK (BLOCK, BDIM, BLK, B)
¥
                                                                                             TOTAL
          LIKOST(B,L, CC) = LIKOST(B,L, CC) + XMICOST
                                    = MTCOST
          GOTO 6000
¥
                                 READ PER BLOCK TONNAGE FROM OTHER TOTALS<br>READ TONS OF COAL SELF-HAULED, COLUMNS 25-29
*C<sub>01</sub>
¥
X
               READ PRICE PER TON, COLUMNS 34-38, IF DIFFERENT FROM COST(22)
\ast\astTCOAL = TOTAL TONNAGE
¥
                            SCOAL = STRIP TONNAGE (NON-AUGER)
¥
                          SECOHL = TONNAGE SELF HAULED, NOT HAULED BY CONTRACT<br>COCHL = TONNAGE HAULED BY CONTRACT HAULER @ COST(21)
¥
¥
\ast7000 READ (03,7010, ERR=9907, END=9907) GO, BLK, COAL, AUGER, SECOHL, PRICE
 7010 FORMAT (A3,1X,A4,2X,I5,2X,A5,2X,I5,2X,F6.3)
¥
                                                                                              SETUP
          ICOUNT = ICOUNT + 1ICUUNI = ICUUNI + 1<br>
WRITE (06,*) ICOUNT, 'COAL ', COCOHL, ' CONT HAUL $',COST(21)<br>IF (ICOUNT .GT. IMAX) GOTO 9907<br>IF (GO .NE. ' ')GOTO 9700<br>IF (BLK .EQ. ' ') GOTO 7000<br>CALL KBLOCK (BLOCK,BDIM,BLK,B)<br>
¥
¥
                                                                                              TOTAL
          BLKCOL(B) = BLKCOL(B) + COAL<br>IF (AUGER .EQ. 'AUGER') THEN<br>AUGCOL(B) = AUGCOL(B) + COAL
               ACOAL = ACOAL + COALENDIF
          TCOAL = TCOAL + COAL<br>SCOAL = TCOAL - ACOAL<br>COCOHL = COAL - SECOHL
          LIKOST(B, 4, 11) = LIKOST(B, 4, 11) + COCOHL*COST(21)
          LINDITE TOOHL - LIKUSICB,4,11)<br>TF (PRICE .GT. 0.5) THEN<br>IF (PRICE .GT. 0.5) THEN<br>IF (AUGER .EQ. 'AUGER') THEN<br><sub>EL C</sub>AUGPRICB) = PRICE
               ELSE
                    SIRPRI(B) = PRICEENDIF
          ENDTE
          GOTO 7000
¥
¥VOL
                                          READ PER BLOCK-LIFT VOLUME (BCY)
                                      HAULED, CARRIED, AND PUSHED PORTIONS
¥
¥
 7200 READ (03,7210, ERR=9907, END=9907)GO, BLK, LIF, VOLUME, H, CA, P
 7210 FORMAT (A3, 1X, A4, 1X, A1, 4(1X, 19))
¥
                                                                                              SETUP
          ICOUNT = ICOUNT + 1THE COS AND THE THE THE CONTROLL TO THE COLOR OF THE COLOR OF THE COLOR OF THE COLOR OF THE COLOR OF THE COLOR<br>THE COLOR THE COLOR OF THE COLOR OF THE COLOR OF THE COLOR OF THE COLOR OF THE COLOR OF THE COLOR OF THE COLOR<br>
¥
          CALL JLIFT (LIF,L)
                                                                                              TOTAL
\astBLKVOL(B) = BLKVOL(B) + VOLUME
          LIFVOL(B,L) = LIFVOL(B,L) + VOLUME<br>TVOL = TVOL + VOLUME
          HAUL(B, L) = H
```

```
* JES PB 
* 3E 
         HTOT = HTOT + HCARY(B, L) = CACTOT = CTOT + CAPUSH(B,L) = PPTOT = PTOT + P 
GOTO 7200 
                               THIS INPUT FOLLOWS DATA INPUTS CABOVE) BUT 
                                           PRECEDES RCL INPUTS 
* SPECIAL BLOCKS: MINING AREAS TO BE TREATED TOTALLY AS OVERHEAD 
* CROAD TO SITE, SEDIMENT PONDS) OR AS RECLAMATION EXPENSES 
*<br>8000 WRITE (92,*)<br>MRITE (92,*) 'SPECIAL BLOCKS'
*<br>* IF SPECIAL BLOCK CHAR = 'REC', TOTAL ALL EXPENSES AS RECLAMATION<br>*
 WRITE (92,*) 8005 READ CONSINUES (92,*)<br>8005 READ CO3,8010,ERR=9908,END=9908) GO,CHAR,BLK<br>8010 FORMATCA3,2X,A3,2X,A4)<br>TE CGO .NE. ' ') GOTO 9700
          IF CGO .NE. ' ')GOTO 9700 
!COUNT = !COUNT + l 
          IF (ICOUNT .GT. IMAX) GOTO 9908<br>IF CCHAR .EQ. ' ') GOTO 8005<br>IF CCHAR .EQ. 'REC') GOTO 8100<br>IF CCHAR .EQ. 'OHD') GOTO 8200<br>WRITE (06,*) 'SPECIAL BLOCK PROBLEM  CHAR = ', CHAR
          GOTO 9908 
* * * *
* )( 
3E 
\ast* 
     AN EXAMPLE FOR USE OF THIS BLOCK: All COSTS OF HOLLOW FILL CONSTRUC-
TION MUST BE TREATED AS RECLAMATION EXPENSE IF THEY ARE TO BE 
                       REDISTRIBUTED TO SOURCE BY 8500 BLOCK BELOW
  8100 WRITE (92,*) '<br>WRITE (92,*) '<br>WRITE(92,*)
 8140 
 8145 
 8150 
  WRITE (92,8155)T<br>8155 FORMAT (5X,'TOTAL = RECLAMATION = ',6X,F8.2)<br>WRITE (92,*)<br>LIKOST(B,1,12) = T
                                         ', BLK, ' = SPECIAL BLOCK' 
                                          ALL EXPENSES TREATED AS RECLAMATION' 
          WRITE(06,*) 'INTO 8100'<br>T = 0 0
             = 0.0CALL KBLOCKCBLOCK,BDIM,BLK,B> DO 8150 CC = l,CCDIM 
               X = 0.0DO 8140 L=l,LDIM X = X + LIKOSTCB,L,CC) LIKOSTCB,L,CC> = 0.0 
                  CONTINUE 
               IF ex .EQ. 0.0) GOTO 8150 
               WRITE C92,8145>COCATCCC),X FORMATC5X,A20,8X,F8.2) 
               FORMAT(5X, A20, 8X, F8.2)<br>T = T + X
             CONTINUE 
         LIKOST(B,1,12) = T<br>GOTO 8005
               IF SPECIAL BLOCK CHAR = 'OHD', TOTAL ALL EXPENSES AS OVERHEAD 
TO BE REDISTRIBUTED TO SOURCE AREAS ON PER BCY BASIS 
                              VIA OHDTOT VARIABLE AND STATEMENTS 8810 + 
*<br>8200 WRITE (92,*) ' ',BLK, ' = SPECIAL BLOCK'
          WRITE (92,*) '
          WRITE (06,*) '8200'
          T = 0.0All EXPENSES TREATED AS OVERHEAD' 
          CALL KBLOCKCBLOCK,BDIM,BLK,B> DO 8250 CC = l,CCDIM 
               X = 0.0DO 8240 L=l,LDIM 
X = X + LIKOSTCB,L,CC>
```

```
LIKOSTCB,L,CC) = 0.0 
 8240 CONTINUE<br>IF (X, EQ. 0.0) GOTO 8250
 8245 FORMAT (5X,A20,8X,F8.2)
           T = T + X<br>CONTINUE
 8250 CONTINUE<br>
WRITE (92,8255) T<br>8255 FORMAT (5X,'TOTAL',23X,F8.2)<br>
OHDTOT = OHDTOT + T<br>
WRITE (92,8257) OHDTOT<br>8257 FORMAT (5X,'OVERHEAD ACCOUNT = ',Fl0.2)<br>
WRITE (92,*)<br>
GOTO 8005
*<br>* * RCL AND RED: SHOULD FOLLOW ALL INPUT - EXCEPT END<br>*
*RCL DISTRIBUTE RECLAMATION COSTS<br>* FROM DESTINATION TO SOURCE BASED
                       FROM DESTINATION TO SOURCE BASED UPON FRACTION 
* * * * * * * * * * * * * * * * * * * * * • * * 
           OF TOTAL MATERIAL AT DESTINATION ORIGINATING AT EACH SOURCE
¥
¥
¥
           "FRAC" = PROPORTION OF DESTINATION MATERIAL ORIGINATING AT SOURCE = PROPORTION OF DEST. RECLAMATION COST ATTRIBUTED TO SOURC 
¥
¥
      SINCE PROGRAM READS IN RECLAMATION COSTS AT DESTINATION, THIS PROGRAM BLOCK REDISTRIBUTES THOSE COSTS TO SOURCE 
¥
¥
×
      FOR EXAMPLE: ALL COSTS OF HOLLOW FILL RECLAMATION SHOULD BE CHARGED 
TO COAL BLOCKS WHERE THE SPOIL PUT IN THE FILL ORIGINATES 
¥
¥
     INPUT COLUMN FORMAT 
¥
            COLS. 1-3: GO 
¥
                                                             'MOVE FORTRAN' OUTPUT FILE 
                                                                       DATA COSINPUT 
                     5-8: DESTINATION 
¥
                                                                     FOR THIS PURPOSE 
¥
                    9-18: FRAC CDECIMAL) 19-22: SOURCE BLOCK 
24: SOURCE LIFT 
¥
×
\ddot{x}¥
       RCLEXPCB) CONTAINS ORIGINAL RECLAMATION EXPENSES BY BLOCK 
       RCLDXP(B) KEEPS TRACK OF UNDISTRIBUTED RECLAMATION EXPENSES
×
       X = DISTRIBUTED FRACTION×
       T = TOTAL; TOTALS DISTRIBUTED FRACTIONS THROUGH 8550, THEN 
X
             ADDS QUANTITIES REMAINING IN RCLDXPCB) VARIABLE 
¥
X
* RECLAMATION EXPENSES REDISTRIBUTED TO COCATC15) * TO PUT THEM BACK INTO COCATC12) GO THROUGH 8600 BLOCK 
 8500 WRITE (92,8499)
 8499 FORMAT(7(9X,'*'))<br>WRITE (92,*)
         WRITE (92,*)<br>WRITE (92,*)'DESTINATION RECLAMATION TOTALS FROM INPUT'
         WRITE (92,*)<br>WRITE (06,*)'REDISTRIBUTE RECLAMATION EXPENSE'
         WRITE (06,*)'REDISTRIBUTE RECLAMATION EXPENSE'<br>T = 0.0<br>DO 8503 B = 1,BDIM
         DO 8503 B = l,BDIM DO 8502 L = l,LDIM IF CLIKOSTCB,L,12) .GT. 0.01) THEN 
  WRITE (92,8501) BLOCK(B), LIFT(L), LIKOST(B,L,12)<br>FORMAT (5X,31X,A4,1X,A1,1X,Fl0.2)<br>FORMAT C5X,31X,A4,1X,Al,lX,Fl0.2)<br>RCLEXPCB,L,12) = 0.0<br>LIKOSTCB,L,12) = 0.0
                     ENDIF 
 8502 CONTINUE 
                  T = T + RCLEXP(B)RCLDXP(B) = RCLEXP(B)<br>8503 CONTINUE
         WRITEC92,8504) T 
 8504 FORMATC5X,'TOTAL BEFORE REDISTRIBUTION',llX,Fl0.2) 
• 
         WRITE(92,*)
         WRITEC92,8505)
```
8505 FORMAT(' DISTRIBUTION OF RECLAMATION EXPENSES FROM DESTINATION +TO SOURCE<sup>1</sup>)  $WRITE(92,*)$ WRITE(92,8507) T = 0.0<br>8507 FORMAT (5X,'SOURCE',3X,'FRAC',1X,'DESTIN',5X,'DESTIN EXP',3X,'SOUR<br>+CE EXP',3X,'UNDISTRIBUTED' ) ¥ 8515 READ(03,8520) GO, DEBLK, FRAC, SOBLK, SOLIFT<br>8520 FORMAT (A3,1X,A4,F10.8,A4,1X,A1)<br>IF (GO .NE. ' ') GOTO 8570 IF (GO .NE. 1 )<br>ICOUNT = ICOUNT + 1 IF (ICOUNT .GT. IMAX) GOTO 9908<br>IF (SOBLK .EQ. ' ') GOTO 8515 CALL KBLOCK (BLOCK, BDIM, SOBLK, SB) CALL RELUCK (BLUCK)BEIN, SUBLIN, SB.<br>CALL JLIFT (SOLIFT, SL)<br>CALL KBLOCK (BLOCK, BDIM, DEBLK, DB)  $X = FRAC*RCLEXP(DB)$  $LIKOST (SBS, SL, 15) = LIKOST(SBS, SL, 15) + X  
RCLDXPCDB) = RCLDXPCDB) - X$ WRITE(92,8550) BLOCK(SB), LIFT(SL), FRAC, BLOCK(DB).  $\ddotmark$ RCLEXP(DB), X, RCLDXP(DB) 8550 FORMAT(5X, A4, 1X, A1, 1X, F8.5, 1X, A4, 5X, F10.2, 3X, F10.2, 3X, F10.2)  $T = T + X$ GOTO 8515 ¥ 8570 WRITE (92,8580) T<br>8580 FORMAT (5X,'TOTAL REDISTRIBUTION',18X,F10.2)<br>WRITE(92,\*) NO 8590 B = 1, BDIM<br>LIKOST(B, 5, 12) = LIKOST(B, 5, 12) + RCLDXP(B)  $T = T + RCLDXP(B)$  $RCLDXP(B) = 0.0$  $RCLEXP(B) = 0.0$ 8590 CONTINUE 8590 CONTINUE<br>8595 FORMAT (5X,'TOTAL AFTER REDISTRIBUTION',12X,F10.2)<br>HRITE(92,\*)<br>AFRITE (92,8597) 8597 FORMAT(' ¥ ×  $\ast$ ¥ ¥  $\frac{1}{2}$  $\cdots$  $\ast$  $\ddot{}$ WRITE (92,8597) GOTO 9700 ¥ **\*RED** × PREPARE FOR SECOND REDISTRIBUTION BY PLACING SELECTED BLOCK RECLAMATION EXPENSES FROM COCAT(15) TO COCAT(12) ¥ X AN EXAMPLE: IF RCL BLOCK ABOVE REDISTRIBUTES HOLLOW FILL 1 EXPENSE<br>BACK TO HOLLOW FILL 2, GO THROUGH THIS BLOCK BEFORE<br>TO ALLOW NEW HF2 EXPENSE TO GO BACK TO COAL BLOCKS ¥ ¥ ¥ ¥ 8600 READ(03,8610) GO, **BLK** 8610 FORMAT (A3,1X,A4)<br>IF (GO .NE. ' ') GOTO 9700<br>ICOUNT = ICOUNT + 1... ICOUNT = ICUUNT + 1<br>
IF (ICOUNT .GT. IMAX) GOTO 9908<br>
IF (BLK .EQ. ' ') GOTO 8600<br>
CALL KBLOCK (BLOCK, BDIM, BLK, B)<br>
WRITE (92, 8611) BLK<br>
8611 FORMAT (5X, 'IN RED ; BLOCK = ',A4)<br>
DO 8620 L = 1,LDIM<br>
17205778 - 1,DIM<br>
17  $LIKOST(B,L,12) = LIKOST(B,L,12) + LIKOST(B,L,15)$  $LIKOST(B,L,15) = 0.0$ 8620 CONTINUE GOTO 8600 ¥ **\*END FINAL INPUT** ¥ 8800 READ (03,8805, ERR=9919, END=9919) DAYONE

READ (03,8805, ERR=9919, END=9919) DAYEND READ (03,8805, ERR=9919, END=9919) JOB 8805 FORMAT (5X, A15) ¥ ¥ WRITE HEADERS ALL FILES  $\dddot{\ast}$ WRITE (92,8807)JOB, DAYONE, DAYEND WRITE (93,8807)JOB, DAYONE, DAYEND WRITE (94,8807)JOB, DAYONE, DAYEND<br>WRITE (95,8807)JOB, DAYONE, DAYEND 8807 FORMAT (A20, A15, ' THRU ', A15) ¥  $\overline{\ast}$ CALCULATE AND TOTAL FROM HERE TO 8950  $\ddot{\ast}$ X OHDTOT (FROM SPB, 8000 & 8200) + COST(19)\*(TOTAL COAL PRODUCED) ¥  $\ast$ TOTAL, ALL LOCATIONS, COST CATEGORY 14 ÷.  $\ast$ ¥ = TOTAL OVERHEAD, REDISTRIBUTED TO SOURCE BLOCKS PER BCY ¥ 8810 WRITE (92,\*) 'DISTRIBUTE OVERHEAD COSTS' **WRITE (92,\*)<br>WRITE (92,8830) OHDTOT** (5X, 'OVERHEAD TOTAL AFTER PER TON TOTAL ADDED = ', F10.2) **8832 FORMAT**  $X = 0.0$ DO 8839 B = 1, BDIM DO 8837 L = 1,LDIM<br>X = X + LIKOST(B,L,14) 8837 CONTINUE 8839 CONTINUE  $OHDTOT = OHDTOT + X$ WRITE (92,8840) OHDTOT<br>8840 FORMAT(5X,'OVERHEAD TOTAL AFTER ADDING LIFT OVERHEAD = ',F10.2) OHDPCY = OHDTOT/TVOL WRITE (92,8842) OHDPCY 8842 FORMAT(5X, 'OVERHEAD PER BCY = ', F10.2) ¥  $\dddot{\ast}$ TOTAL AGGREGATE COST CATEGORIES  $\ast$  $8900$  T = 0.0 DO 8909 B = 1, BDIM<br>DO 8906 L = 1, LDIM LIKOST(B,L,14) = OHDPCY\*LIFVOL(B,L)<br>DO 8903 CC = 1,CCDIM BLKTOT(B) = BLKTOT(B) + LIKOST(B,L,CC) LIFTOT(B,L) = LIFTOT(B,L) + LIKOST(B,L,CC)<br>CCCOST(CC) = CCCOST(CC) + LIKOST(B,L,CC) BLKOST(B,CC) = BLKOST(B,CC) + LIKOST(B,L,CC) 8903 CONTINUE 8906 CONTINUE  $T = T + BLKTOT(B)$ 8909 CONTINUE ¥ TOTAL COCAT(08) - LOAD AND HAUL, ALL MACHINES ¥ ¥ 8930 DO 8950 B = 1, BDIM BLKOST(B,08) = BLKOST(B,4) + BLKOST(B,5) + BLKOST(B,6) + BLKOST(B,7) ٠ DO 8940 L = 1, LDIM  $LIKOST(B,L,08) =$ LIKOST(B,L,4) + LIKOST(B,L,5)  $+$  LIKOST(B,L,6) + LIKOST(B,L,7) 8940 CONTINUE CONTINUE 8950 WRITE (06,\*) '8950'  $CCCOST(08) = CCCOST(4) + CCCOST(5) + CCCOST(6) + CCCOST(7)$ X

CALCULATE HAUL AND CARRY-PUSH COSTS, PER BCY HANDLED

¥

¥

```
DO 8956 B = 1, BDIM
             H = 0Ĉ
               = \overline{0}DO 8954 L = 1,LDIM<br>IF (HAUL(B,L) .EQ. 0) THEN<br>BLHAUL(B,L) = 0.0
                  FISE
                      BLHAUL(B.L) = LIKOST(B.L.8)/HAUL(B.L)
                  ENDIF
                  V = CART(B, L) + PUSH(B, L)IF (V .EQ. 0) THEN<br>BLCARP(B,L) = 0.0
                  FLSE
                      BLCARP(B, L) = LIKOST(B, L, 3)/VENDIF
                 H = H + HAUL(B, L)= C + VC
             CONTINUE
 8954
             IF (H .EQ. 0) THEN
                 BHAUL(B) = 0.0ELSE
                 BHAUL(B) = BLKOST(B, 8)/HENDIF
             IF (C .EQ. 0) THEN<br>BCARP(B) = 0.0
             ELSE
                 BCARP(B) = BLKOST(B, 3)/CENDIF
 8956 CONTINUE
¥
*****
                                                                                                  *****
XXX
           ENTER WRITE BLOCK; FIRST OUTPUT THE INPUT PER UNIT COSTS
                                                                                                     ***
*****
                                                                                                  *****
¥
        WRITE(93,*)WRITE(93,*)<br>WRITE(93,*)
                         'INPUT COSTS'
        WRITE(93,*)
         DO 8980 C = 1, CDIM
             WRITE (93,8970) C,COITEM(C),COST(C)
             FORMAT(5X, I2, 2X, A20, 2X, F6.2)
 8970
 8980
           CONTINUE
¥
¥
                                                TOTAL JOB COSTS
¥
        WRITE (93,*)<br>WRITE (93,*) 'TOTAL JOB COSTS'<br>WRITE (93,8989) T<br>WRITE (93,8989) T
 8989 FORMAT(5X, F11.2)
¥
¥
                                             PROFIT-LOSS SUMMARY
¥
 WRITE (93,*)<br>WRITE (93,8999)<br>8999 FORMAT('PROFIT LOSS SUMMARY ')
 WRITE (93,8)<br>WRITE (93,9001)<br>9001 FORMAT(39X,'PROFIT',8X,'PROFIT',6X,'PROFIT',3X,'COAL')
 WOLL TURNING (93,9002)<br>9002 FORMAT (5X,'BLOCK',8X,'COST',5X,'RETURNS',4X,'W/OVERHEAD',3X,<br>+'WO/OVERHEAD',2X,'PER TON',2X,'PRICE')
        T = 0.0Z = 0.0X = RETURNS PER BLOCK¥
                    BLKTOT(B) = COST OF MINING BLOCK, WITH OVERHEAD<br>W = RETURNS - COSTS, PER BLOCK PROFIT<br>WO = RETURNS - VARIABLE COSTS (NO OVERHEAD)
¥
X
X
                                Z = TOTAL RETURNS<br>Y = PROFIT PER TON
×
¥
```

```
T = TOTAL PROFITS
¥
                         BLCOST = TOTAL COSTS¥
         BLCOST = 0.0DO 9050 B = 1, BDIM
             IF(BLKTOT(B) .LT. 0.5) GOTO 9050
             X = AUGCOL(B) * AUGPRI(B) + (BLKCOL(B) - AUGCOL(B)) * STRPRI(B)W = X - BLKTOT(B)IF (BLKCOL(B) .GT. 0) THEN
                 PRICE = X/BLE(COL(B))Y = W/BLKCOL(B)ELSE
                 PRICE = 0.0= 0.0ENDIF
             WO = X - (BLKTOT(B) - BLKVOL(B) *OHDPCY)T = T + W<br>T = T + W<br>BLCOST = BLCOST + BLKTOT(B)
           BLCUST + BLCUST + BLKTOT(B)<br>
Z = Z + X<br>
WRITE (93,9040) BLOCK(B),BLKTOT(B),X,W,WO,Y,PRICE<br>
FORMAT (6X,A4,2(1X,F11.2),2(1X,F13.2),F9.2,F7.2)<br>
CONTINUE
 9040
 9050
 WRITE(93,9055) BLCOST,Z,T<br>9055 FORMAT (5X, TOTAL',2(1X,F11.2),1X,F13.2)
¥
\astTOTAL JOB COSTS - GROSS, PER BLOCK BCY, AND PER TON
\astWRITE(93,*)
        WRITE(93,*) 'TOTAL JOB COSTS - GROSS, PER BLOCK BCY, AND PER TON'
         WRITE(93,*)T = 0.0(TVOL .GT. 0 .AND. TCOAL .GT. 0) THEN<br>DO 9070 CC = 1,CCDIM<br>YDCOST = CCCOST(CC)/TVOL
         IF (TVOL
                 TROST = CCCOST(CC)/TCOAL<br>IF (CC .EQ. 10 .AND. ACOAL .<br>TROST = CCCOST(11)/ACOAL
                                                          .GT. 0) THEN
                  ENDIF
                 WRITE (93,9065) COCAT(CC),CCCOST(CC),YDCOST, TNCOST<br>FORMAT(5X,A20,1X,F10.2,1X,F8.3,1X,F8.2)
 9065
                    = T + CCOST(CC)9070
           CONTINUE
         ENDIF
         MRITE (06,*) '9070'
                 -CCCOST(08)T = T
         YDCOST = T/TVOL
         TNCOST = T/TCOAL<br>CHAR = 'TOTAL'
         WRITE (93,9065) CHAR, T, YDCOST, TNCOST
\ast×
                            JOB SUMMARY
\dddot{x}WRITE (93,*)
         WRITE (93,*) 'JOB SUMMARY'
         WRITE (93,*)<br>SCOAL = TCOAL - ACOAL
 WRITE (93,9073) TCOAL, SCOAL, ACOAL<br>9073 FORMAT(5X,'COAL PRODUCTION,TONS, TOTAL STRIP & AUGER -',3(2X,I6))<br>WRITE (93,9074) TVOL<br>9074 FORMAT (5X, 'TOTAL VOLUME, BANK CUBIC YARDS - ', I9)
         FORMAT (5X, 'TOTAL VOLUME, BANK CUBIC YARDS - ', I9)<br>SRATIO = REAL(TVOL)/TCOAL<br>CHAR = 'TOTAL COAL'
         WRITE(93,9075) CHAR, SRATIO
 9075 FORMAT(5X, 'STRIPPING RATIO YARDS PER TON', 1X, A10, F7.2)
         SRATIO = REAL(TVOL)/(TCOAL - ACOAL)<br>CHAR = 'STRIP COAL'
         WRITE(93,9075) CHAR, SRATIO
         X = T/TCOALWRITE(93,9078) X
 9078 FORMAT(5X,'COST PER TON = ',F7.2)<br>X = (T - CCCOST(10) - CCCOST(9) - CCCOST(11))/TVOL
```

```
WRITE(93,9081) X<br>9081 FORMAT (5X,'COST PER YARD EXCLUSIVE OF COAL HANDLING ',F8.3)
       Y = TOCOHL *COST(21)WRITE(93,9082) X, TOCOHL
 9082 FORMAT (5X, CONTRACT HAULER COST AND TONS ', F10.2,2X, I6)
       X = T/TVOLWRITE (93,9083) X<br>9083 FORMAT (5X,'TOTAL COST PER OVERBURDEN BANK CUBIC YARD',F8.3)
       X = 0HDTOT/TCOAL
 ARITE (93,9084) X, OHDTOT<br>19084 FORMAT (5X,1PER TON AND TOTAL OVERHEAD COSTS ',F5.2,F10.2)
       X = PREDHD*TCOALWRITE(93,9085) PREOHD,X<br>19085 FORMAT(5X,'PRE SPECIAL BLOCK PER TON OVERHEAD COSTS ',F5.2,F10.2)
       X = CCCOST(9)/TCOALWRITE(93,9086) COCAT(9), CCCOST(9),X
       IF (ACOAL .GT. 0) THEN
           YORMAT(5X, GROSS AND PER TON COSTS - ',A20,F8.2,1X,F8.2)<br>X = CCCOST(10)/ACOAL
 9086
           WRITE(93,9086) COCAT(10), CCCOST(10), X
       ENDIF
¥
¥
                   MACHINE COST TOTALS AND MACHINE HOURS
¥
       WRITE(93,*)WRITE(93,*) MACHINE COST TOTALS (INCLUDING OFERATOR WAGE) AND MACH
      +INE HOURS'
       WRITE(93,*)CHAR = 'HAULERS'WRITE(93,9088)CHAR, HLCOST, HRSHLR
       CHAR = 'LDADERS'WRITE(93,9088)CHAR, LDCOST, HRSLDA, HRSLDB, HRSLDC
       CHAR = 'D0ZERS'WRITE(93,9088)CHAR, DZCOST, HRSDZA, HRSDZC
       CHAR = 'DRILLWRITE(93,9088)CHAR, DRCOST, HRSDRL
       CHAR = 'OTHER MACHINES'
       WRITE(93,9088)CHAR, MICOST, HRSMIS
       CHAR = 'SHOT LABOR
       WRITE(93,9088)CHAR, SHCOST, HRSSHT
         = HLC0ST + DZC0ST + LDC0ST + DRC0ST + MIC0ST + SHC0ST
       т
       HRS = HRSHLR + HRSLDA + HRSLDB + HRSLDC + HRSDZA + HRSDZC +<br>HRSDRL + HRSMIS + HRSSHT
      \ddotmark\overline{\phantom{a}}CHAR = 'TOTALS
 UMAR - 'UUAL'S<br>
WRITE(93,9088)CHAR,T,HRS<br>
9088 FORMAT (5X,A15,F11.2,5X,3(F9.1))<br>
WRITE (06,*) '9088'<br>
MRITE (93,*)
       WRITE (93,*)¥
             BLOCK AND LIFT COST SUMMARIES - BRIEF VERSION - FILE 93
¥
¥
       WRITE (93,*) 'BLOCK AND LIFT COST SUMMARIES'<br>WRITE (93,*) ' FIRST $ PER YARD DOES NOT  INCLUDE  COAL  HANDLING
      +COSTS'
       WRITE(93,*)
       TOT = 0.0WRITE(93,9140)
 9140 FORMAT(12X, 'YÁRDS', 4X, 'TONS', 2X, 'YARDS', 3X, 'STRIPPING', 2X, '$ PER',<br>turitus 2X, '$ PER', 2X, '$ PER', 2X, 'COAL COST')
       WRITE(93,9150)
 WRITE(93,*)
       WRITE (06,*) '9150'
       DO 9190 B = 1, BDIM(BLKTOT(B) .LT. 0.5) GOTO 9190
           IF
           DO 9180 L = 1, LDIM
               IF (LIFTOT(B,L) .EQ. 0.0) GOTO 9180<br>IF (LIFVOL(B,L) .GT. 0) THEN
```

```
YDCOST = LIFTOT(B,L)/LIFVOL(B,L)<br>T =(LIFTOT(B,L)-LIKOST(B,L,9)-LIKOST(B,L,10)
                                                   -LIKOST(B,L,11)) / LIFVOL(B,L)\ddotmarkELSE
                         YDCOST = 0.0T = 0.0<br>ENDIF
                    WRITE(93,9176)BLOCK(B),LIFT(L),LIFVOL(B,L),LIFTOT(B,L),
                                        T, YDCOST
        \ddot{}FORMAT(4X, A4, 1X, A1, 1X, I7, 16X, F9.2, 1X, F7.2, F7.2)
 9176
                    TOT = TOT + LIFTOT(B, L)CONTINUE
 9180
               IF(BLKCOL(B) .EQ. 0) GOTO 9189<br>IF(BLKVOL(B) .EQ. 0) GOTO 9189
               SRATIO =REAL(BLKVOL(B))/BLKCOL(B)<br>YDCOST = BLKTOT(B)/BLKVOL(B)
        THOUSI = DENTITION: Y = COAL COST PER TON; T = SHORT $ PER BCY<br>
X = BLKOST(B,9)/BLKCOL(B)<br>
Z =BLKOST(B,9)/BLKCOL(B)<br>
Z =BLKOST(B,9) + BLKOST(B,10) + BLKOST(B,11)<br>
IF (BLKCOL(B) .GT, 0) THEN
¥
                    Y = Z/BLKCOL(B)TNCOST = BLKTOT(B)/BLKCOL(B)
                   ELSE
                    Y = 0.0TNCOST = 0.0ENDIF
                    (BLKVOL(B) .GT. 0) THEN<br>T = (BLKTOT(B) - Z)/BLKVOL(B)
               IF (BLKVOL(B)
                   ELSE
                   T = 0.0<br>ENDIF
               WRITE(93,9187) BLOCK(B), BLKVOL(B), BLKCOL(B), SRATIO, BLKTOT(B),
               T.YDCOST.TNCOST.Y<br>FORMAT (4X,A4,3X,I7,2X,I5,2X,F5.1,1X,F10.2,3X,F5.2,2X,F5.2,
 9187
                                1X, F7.2, 1X, F7.2)9189
               WRTTE(93, x)9190
             CONTINUE
 Produce 123,9192) TOT<br>9192 FORMAT (5X, TOTAL = ,25X,F11.2)
          WRITE (06,*) '9190'
          WRITE(93,*)
         WRITE(93,*)'TO CHECK OUTPUT: TOTAL JOB COSTS = MACHINERY COST!<br>WRITE(93,*)' TOTALS + CONTRACT HAULING + DRILL AND SHOOT :<br>WRITE(93,*)' TOTALS - DRILL COST TOTAL - SHOOT LABOR TOTALS'<br>WRITE(93,*)' + INPUT OVERHEAD + SEEDING
¥
¥
                               BLOCK AND LIFT COST DETAILS
                                                                                  - FTIF 94
¥
          WRITE(94,*)
          WRITE(94,*) 'BLOCK AND LIFT COST DETAILS'
          WRITE(94,*)
          FIRST = TRUE.
¥
¥
  AFTER RE-CALCULATING BLKOST AND LIKOST VARIABLES ON PER BCY(TON) BASES
                                  AND SETTING FIRST = .FALSE.<br>PROGRAM RETURNS TO 9205
¥
¥
¥
 9205 DO 9466 B = 1, BDIM
               9466 B = 1,BDIM<br>
IF (BLKTOT(B) .LT. 0.01) GOTO 9466<br>
IF (BLKTOT(B) .EQ. 0) GOTO 9400<br>
WRITE (94,9210) BLOCK(B)<br>
FORMAT('BLOCK = ',A4,12X,'TOTAL',3X,'T LIFT',3X,'2 LIFT',<br>
DO 9240 CC = 1,CCDIM<br>
IF (BLKOST(B,CC) .EQ. 0.00) G
 9210
        \ddot{\phantom{1}}(1805) COCO, LIKOST(B, 3, CC), LIKOST(B, 4, CC),<br>LIKOST(B, 2, CC), LIKOST(B, 3, CC), LIKOST(B, 4, CC),
        \ddot{\phantom{1}}\ddot{}FORMAT (A20,6(F9.2))
  9230
                        CONTINUE
  9240
```

```
WRITE (94,9235) BLKTOT(B),LIFTOT(B,1),LIFTOT(B,2),
                   9235
                   WRITE (94,*)¥
¥
 9400
              IF (.NOT. FIRST) GOTO 9466
¥
¥
              IF (BLKCOL(B) .EQ. 0) THEN
                  WRITE (94,9410) BLOCK(B)<br>FORMAT('BLOCK = ',A4,12X,'COST')
 9410
                       (BLKTOT(B) .EQ. 0.00) GOTO 9450
                   TF
                   DO 9440 CC = 1, CCDIM
                       9440<br>IF (BLKOST(B,CC) .EQ. 0.0) GOTO 9440<br>WRITE (94,9430) COCAT(CC),BLKOST(B,CC)<br>FORMAT (A20,F9.2)
 9430
                      CONTINUE
 9440
                   WRITE (94,9445) BLKTOT(B)<br>FORMAT ('TOTAL',15X,F9.2)
 9445
                   WRITE(94,*)9450
              FNDTF
¥
 9466 CONTINUE
         IF (.NOT. FIRST) GOTO 9600
¥
              IF FIRST TIME THRU, GO THRU THIS PROGRAM BLOCK
¥
¥
         WRITE (94, *)
         WRITE (94,*) 'PER BLOCK BCY OVERBURDEN HANDLING COSTS'<br>WRITE (94,*) 'PER TON COAL HANDLING COSTS'
         WRITE (94,*) 'TOTALS PER BLOCK BANK CUBIC YARD'
         WRITE (94, *)
         WRITE (94,*)¥
         FIRST = .FALSE.
¥
¥
         RECALCULATE GROSS COSTS ON PER YARD AND PER TON BASIS
\overline{\mathbf{x}}.<br>19500 DO 9550 B = 1,BDIM<br>19500 DO 9550 B = 1,BDIM<br>1F (BLKVOL(B) .NE. 0) THEN
                   BLKTOT(B)
                                           = BLKTOT(B)/BLKVOL(B)ELSE
                   BLKTOT(B) = 0.0ENDIF
             ENDIFIC CONSTRAINS DESCRIPTION OF SAMPLE DRIVING THE CCC. EQ. 9 AND. BLKCOL(B) .GT. 0) THEN<br>
ELSEIF (CC .EQ. 10 .AND. AUGCOL(B) .GT. 0) THEN<br>
ELSEIF (CC .EQ. 10 .AND. AUGCOL(B) .GT. 0) THEN<br>
BLKOST(B,CC) = BLKOST(B,CC)/AUG
                   ELSE
                    BLKOST(B, CC) = 0.0ENDIF<br>
DO 9530 L = 1,LDIM<br>
IF (CC .EQ. 9 .AND. BLKCOL(B) .GT. 0) THEN<br>
LIKOST(B,L,CC) = LIKOST(B,L,CC)/BLKCOL(B)<br>
ELSEIF (CC .EQ. 10 .AND. AUGCOL(B) .GT. 0) THEN<br>
LIKOST(B,L,CC) = LIKOST(B,L,CC)/AUGCOL(B)<br>
ELSEIF (CC .EQ. 
                   ENDIF
                                                                                          0) THEN
                        ELSEIF(CC .NE. 9 .AND. CC .NE. 10 .AND. CC .NE. 11 .AND.<br>LIFVOL(B,L) .NE. 0) THEN
                            LIKOST(B,L,CC) = LIKOST(B,L,CC)/LIFVOL(B,L)
                        ELSE
```

```
LIKOST(B,L, CC) = 0.0ENDIF
 9530
               CONTINUE
 9540
           CONTINUE
 9550 CONTINUE
       UNNINUE<br>
WRITE (06,*) '9550'<br>DO 9570 B = 1,BDIM<br>DO 9560 L = 1,LDIM<br>IF(LIFVOL(B,L) .GT. 0) THEN<br>LIFTOT(B,L) = LIFTOT(B,L)/LIFVOL(B,L)
                  FLSE
                   LIFTOT(B,L) = 0.0ENDIF
 9560
           CONTINUE
 9570 CONTINUE
       WRITE (06,*) '9570'
       GOTO 9205
¥
¥
 9600 WRITE(95,*)
       WRITE (06,*) '9600'
       WRITE(95,*) 'PER BLOCK BCY OVERBURDEN HANDLING COST COMPARISONS'<br>WRITE(95,*) 'PER TON COAL HANDLING COST COMPARISONS'
       WRITE(95,*)¥
       DO 9609 CC = 1.CCDIM
           WRITE(95,9606)COCAT(CC)
 9606
           DO 9608 B = 1, BDIM
            ,0 900<br>IF(BLKOST(B,CC) .EQ. 0.00) GOTO 9608<br>MRITE (95,9607) BLOCK(B), BLKOST(B,CC),LIKOST(B,1,CC),<br>LIKOST(B,2,CC),LIKOST(B,3,CC),LIKOST(B,4,CC),LIKOST(B,5,CC)
 9607
               FORMAT(5X, A5, 6(2X, F9.2))
 9608
           CONTINUE
           WRITE(95,*)9609 CONTINUE
¥
\ddot{\ast}WRITE COSTS PER BCY HAULED AND PER BCY CARRIED & PUSHED
¥
       WRITE(95,*)
       WRITE(95,9610)
       WRITE(95,*)
                 (7X, 'FOLLOWING COSTS DEPEND UPON ACCURACY OF MOVED VOLUME
 9610 FORMAT
      +ESTIMATES')
       WRITE(95,*)
       WRITE(95,*)
       WRITE(95,*) 'HAULING COSTS PER BCY HAULED'
       WRITE(95,*)
       BLK =WRITE(95,9210) BLK<br>DO 9615 B = 1,BDIM<br>IF (BLKOST(B,8)
           \ddot{}9611
           FORMAT(A4, 16X, 6(F9.2))
 9615 CONTINUE
        IF (HTOT
                    .EQ. 0) GOTO 9620
       X = CCOST(8)/HTOTBLK = 'JOB'WRITE (95,9611) BLK, X
       WRITE(95,*)
 9620 WRITE(95,*)
       WRITE(95,*) 'CARRY & PUSH COSTS PER BCY CARRIED-PUSHED'
       WRITE(95,*)
       WRITE(95,9210) BLK
       DO 9625 B = 1, BDIM<br>IF (BLKOST(B, 3)
                                 .LT. 0.005) GOTO 9625
           HF (DLAUSI(DJ), LICK(B), BCARP(B), BLCARP(B,1), BLCARP(B,2),<br>BLCARP(B,3), BLCARP(B,4), BLCARP(B,5)
      \ddot{}
```
9625 CONTINUE IF (CTOT .EQ. 0 .AND. PTOT .EQ. 0) GOTO 9670  $X = CCCOST(3)/CCTOT + PTOT)$  $B1K = 1J0B$ WRITE (95,9611) BLK, X ¥ ¥ WRITE (06,\*) 'EXECUTION COMPLETE ICOUNT = ', ICOUNT WRITE(95,\*) 9670 WRITE(95.\*) 'LOCATION BLOCKS AND INTERNAL BLOCK NUMBERS' DO 9680  $B = 1$ , BDIM IF (BLOCK(B) .NE  $\cdots$ WRITE(95,9675) BLOCK(B), B 9675 FORMAT(5X, A4, 2X, I2) 9680 CONTINUE GOTO 9990 ¥ ¥ 9700 **BLOCK**  $\ast$ 'COS') GOTO 1000 9700 IF(GO .EQ. IF(GO .EQ. 'HLR') GOTO 2000 'LDA')  $C = 2$ IF(GO  $.EQ.$ IF(GO .EQ. 'LDA') GOTO 3000  $TLDB'$ )  $C = 3$ **TF(GO)**  $EEQ$ . IF(GO 'LDB') GOTO 3000  $.EQ.$  $'LDC'$ )  $C = 4$ **IF(GO**  $EQ$ .  $EQ$ . 'LDC') GOTO 3000 **IF(GO** IF(GO  $\overrightarrow{DZA}$ <sup>1</sup>) C = 5  $EEQ$ . IF(GO **'DZA') GOTO 4000**  $EQ$ . "DZC") IF(GO  $EQ$ .  $C = 6$  $\overline{DZ}$  $\overline{C}$  $\overline{C}$ IF(GO .EQ. GOTO 4000 IF(GO  $EQ$ . 'DRL') GOTO 5000 'MIS') IF(GO  $EQ$ . GOTO 6000  $EQ$ .  $"COL"$ **IF(GO** GOTO 7000 .EQ. IF(GO  $'VOL'$ GOTO 7200 IF(GO .EQ.  $'SPB'$ GOTO 8000 'RCL') IF(GO .EQ. GOTO 8500 IF(GO .EQ. 'RED') GOTO 8600 IF(GO .EQ. **FRD'S** GOTO 8800  $\overline{W}$ RITE(06,\*)  $\overline{W}$ GO" ERROR 9700 BLOCK; GO = ',GO,'ICOUNT = ',ICOUNT GOTO 9990 ¥ ¥ **ERROR STATEMENTS** ¥ 9900 WRITE (06,\*) 'ERROR INITIAL "GO" NOT READ AS "COS" ' GOTO 9990 9901 WRITE (06,\*) 'ERROR READ BLOCK 1000 ICOUNT = ', ICOUNT GOTO 9990 9902 WRITE (06,\*) 'ERROR READ BLOCK 2000 ICOUNT = ', ICOUNT GOTO 9990 9903 WRITE (06,\*) 'ERROR READ BLOCK 3000 ICOUNT = ', ICOUNT GOTO 9990 9904 WRITE (06,\*) 'ERROR READ BLOCK 4000 ICOUNT = ', ICOUNT GOTO 9990 9905 WRITE (06,\*) 'ERROR READ BLOCK 5000 ICOUNT = ', ICOUNT GOTO 9990 9906 WRITE (06,\*) 'ERROR READ BLOCK 6000 ICOUNT = ', ICOUNT GOTO 9990 WRITE (06,\*) 'ERROR READ BLOCK 7000 ICOUNT = ', ICOUNT 9907 GOTO 9990 9908 WRITE (06,\*) 'ERROR READ BLOCK 8000 ICOUNT = ', ICOUNT GOTO 9990 9909 WRITE (06,\*) 'ERROR READ BLOCK 9000 ICOUNT = ', ICOUNT GOTO 9990 9916 WRITE (06,\*) 'MACHIN SYMBOL NOT LISTED MACHIN = ', MACHIN GOTO 9990 9919 WRITE (06,\*) 'ERROR READING 8800 **END BLOCK '.ICOUNT** GOTO 8810 9990 STOP 9991 END

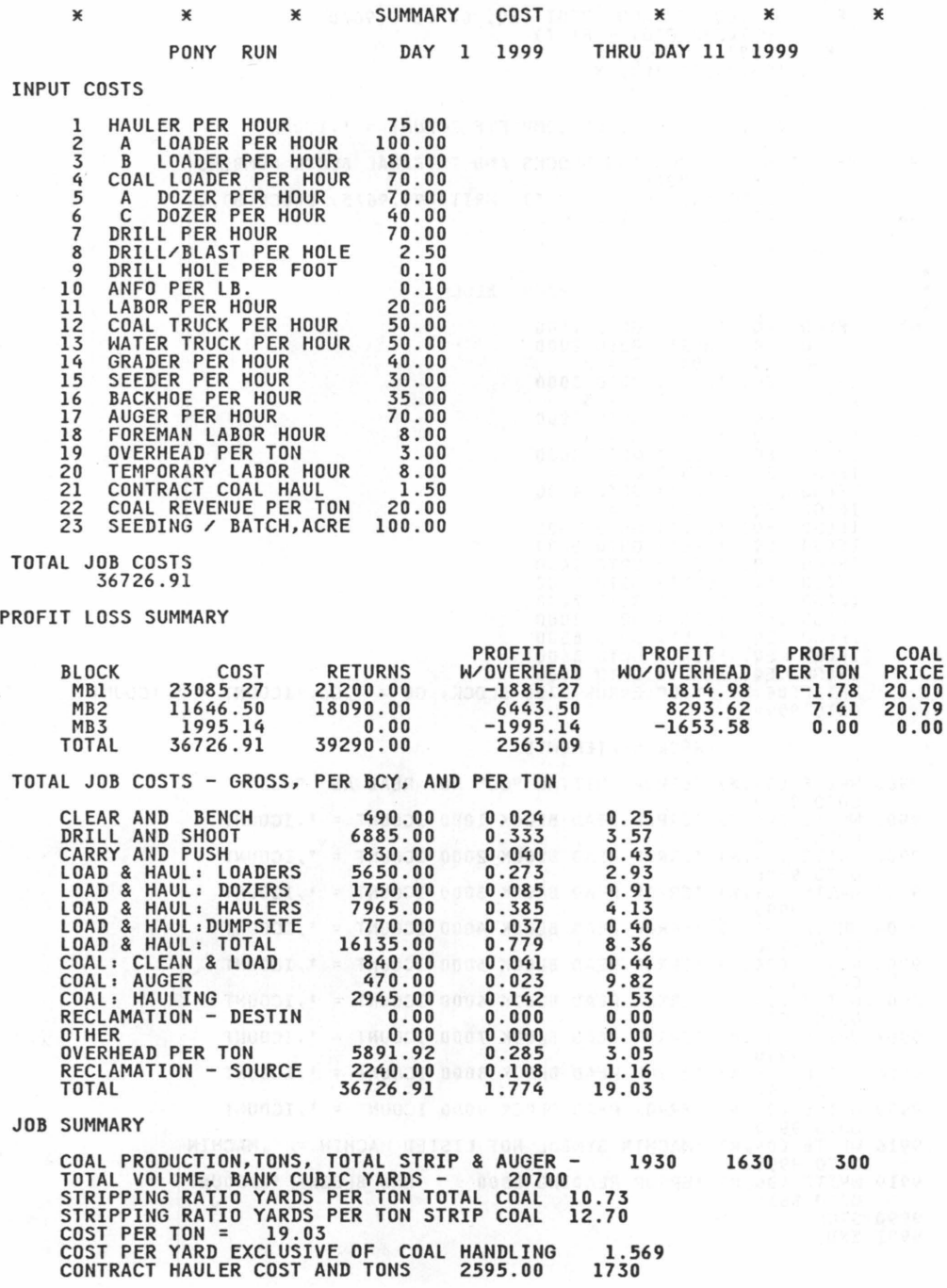

TOTAL COST PER OVERBURDEN BANK CUBIC YARD 1.774 PER TON AND TOTAL OVERHEAD COSTS 3.05 5891.93 PRE SPECIAL BLOCK PER TON OVERHEAD COSTS 3.00 GROSS AND PER TON COSTS - COAL: CLEAN & LOAD GROSS AND PER TON COSTS - COAL: AUGER 5791.93 840.00 470.00 0.44 1. 57

MACHINE COST TOTALS (INCLUDING OPERATOR WAGE) AND MACHINE HOURS

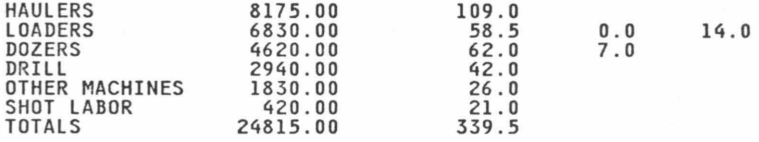

BLOCK AND LIFT COST SUMMARIES FIRST \$ PER YARD DOES NOT INCLUDE COAL HANDLING COSTS

YARDS TONS YARDS STRIPPING \$ PER \$ PER \$ PER COAL COST<br>VOLUME COAL /TON \$ COST YARD YARD TON \$/TON BLK L VOLUME COAL /TON \$ COST YARD YARD TON \$/TON 11861. *35*  7123.92 4100.00 1.48 1.42 0.00 1.62 1. 78 21. 78 MB1 T<br>MB1 2<br>MB1 X MB<sub>1</sub>  $MB1$ MBl 8000 5000 0<br>13000 13000 1060 12.3 23085.27 1. 48 1.42 0.00 MB2<br>MB2 2<br>MB2 X  $MB<sub>2</sub>$  $MB2$ MB2 MB3 T TOTAL 4000 2500  $\Omega$ 6500 1200 870 5434.54 3026.97 3185.00 7.5 11646.50 1995.14 1. 36 1. 21 0.00 1.46 1.66 36726.91 1. 36 1. 21 0.00 1. 79 1.66 13.39 1.96 2.50

TO CHECK OUTPUT: TOTAL JOB COSTS = MACHINERY COST TOTALS + CONTRACT HAULING + DRILL AND SHOOT TOTALS - DRILL COST TOTAL - SHOOT LABOR TOTALS + INPUT OVERHEAD + SEEDING

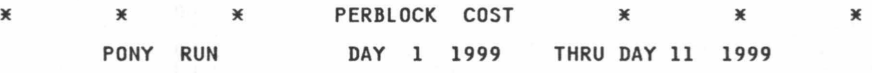

#### BLOCK AND LIFT COST DETAILS

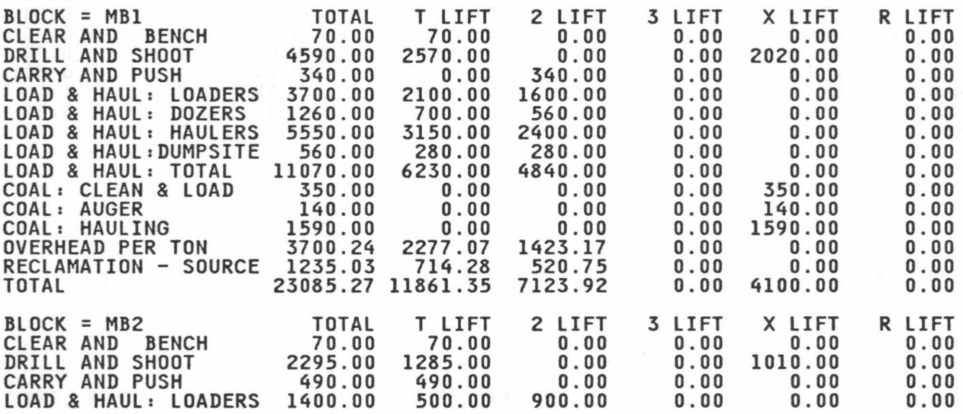

### FOLLOWING COSTS DEPEND UPON ACCURACY OF MOVED VOLUME ESTIMATES

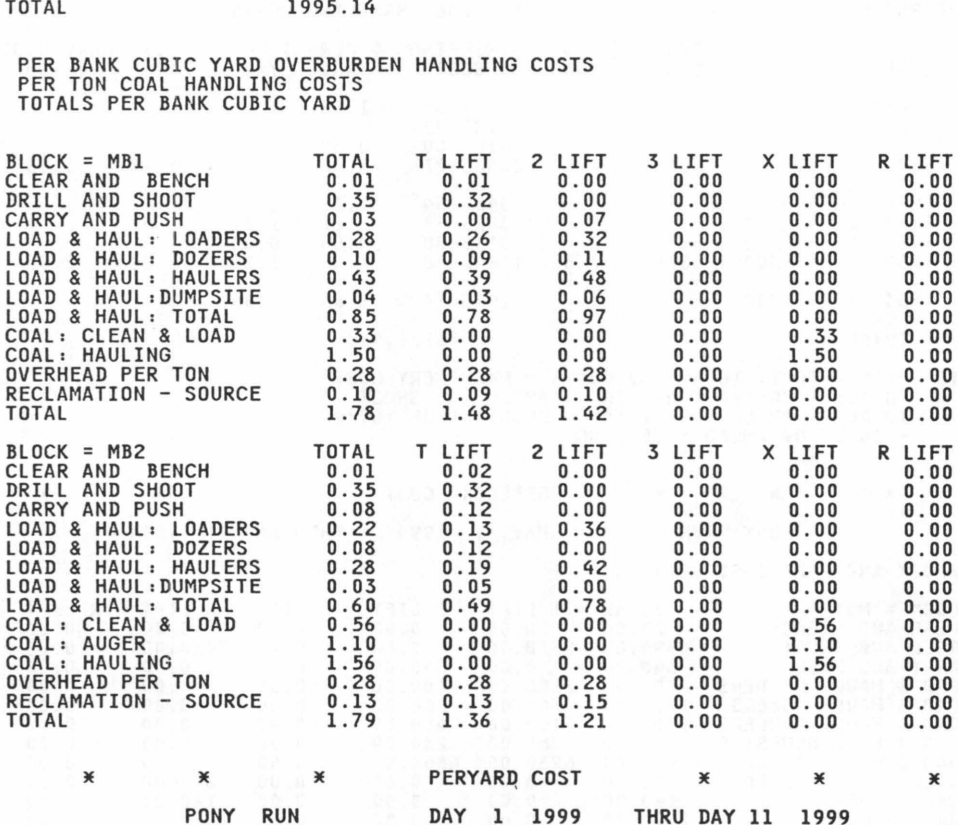

BLOCK = MB3 COST<br>CLEAR AND BENCH 350.00 CLEAR AND BENCH 350.00<br>LOAD & HAUL: LOADERS 550.00<br>LOAD & HAUL: HAULERS 615.00<br>LOAD & HAUL: TOTAL 1165.00<br>OVERHEAD PER TON 341.56 RECLAMATION - SOURCE 138.58 TOTAL 1995.14

LOAD & HAUL DOZERS 490.00 490.00 0.00 0.00 0.00 0.00 LOAD & HAUL HAULERS 1800.00 750.00 1050.00 0.00 0.00 0.00 LOAD & HAUL DUMP SITE 210.00 210.00 0.00 0.00 0.00 0.00 LOAD & HAUL TOTAL 3900.00 1950.00 1950.00 0.00 0.00 0.00 COAL: CLEAN & LOAD 490.00 0.00 0.00 0.00 490.00 0.00 COAL: AUGER 330.00 0.00 0.00 0.00 330.00 0.00 COAL: HAULING 1355. 00 0.00 0.00 0.00 1355. 00 0.00 OVERHEAD PER TON 1850.12 1138. 54 711. 59 0.00 0.00 0.00 RECLAMATION - SOURCE 866.39 501.00 365.39 0.00 0.00 0.00 TOTAL 11646.50 5434.54 3026.97 0.00 3185.00 0.00

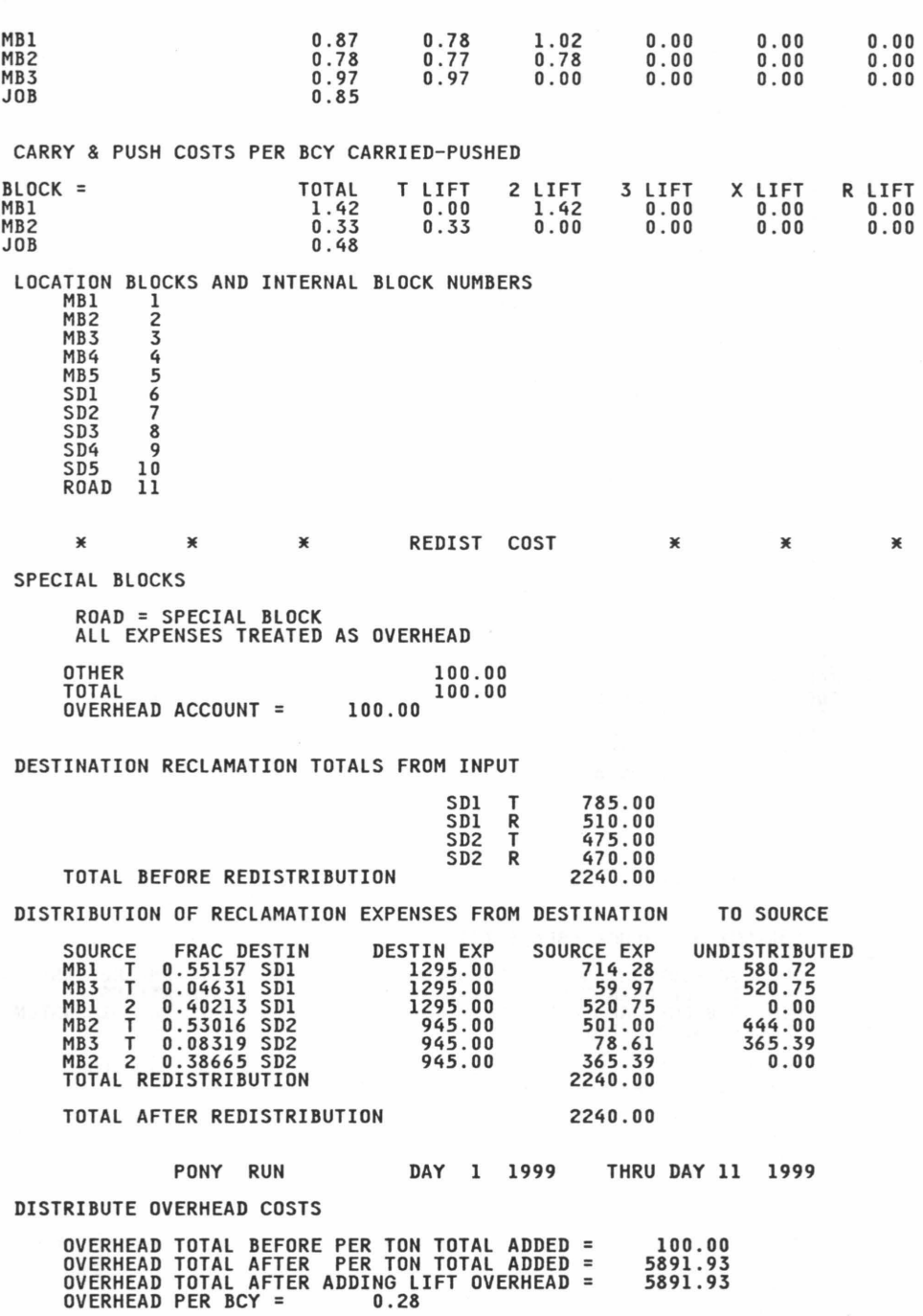

APPENDIX H: EXEC FILE AND SUBROUTINES

 $*$  \* COSTSUM EXEC \* \* &TRACE ON &ERROR &EXIT FILEDEF 03 DISK DATA COSINPUT FILEDEF 06 TERM FILEDEF 10 DISK HAULER - INDATA<br>FILEDEF 11 DISK LOADER - INDATA<br>FILEDEF 12 DISK DOZER - INDATA FILEDEF 13 DISK DRILL INDATA FILEDEF 14 DISK OTHER INDATA FILEDEF 31 DISK HRSOURCE HAULER FILEDEF 32 DISK LDSOURCE HAULER FILEDEF 33 DISK LOADDEST HAULER FILEDEF 34 DISK HOURDEST HAULER FILEDEF 35 DISK LDSPERHR HAULER FILEDEF 45 DISK OPHOURS LOADER<br>FILEDEF 46 DISK DSHOURS LOADER<br>FILEDEF 47 DISK CDHOURS LOADER FILEDEF *55* DISK OPHOURS DOZER FILEDEF 56 DISK DSHOURS DOZER FILEDEF 57 DISK POHOURS DOZER FILEDEF 60 DISK TOTALS DRILL<br>FILEDEF 70 DISK TOTALS OTHER<br>FILEDEF 71 DISK DATA MOVINPUT FILEDEF 72 DISK BYSOURCE MOVE FILEDEF 73 DISK BYDEST MOVE FILEDEF 74 DISK COSINPUT MOVE FILEDEF 75 DISK HOURS MOVE<br>FILEDEF 92 DISK REDIST COST<br>FILEDEF 93 DISK SUMMARY COST<br>FILEDEF 94 DISK PERBLOCK COST<br>FILEDEF 95 DISK PERYARD COST GLOBAL TXTLIB VFORTLIB GLOBAL LOADLIB VFLODLIB LOAD XXXXX

**START** 

\* \* SUBROUTINES \* \* \*<br>Distribution of the sections (200 means and state and state and state and section

SUBROUTINE ABLOCK CBLK,BDIM>

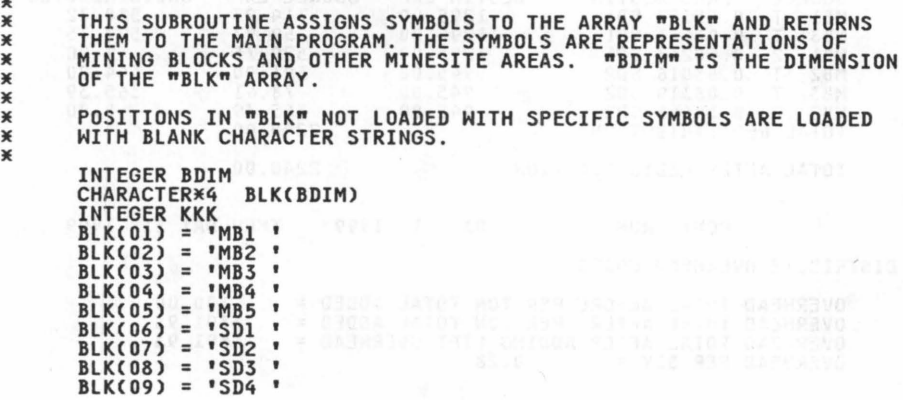

\* \* \* \* \*  $BLK(10) = 'SD5'$ DO 10 KKK = 11,BDIM BLKCKKK) = ' ' 10 CONTINUE 11 RETURN 12 STOP END SUBROUTINE KBLOCK (BLK, BDIM, KBLK, KK) \* THIS SUBROUTINE ASSIGNS A VALUE TO "KK" CORRESPONDING TO THE<br>\* POSITION HELD IN ARRAY "BLK" BY THE MINING BLOCK SYMBOL "KBLK".<br>\* "BDIM" IS THE DIMENSION OF THE ARRAY "BLK". THE ARRAY MUST BE<br>\* INITIALIZED BEFORE THIS SUB \* LOADED INTO NON-SPECIFIC POSITIONS. IF THE SUBROUTINE ENCOUNTERS<br>\* A SYMBOL NOT HELD IN ARRAY "BLK", IT WILL ASSIGN THAT SYMBOL TO<br>\* FIRST AVAILABLE ' ' POSITION. IF THE ARRAY OVERLOADS, AN ERROR<br>\* MESSAGE IS ISSUED TO O • • INTEGER BDIM<br>CHARACTER\*4 BLK(BDIM),KBLK<br>INTEGER KK INTEGER KK<br>KK = 1 10 IF CBLKCKK> .EQ. KBLK) GOTO 97 IF CKBLK . EQ. BLKCKK)) GOTO 97 IF CBLKCKK> .EQ. ' ') THEN  $BLKKK$ ) =  $KBLK$ GOTO 97 ENDIF KK = KK + 1<br>IF (KK .GT. BDIM) THEN<br>| MRITE (06,\*) 'KBLOCK ERROR KK = ',KK,'KBLK = ',KBLK<br>| GOTO 97 ENDIF GOTO 10 97 RETURN 98 STOP 99 END SUBROUTINE ALIFT CLIF,LL) **EXECUTE IN THIS SUBROUTINE ASSIGNS LIFT DESIGNATING CHARACTERS**<br>**3E TO THE ARRAY (LIF)** TO THE ARRAY (LIF) • • INTEGER LL CHARACTER\*1 LIF(LL)  $LIF(1) = 'T'$  $LIF(2) = '2'$  $LIF(3) = 13'$  $LIF(4) = 'X'$  $LIF(5) = 'R'$ 12 RETURN 13 STOP END SUBROUTINE JLIFT CLIF,L> ...<br>3E THIS SUBROUTINE ASSIGNS A VALUE TO "J" FOR USE BY THE MAIN<br>3E PROGRAM, WHICH CORRESPONDS TO THE LIFT SYMBOL "LIF". • CHARACTER•l LIF INTEGER L

```
IF (LIF, ER, YX') THEN L = 4GOTO 15
           ENDIF
    IF (LIF,EQ. 1T) THEN
          GOTO<sup>15</sup>
    IF (LIF .EQ. 'C') THEN<br>
L = 4<br>
GOTO 15
           ENDIF
    IF (LIF - EQ. 2') THEN
          GOTO<sup>15</sup>
    IF (LIF .EQ. '3') THEN<br>
L = 3<br>
GOTO 15
           ENDIF
    IF (LIF,EQ. 1 1) THEN
           GOTO 15<br>ENDIF
    IF (LIF .EQ. '1') THEN<br>
L = 1<br>
GOTO 15<br>
ENDIF<br>
TE .ENDIF
    IF (LIF .EQ. 'R') THEN<br>L = 5
           GOTO<sup>15</sup>
    IF (LIF .EQ. '4') THEN
          GOTO<sup>15</sup>
    WRITE(06,*) 'JLIFT ERROR J =',L, 'LIF = ',LIF
     L = 5RETURN<br>STOP
\frac{15}{17}END
```
### SUBROUTINE ALDOP (LDOP, LDIM)

X \*\*\* ¥  $*$ 

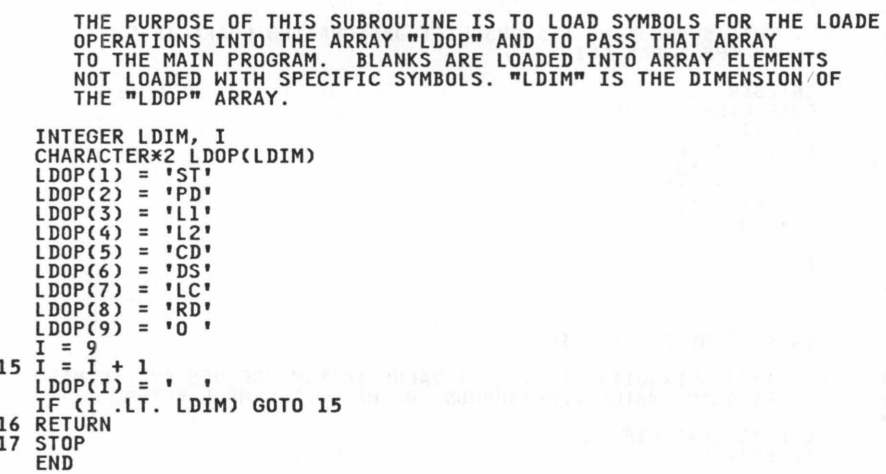

```
SUBROUTINE XLDOP (LDOP, LDIM, OPER, X)
* * THE PURPOSE OF THIS SUBROUTINE IS TO PASS VALUES FOR "X" 
* BACK TO THE MAIN PROGRAM. "X" REPRESENTS THE POSITION 
* IN THE ARRAY "LDOP" HELD BY THE SYMBOL "OPER". "LDIM" IS THE 
* SIZE OF THE "LDOP" ARRAY. IF "OPER" IS NOT PRESENT AS A SYMBOL 
* IN "LDOP", IT IS LOADED INTO THE FIRST BLANK POSITION. 
          INTEGER LDIM, I, X
          CHARACTER*2 LDOPCLDIM>,OPER 
     X = 0<br>37 X = X + 1IF COPER .EQ. LDOPCX>> GOTO 77 
IF CLDOPCX) .EQ. ' ')THEN LDOPCX) =OPER 
               GOTO 77 
             ENDIF
          IF (X .LT. LDIM) GOTO 37<br>MRITE (06,*) 'LDOP ERROR; X = ',X, 'OPER = ',OPER
     77 RETURN 
     78 STOP 
          END
          SUBROUTINE ADZOP CDZOP,DZDIM> 
¥
* THE PURPOSE OF THIS SUBROUTINE IS TO LOAD SYMBOLS FOR THE DOZER<br>* OPERATIONS INTO THE ARRAY "DZOP" AND TO PASS THAT ARRAY<br>* TO THE MAIN PROGRAM. BLANKS ARE LOADED INTO ARRAY ELEMENTS
* NOT LOADED WITH SPECIFIC SYMBOLS. "DZDIM" IS THE DIMENSION OF 
* THE "DZOP" ARRAY. 
* 
          INTEGER DZDIM, I<br>CHARACTER*2 DZOP(DZDIM)
          DZOP(1) = TSTDZOP(2) = 'PD'DZOP(3) = 'F0'DZOP(4) = PO'DZOP(5) = 'DS'DZOP(6) = 'RR'DZOP(7) = 'HB'DZOP(8) = 'HF'DZOP(9) = 'HT'DZOP(10) = 'HD'<br>DZOP(11) = 'CT'<br>DZOP(12) = 'O '
     I = 12<br>I = I + 1DZOP(I) = I\cdotIF CI .LT. DZDIM> GOTO 15 
16 RETURN 
     17 STOP 
          END 
          SUBROUTINE XDZOP CDZOP,DZDIM,OPER,X> 
JE 
* THE PURPOSE OF THIS SUBROUTINE IS TO PASS VALUES FOR "X"<br>
* BACK TO THE MAIN PROGRAM. "X" REPRESENTS THE POSITION<br>
* IN THE ARRAY "DZOP" HELD BY THE SYMBOL "OPER". "DZIM" IS THE<br>
* SIZE OF THE "DZOP" ARRAY. IF "OPER" IS 
JE 
          INTEGER DZDIM,I,X
```

```
CHARACTER*2 DZOP(DZDIM), OPER
        \begin{array}{lllll} &\texttt{X} = \texttt{A} \texttt{X} \texttt{A} \texttt{X} \texttt{A} \texttt{X} \texttt{A} \texttt{X} \texttt{A} \texttt{X} \texttt{A} \texttt{X} \texttt{A} \texttt{X} \texttt{A} \texttt{X} \texttt{A} \texttt{A} \texttt{A} \texttt{A} \texttt{A} \texttt{A} \texttt{A} \texttt{A} \texttt{A} \texttt{A} \texttt{A} \texttt{A} \texttt{A} \texttt{A} \texttt{A} \texttt{A} \texttt{A} \texttt{A37
           IF (X .LT. DZDIM) GOTO 37<br>WRITE (06,*) 'DZOP ERROR; X = ',X, 'OPER = ',OPER
77 RETURN
78 STOP
           END
```
 $\label{eq:2.1} \mathcal{L}_{\mathcal{A}}(\mathcal{A})=\mathcal{L}_{\mathcal{A}}(\mathcal{A})=\mathcal{L}_{\mathcal{A}}(\mathcal{A})=\mathcal{L}_{\mathcal{A}}(\mathcal{A})=\mathcal{L}_{\mathcal{A}}(\mathcal{A})=\mathcal{L}_{\mathcal{A}}(\mathcal{A})=\mathcal{L}_{\mathcal{A}}(\mathcal{A})=\mathcal{L}_{\mathcal{A}}(\mathcal{A})=\mathcal{L}_{\mathcal{A}}(\mathcal{A})=\mathcal{L}_{\mathcal{A}}(\mathcal{A})=\mathcal{L}_{\mathcal{A}}(\mathcal{A})=\mathcal{L}_{\mathcal{A}}(\$ 

# **Virginia's Agricultural Experiment Stations**

- $1$  -- Blacksburg Virginia Tech Main Station
- $2$   $-$  Steeles Tavern Shenandoah Valley Research Station Beef, Sheep, Fruit, Forages, Insects
- $3$   $-$  Orange Piedmont Research Station Small Grains, Corn, Alfalfa, Crops
- $4$  -- Winchester Winchester Fruit Research Laboratory Fruit, Insect Control
- $5$  -- Middleburg Virginia Forage Research Station Forages, Beef
- $6$  -- Warsaw Eastern Virginia Research Station Field Crops
- $7$  -- Suffolk Tidewater Research and Continuing Education Center Peanuts, Swine, Soybeans, Corn, Small Grains
- 8 -- Blackstone Southern Piedmont Research and Continuing Education Center Tobacco, Horticulture Crops, Turfgrass, Small Grains, Forages
- $9$  Critz Reynolds Homestead Research Center Forestry, Wildlife
- $10$  -- Glade Spring Southwest Virginia Research Station Burley Tobacco, Beef, Sheep
- $\widehat{\mathsf{W}}$ Inchest  $11$  -- Hampton Seafood Processing Research and Extension Unit Seafood Orange  $\overline{95}$  $\overline{2}$  $n$ nton Blackstone 8 Glade Spring 1 Suffolk Critz

 $\label{eq:2} \begin{split} \mathcal{L}_{\text{max}}(\mathbf{X}^{\text{max}}_{\text{max}}) = \mathcal{L}_{\text{max}}(\mathbf{X}^{\text{max}}_{\text{max}}) \end{split}$  $\label{eq:R} \begin{array}{c} \mathcal{E}^{(1)}_{\mathcal{E}}(\mathcal{E}_{\mathcal{E}}) \rightarrow \mathcal{E}_{\mathcal{E}} \\ \mathcal{E}_{\mathcal{E}}^{(2)}_{\mathcal{E}}(\mathcal{E}_{\mathcal{E}}) \rightarrow \mathcal{E}_{\mathcal{E}}^{(3)} \end{array}$  $\mathcal{L}^{\mathcal{L}}$  .  $\mathcal{O}(\mathcal{A})$  . The set of  $\mathcal{O}(\mathcal{A})$  $\mathcal{L}_{\text{max}}$  ,  $\mathcal{L}_{\text{max}}$